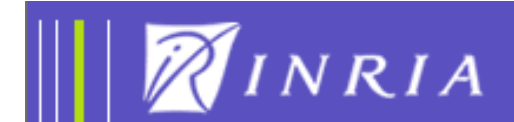

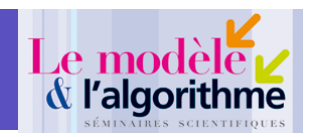

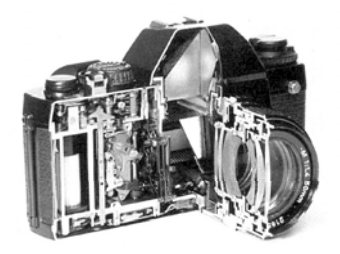

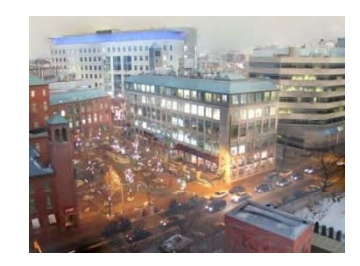

### Computational Photograph tograp y --- La photographie computationnelle ---

#### Frank NIELSEN

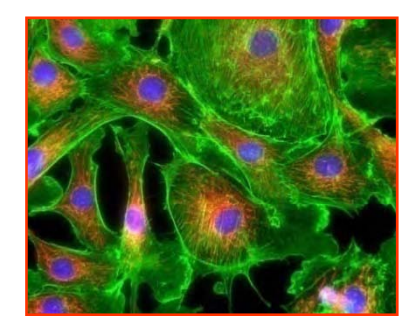

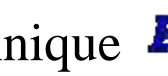

 $\triangle$  Ecole Polytechnique Sony Computer Science Laboratories, Inc Jeudi 13 Mars 2008

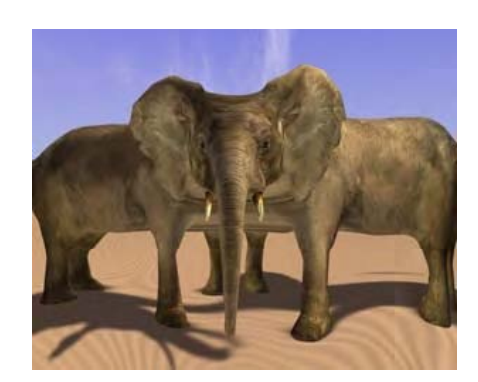

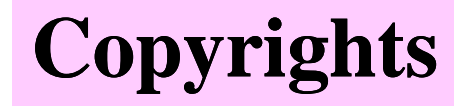

Disclaimer:

In the following slides**, all trademarks** and **copyrights** are held by **respective owners**.

In particular, IEEE copyright rules apply (ICCV, CVPR, etc.) ACM copyright rules apply (SIGGRAPH, etc.)

#### **Introduction**

Let's start with *concrete* examples of <u>"Computational Photography"</u> before defining its *scope* and *methodologies*.

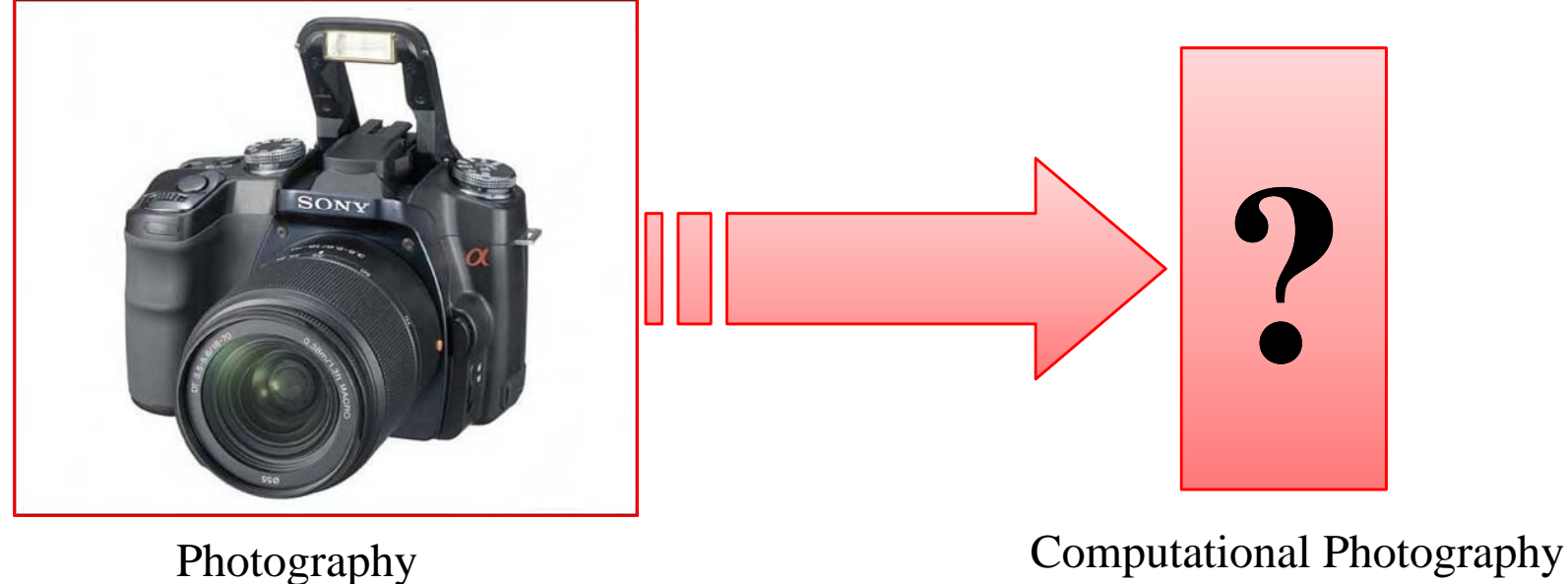

#### **Introduction: Digital Still Cameras (DSCs)**

#### But first, let's review today's DSC Consumer market (March 2008)

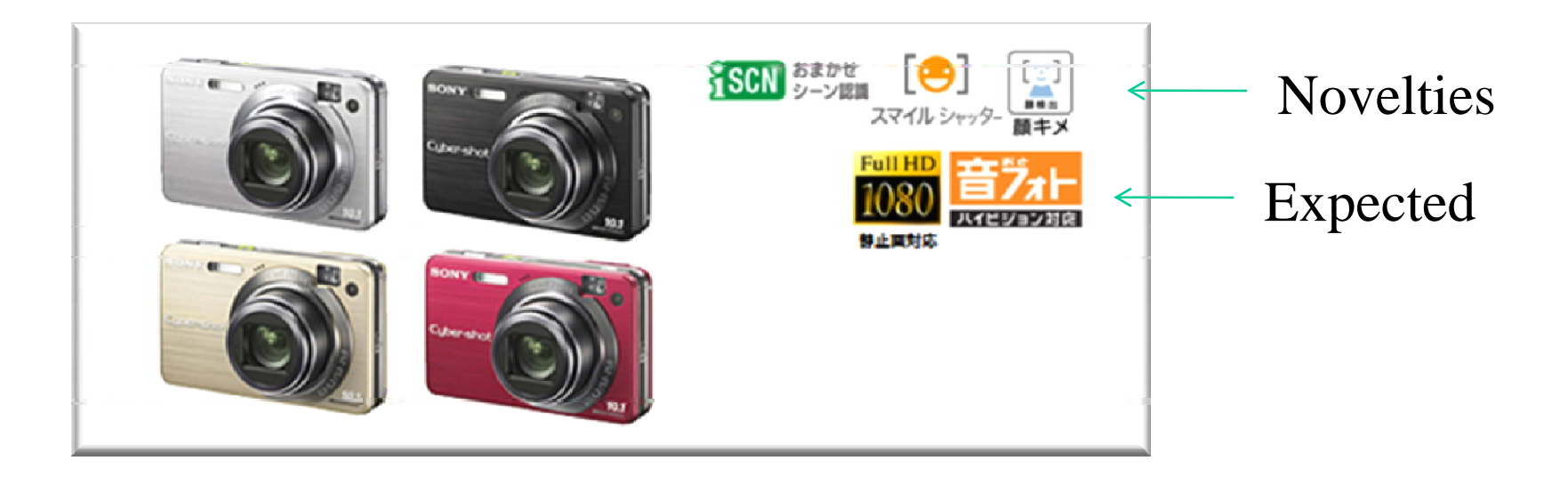

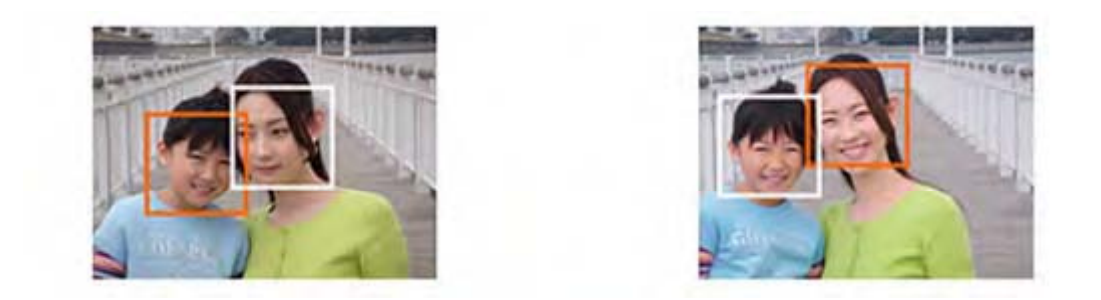

**Introduction: What's computational photography?**

## **Exam ple 1 Non Photo Realistic Camera**

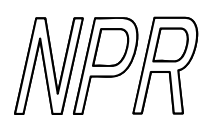

#### **Warm up: Nonphotorealistic camera (NPR camera)**

#### **Multiple flashes** to easily ge<sup>t</sup> **depth discontinuities discontinuities**

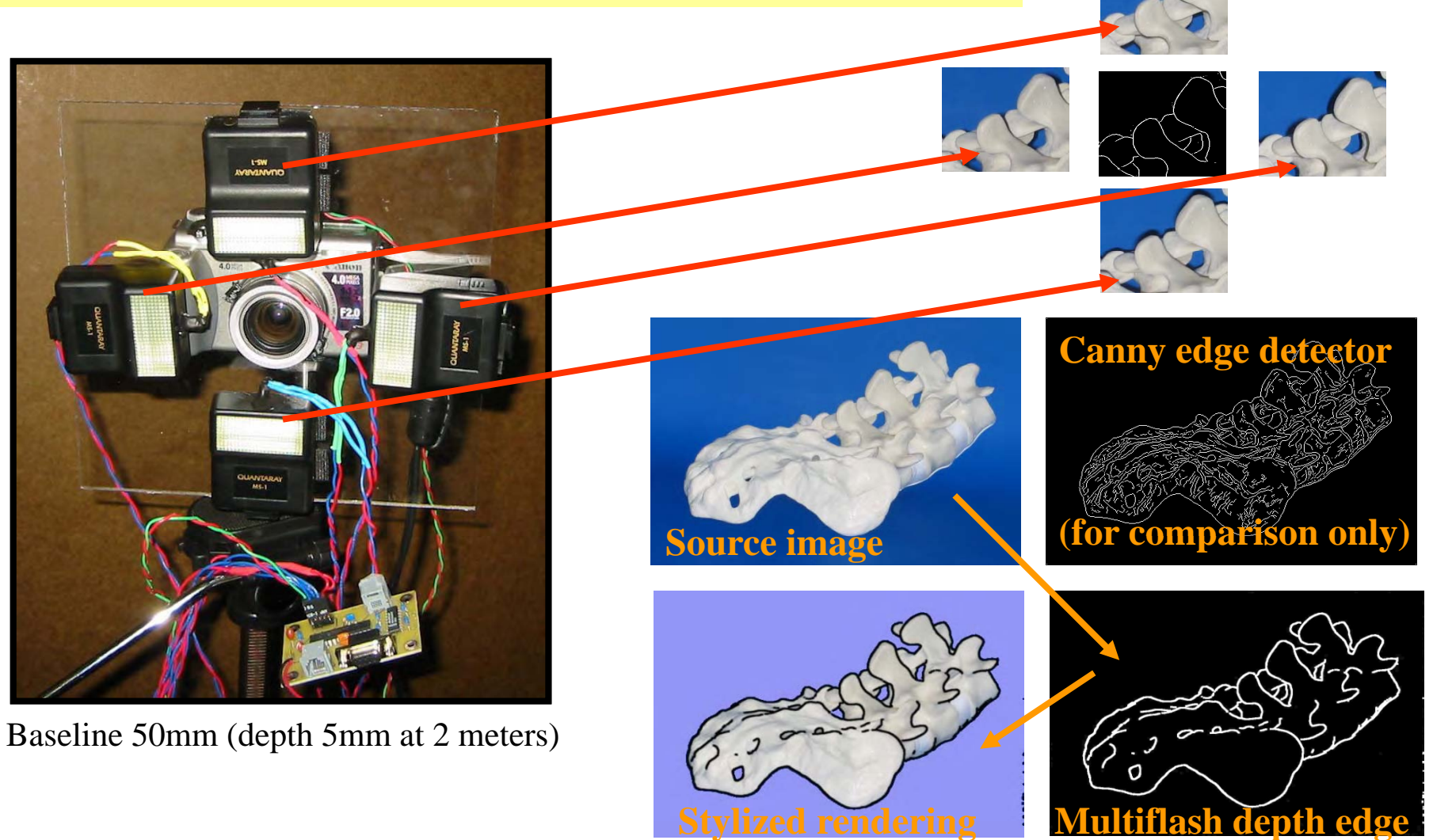

A Non-Photorealistic Camera: Depth Edge Detection and Stylized Rendering with Multi-Flash Imaging.SIGGRAPH 2004 http://www.merl.com/people/raskar/NprCamera/

#### **Warm up: Nonphotorealistic (NPR) camera**

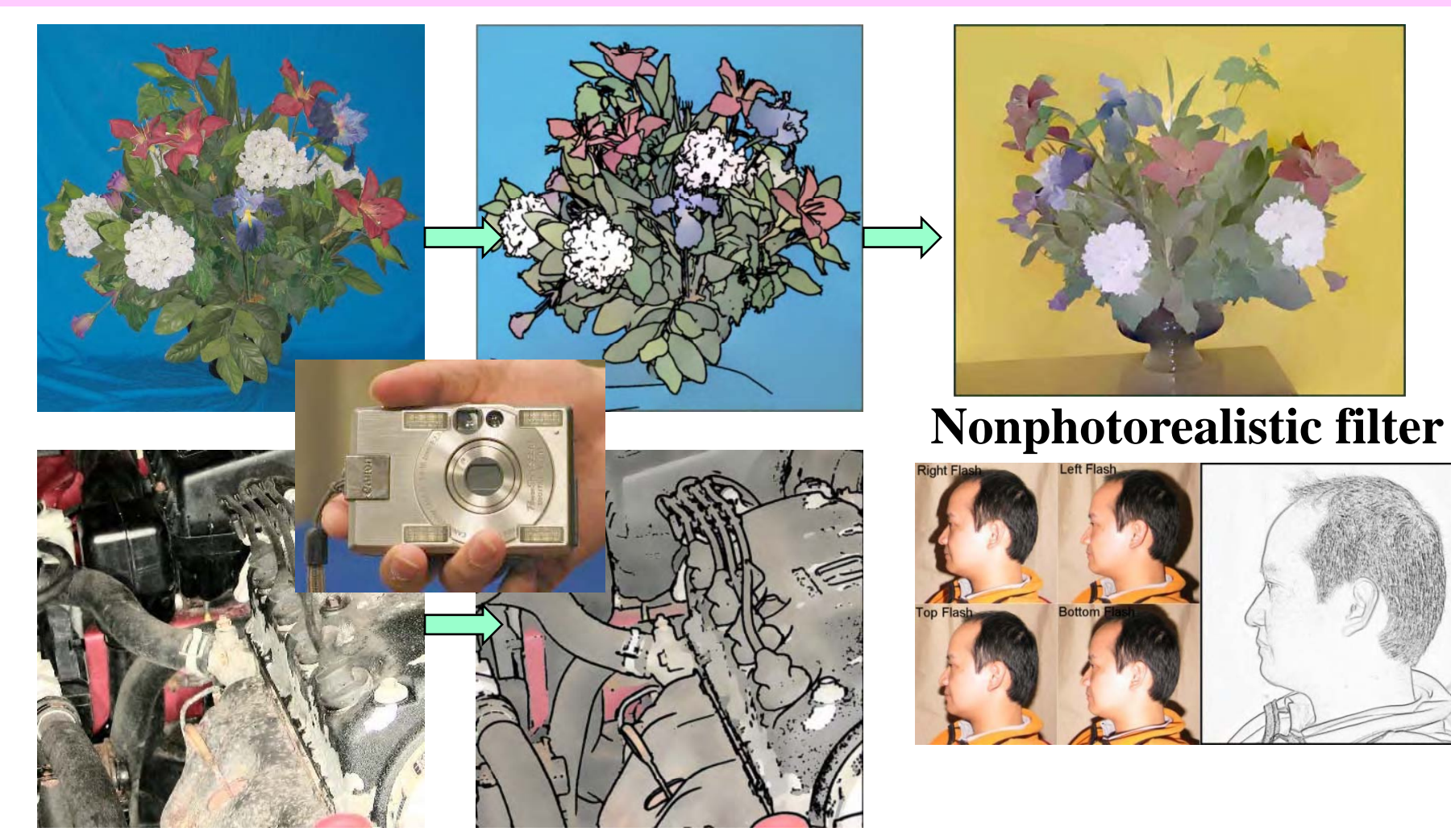

#### Intensity edge≠depth edge

#### **Drawbacks:**

- *textured background* required
- does not work for *highly specular objects*
- *baseline*

### **Warm up: Nonphotorealistic (NPR) camera**

#### Laparoscope camera with two fiber optics lighting

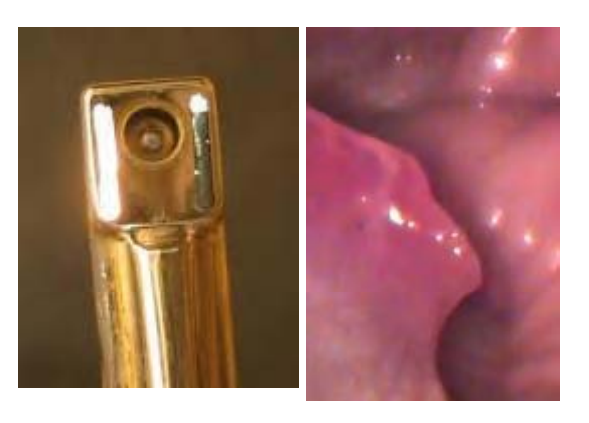

**Shadow to the ri**

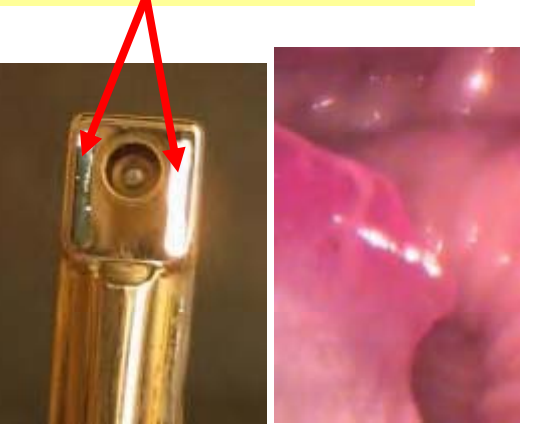

**Shadow to the left** 

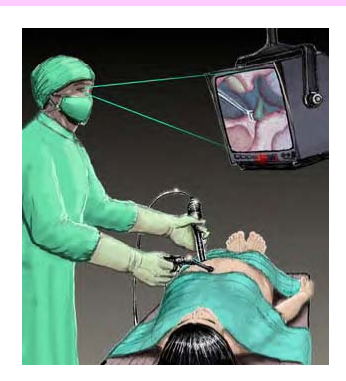

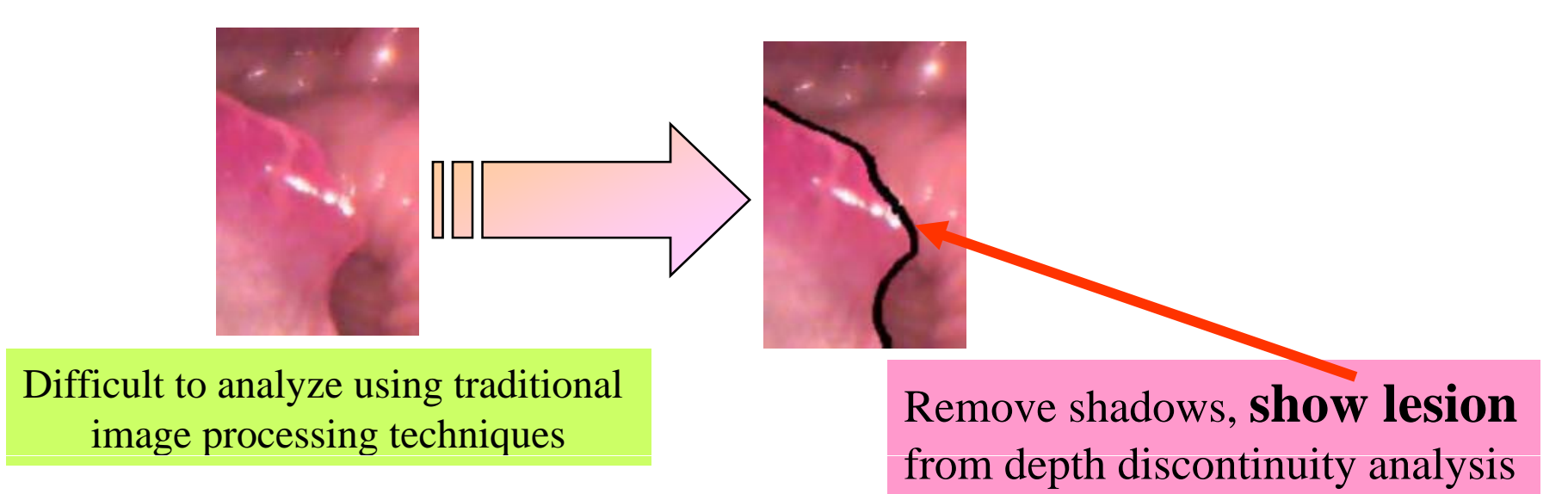

Multi-Flash Camera for Enhanced Laparoscope Images, Unpublished 2004 http://www.merl.com/people/raskar/NprCamera/

**Introduction: What's computational photography?**

## **Exam ple 2 Synthetic Aperture Focusing Camera**

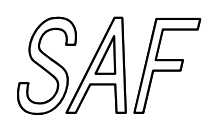

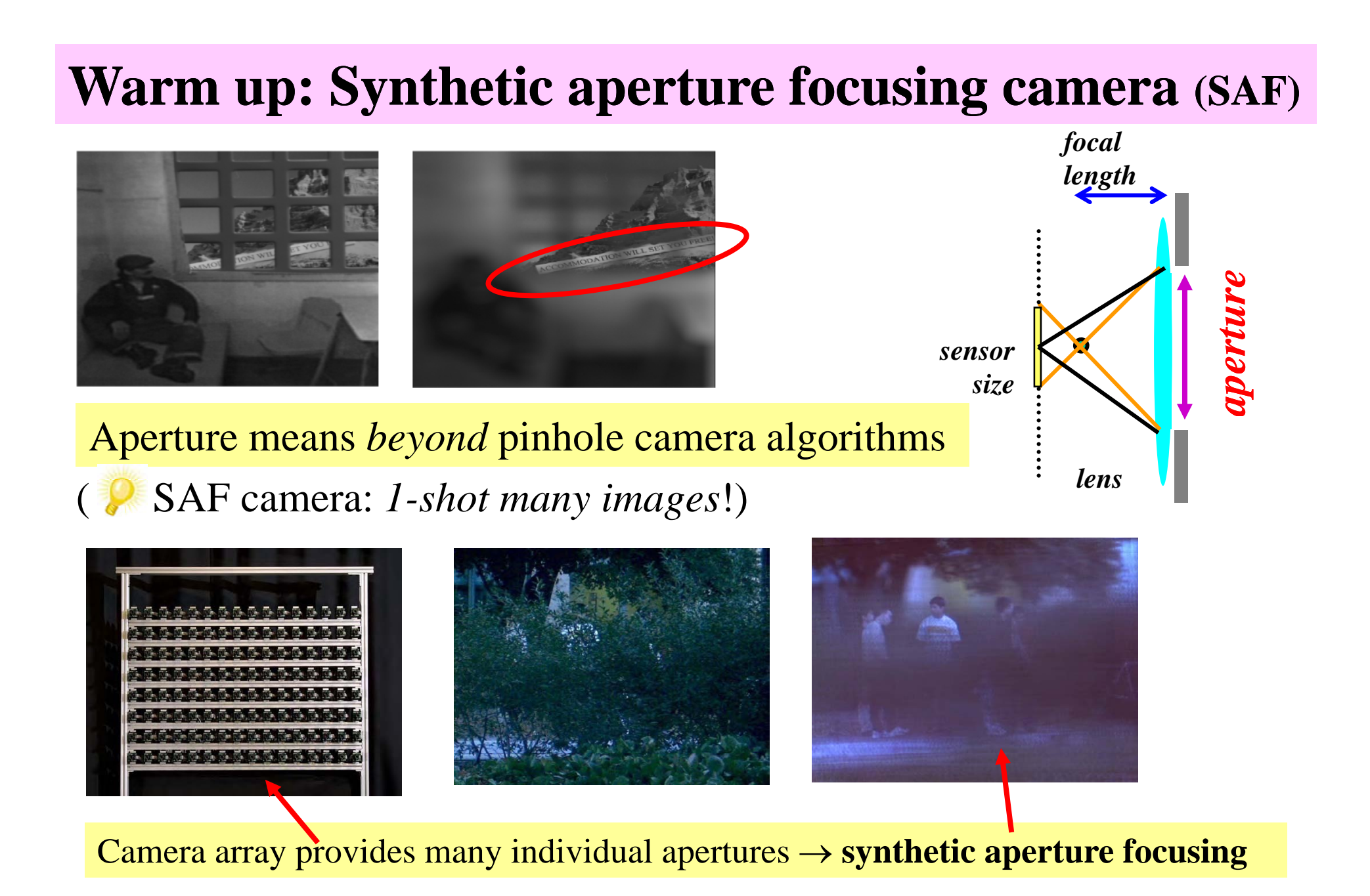

High Performance Imaging Using Large Camera Arrays. SIGGRAPH 2005 http://graphics.stanford.edu/projects/array/

#### **Warm up: Synthetic aperture focusing**

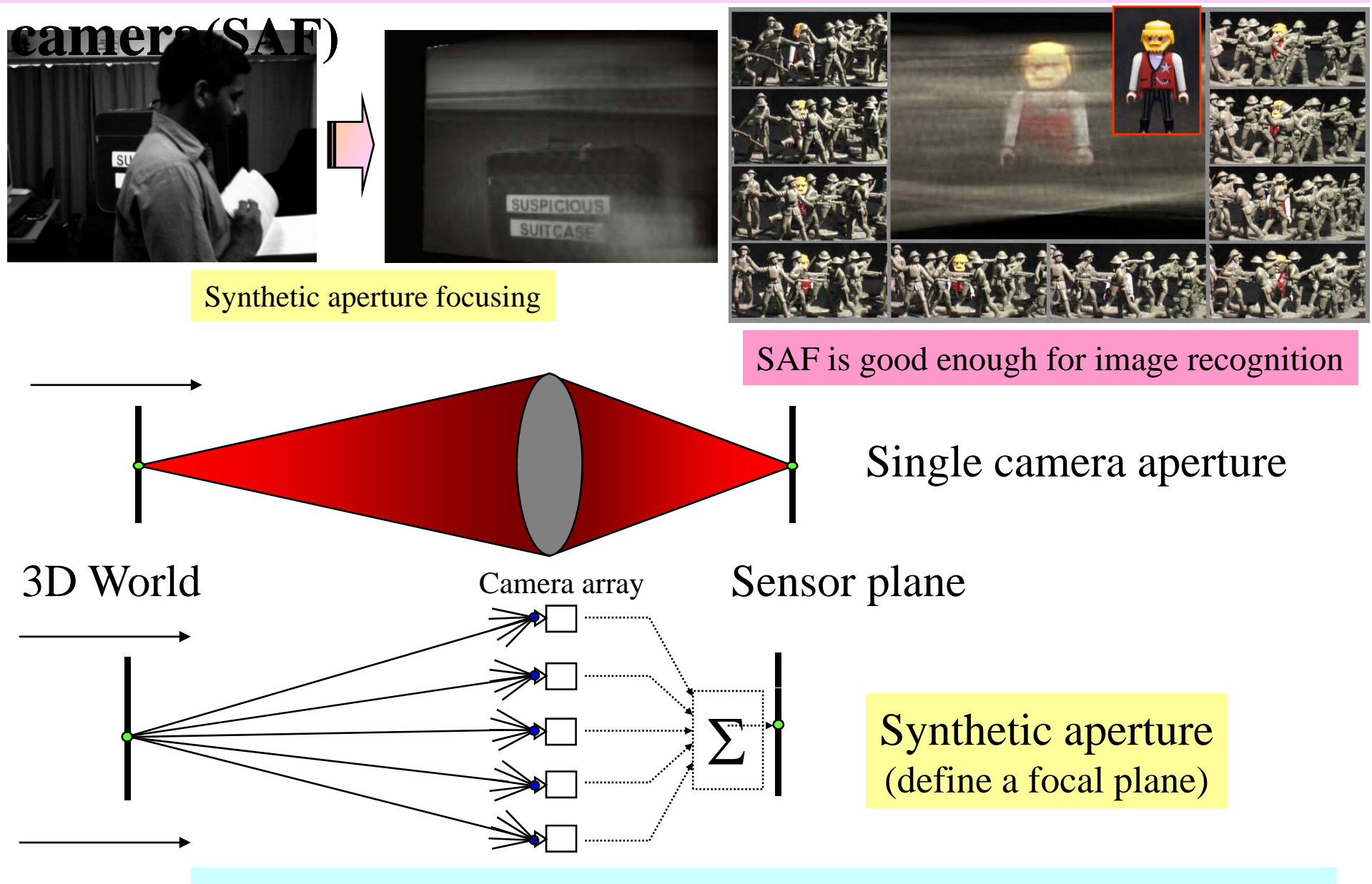

+Bonus: Averaging multiple images **also improve** Signal-to-Noise ratio (SNR)

**Introduction: What's computational photography?**

## **Exam ple 3 (De)weathering Camera**

#### **Warm up: (De)weathering**

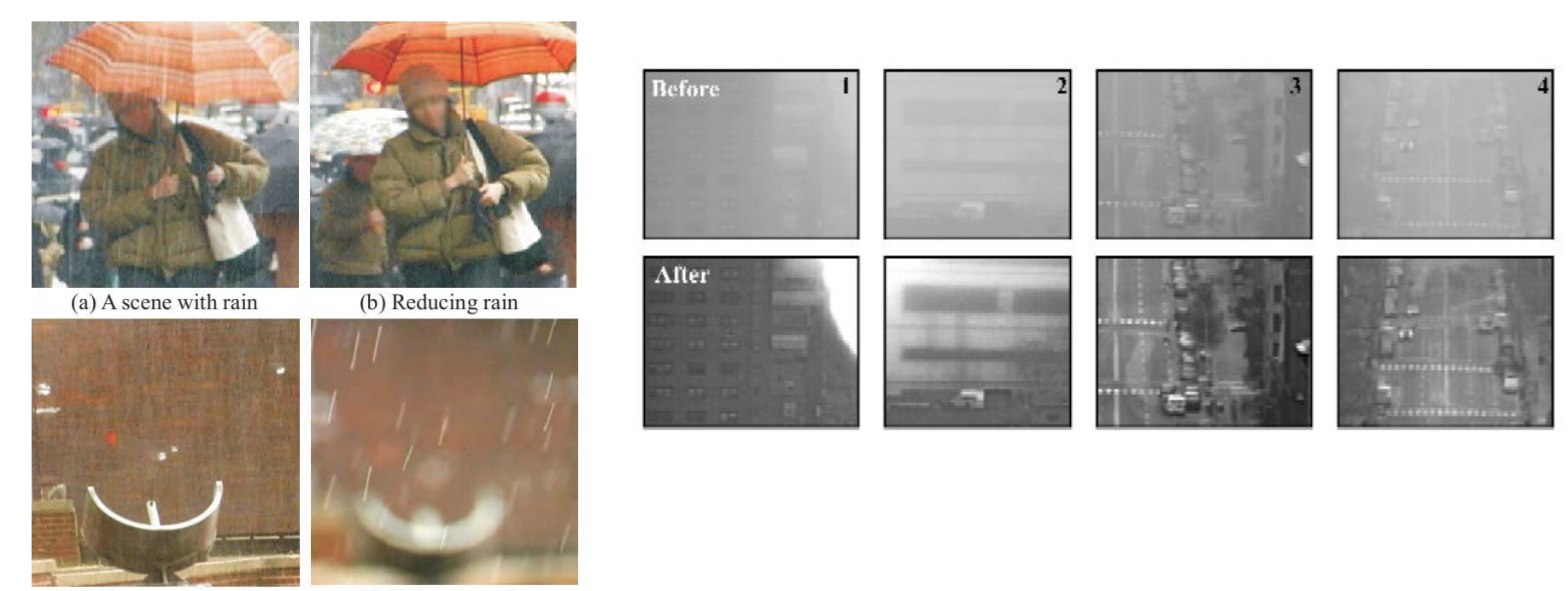

 $(c)$  A scene with rain

(d) Enhancing rain

#### Removing or adding **weather artifacts** (like fog or rain) in images <sup>→</sup>**Image enhancer** with many applications (tele-surveillance, etc)

When does a camera see rain? ICCV05 Polarization-based vision through haze. Applied Optics 2003 http://www1.cs.columbia.edu/CAVE/publications/

**Introduction: What's computational photography?**

# **Example 4 Sur -realistic Camera( ) Gradient camera**

#### **Warm up: Reilluminating by image fusion**

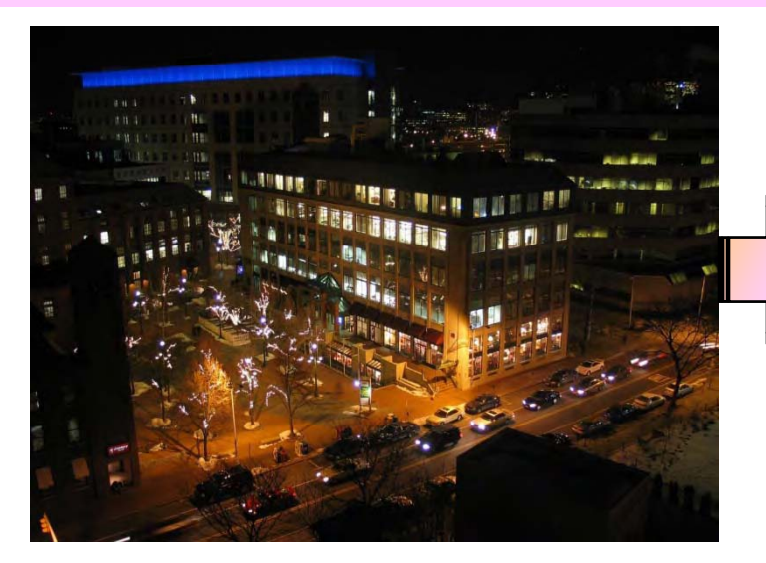

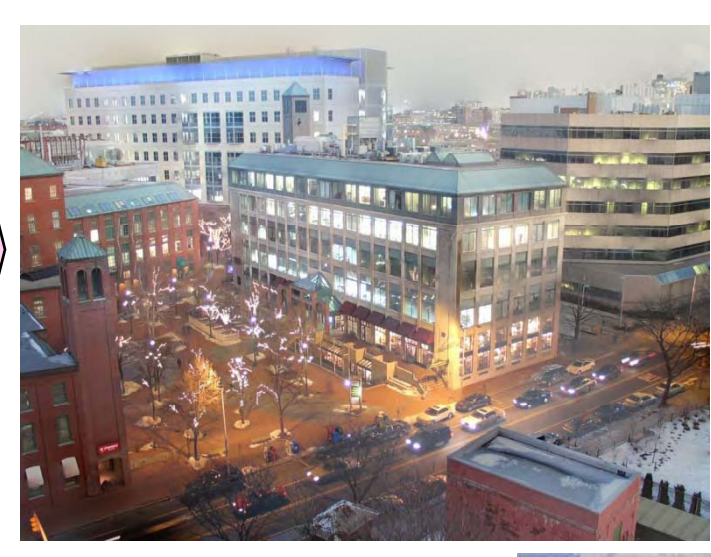

Surrealistic image  $\rightarrow$ Easier to undertand

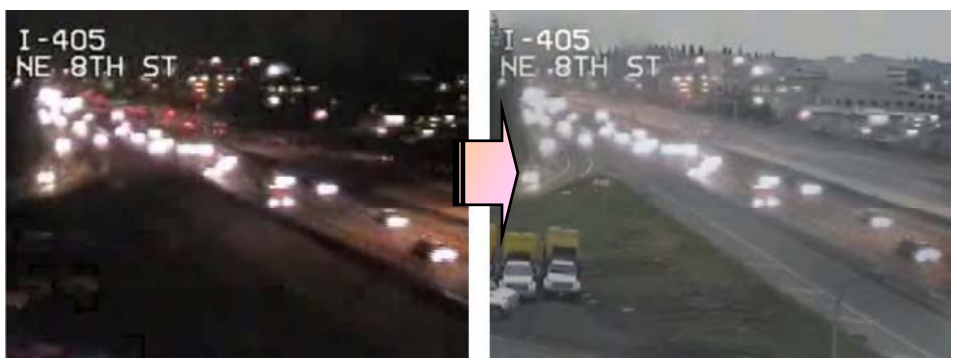

**Context enhancement** by image processing. Fusion of a scene under different illuminations ( <sup>←</sup>Gradient image manipulation)

Image Fusion for Context Enhancement. NPAR 2004 http://www.merl.com/people/raskar/

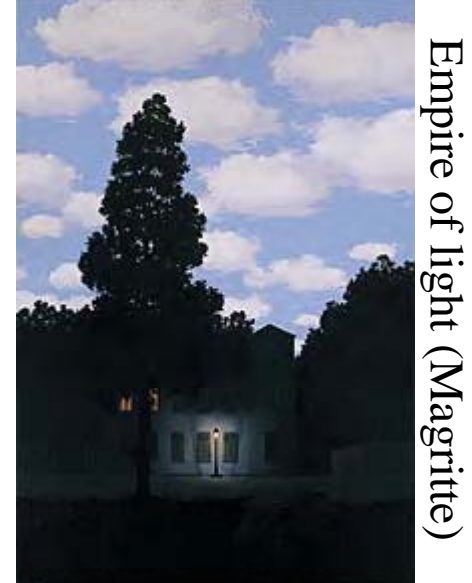

### **Warm up: Reilluminating by image fusion**

**Algorithm 1 Basic algorithm** 

for each input image  $I_i$  do Find gradient field  $G_i = \nabla I_i$ Compute importance image  $W_i$  from  $|G_i|$ end for for each pixel  $(x,y)$  do  $G(x,y) =$ field Compute mixed gradient  $\sum_{i}W_i(x,y)G_i(x,y)/\sum_{i}W_i(x,y)$ end for Reconstruct image  $I'$  from gradient field  $G$ Normalize pixel intensities in  $I'$  to closely match  $\sum_i W_i I_i$ 

Basic idea is to builda *mixed gradient image* from which we *reconstruct* the merged image.

**Day Day+Night Night**

Image Fusion for Context Enhancement. NPAR 2004 http://www.merl.com/people/raskar/

**Introduction: What's computational photography?**

# **Exam ple 5** Shape-Time Camera **(Depict the world)**

#### **Warm up: Depicting the world**

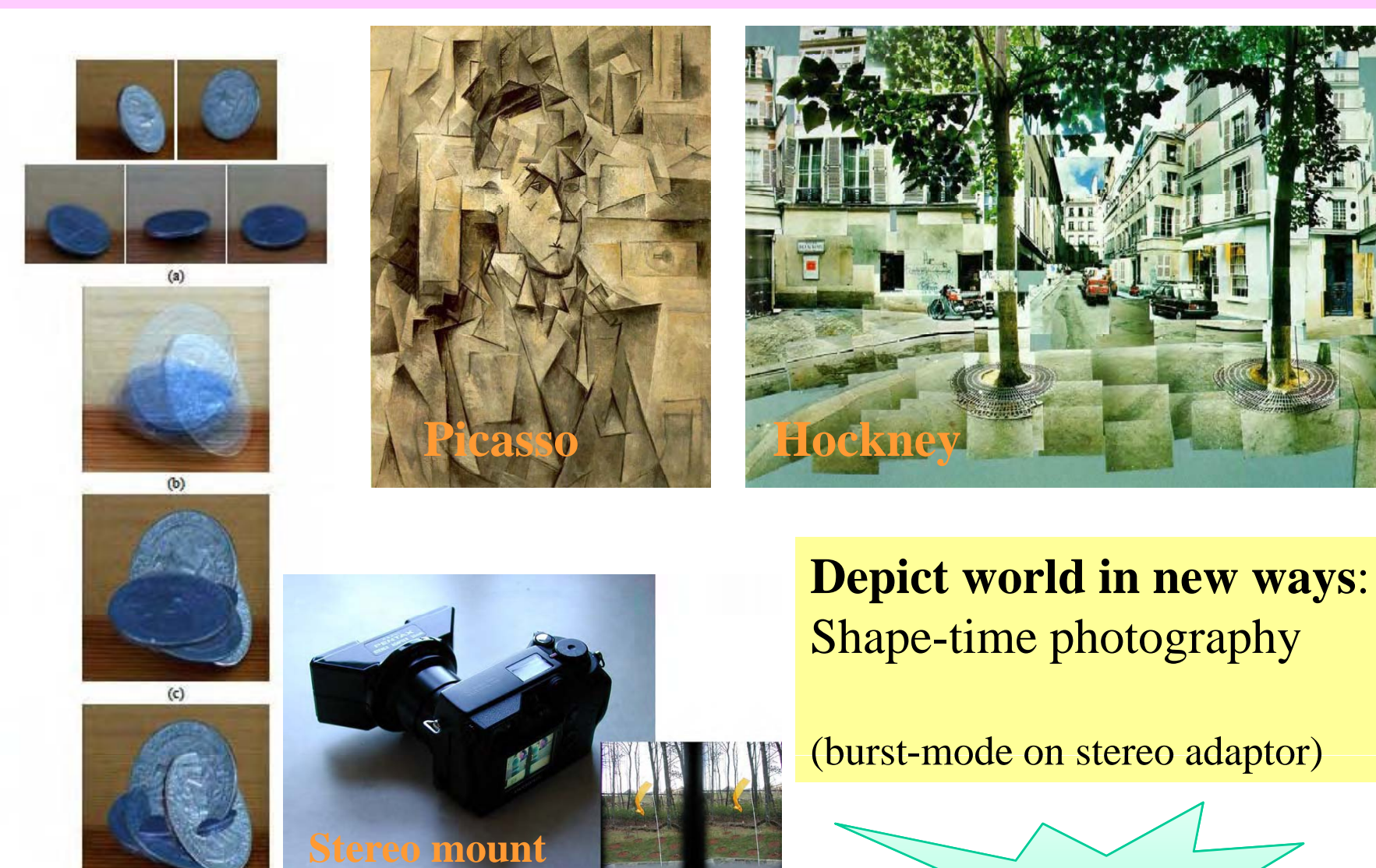

**Depiction**

Shape-time photography. CVPR 2003 people.csail.mit.edu/billf/

 $(d)$ 

#### **Warm up: Shape-Time photography**

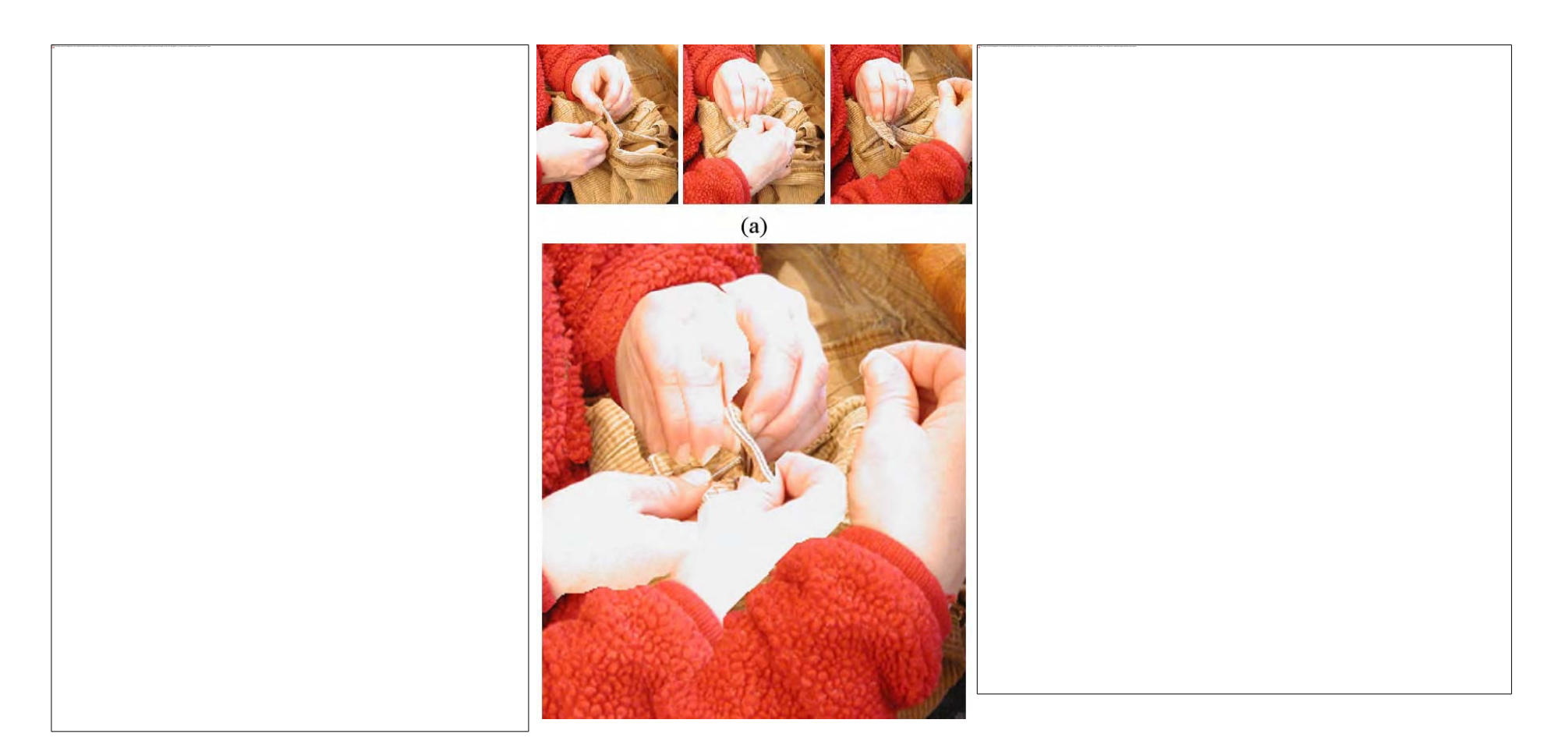

<sup>←</sup>Based on a probabilistic framework computed via **belief propagations** (BP)

Shape-time photography. CVPR 2003 people.csail.mit.edu/billf/

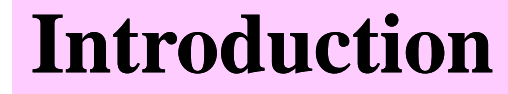

# **So... what's Computational Photography?**

### **Wrapping-up: Multifacets of Comp. Photography**

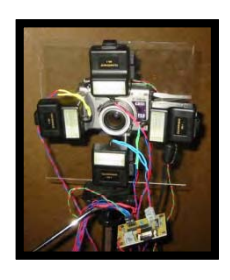

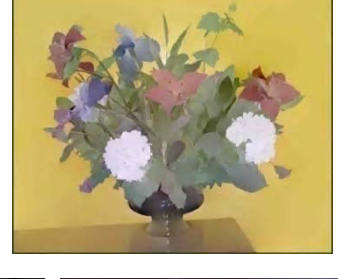

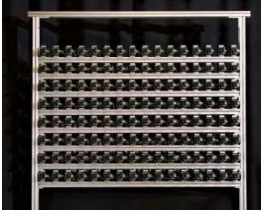

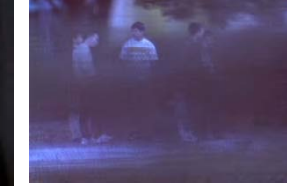

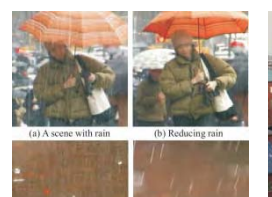

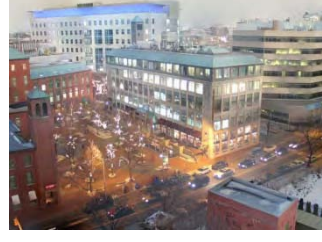

#### Recap of our 5 examples:

- 1. NPR Flash (H/W+S/W)
- 2.Synthetic Aperture Focusing (H/W+S/W)
- 3. (De)weathering (S/W)
- 4. NPR Reillumination (S/W)
- 5. Shape-time photography  $(H/W+S/W)$

#### **Computational Photography is:**

A *rich variety of techniques* :

- **Novel hardware/software camera combinations**.
- **New generation of image processing techniques**

### → **Creativity** is key to success!

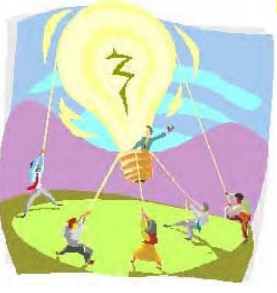

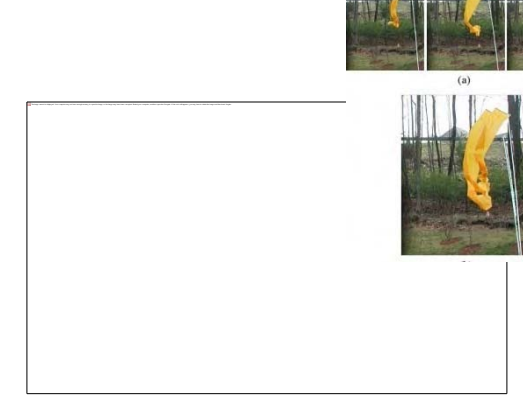

### **Computational Photography: Flash back.**

#### **History** of photography is *fascinating* but would take too long here...

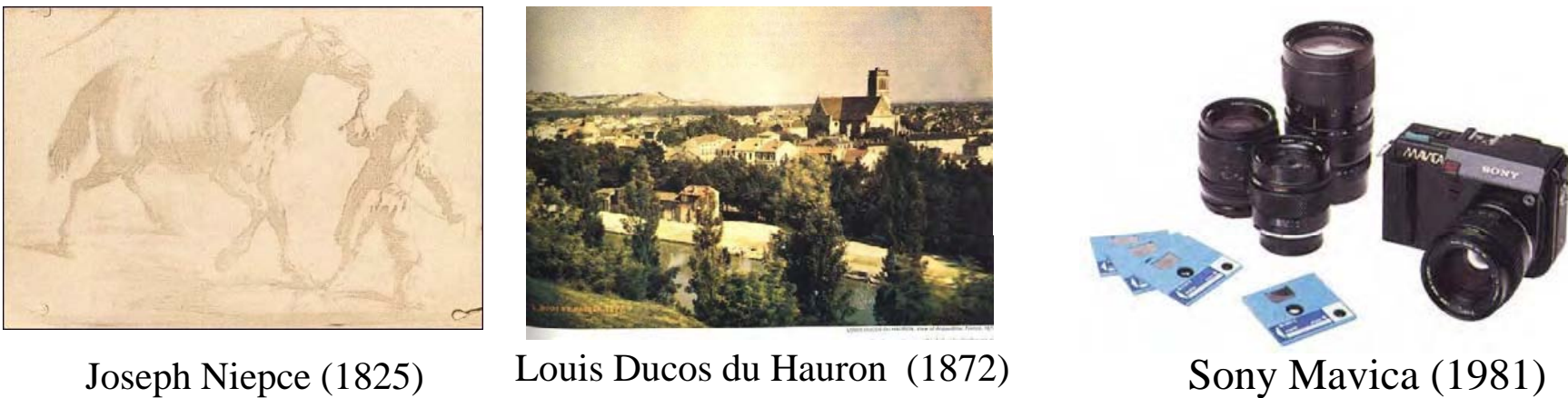

First Electronic still camera

From *camera obscura* to nowadays' digital camera, the<br>process of taking pictures has improved but …remains remains **essentially the same** …

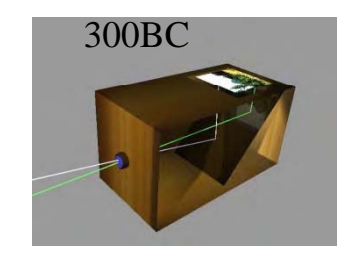

#### → **Photography HAS BEEN full of trade trade-offs** !!!

Photography and Realism Camera Obscura

8 hours exposure

http://www.wisc.edu/arth/ah407/ http://www.acmi.net.au/AIC/CAMERA\_OBSCURA.html

### **Computational Photography: Photo parameters**

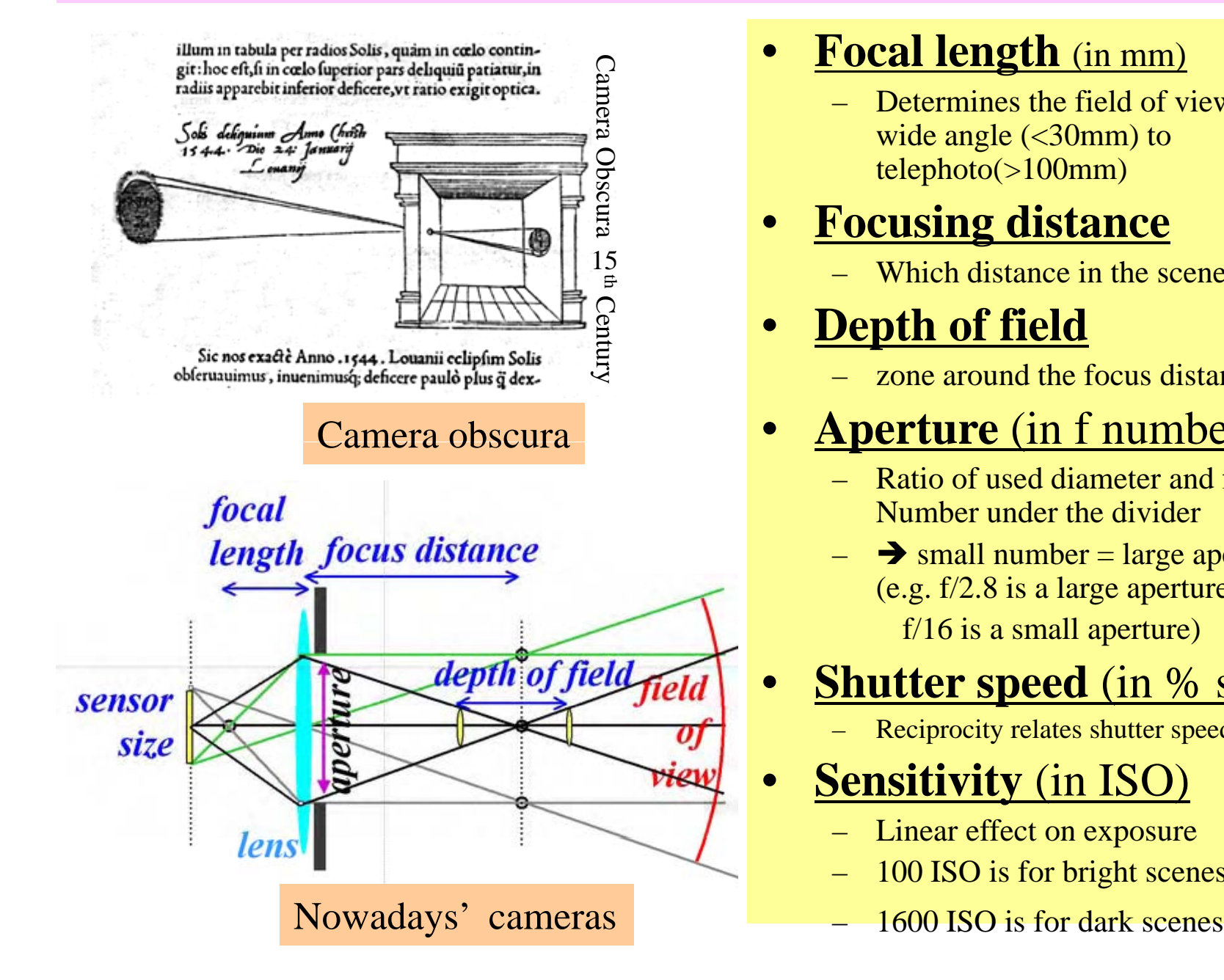

#### •**Focal length** (in mm)<br>— Determines the field of **y**

 Determines the field of view. wide angle (<30mm) to telephoto(>100mm)

#### $\frac{5}{8}$  telephoto(>100mm)<br>e **Focusing distan Focusing distance**

Which distance in the scene is sharp

#### **D h f fi ld Depth of field**•

–zone around the focus distance that is sharp

#### •**Aperture** (in f number)

- Ratio of used diameter and focal lens. Number under the divider
- $\rightarrow$  small number = large aperture (e.g. f/2.8 is a large aperture, f/16 is a small aperture)

#### •**Shutter speed** (in % second)

Reciprocity relates shutter speed and aperture

#### •**Sensitivity** (in ISO)

- Linear effect on exposure
- 100 ISO is for bright scenes,
- 

### **Computational Photography**

1st goal of computational photography is to *remove* camera limitations:

- $\bullet$ Focal length
- •Focusing distance
- $\bullet$
- •Aperture
- •Shutter speed
- Sensitivity  $\bullet$

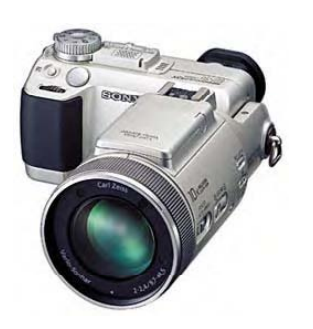

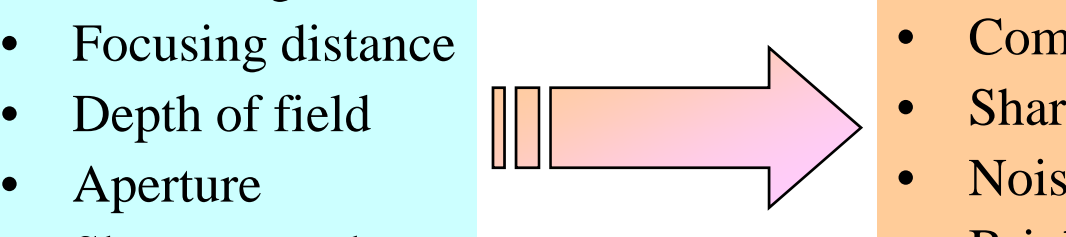

# Extent DSC Material DSC Material DSC

- $\bullet$ Complete field of view  $(\epsilon)$  fov)
- Sharp image everywhere (dof)<br>• Noiseless image (diso)
- Noiseless image (iso)
- •Bright image never saturated  $(\exists dr)$

• Lets see how to override trade-offs!

**Computational Photography: Field of view**

# Removing Trade-off Field of View (fov)

### **Overriding Trade-offs… field of views**

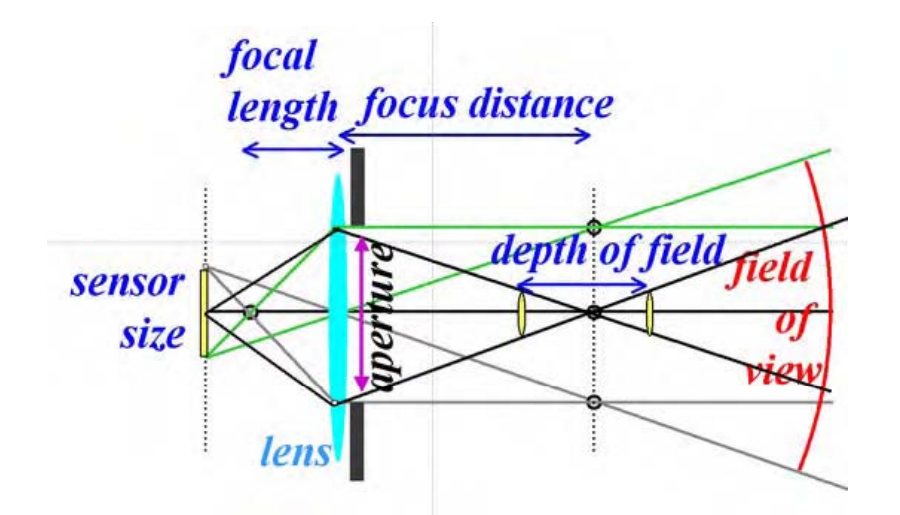

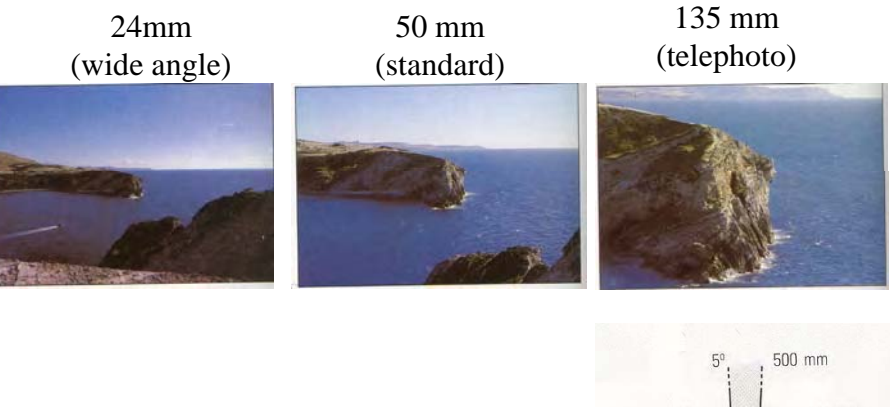

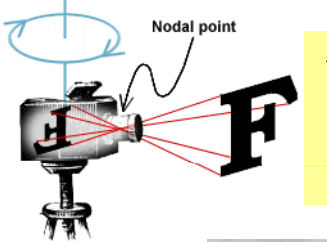

We override field of view limits by **stitching** several pictures

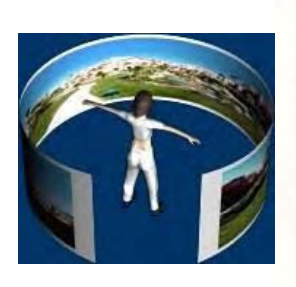

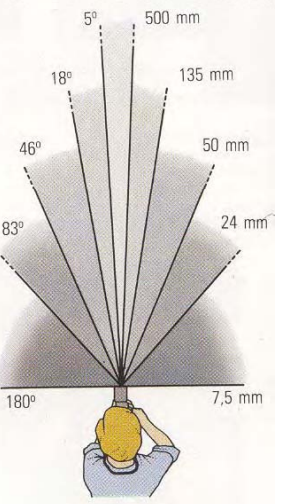

Quicktime VR - an image-based approach to virtual environment navigation. SIGGRAPH 1995 Surround Video: A Multi-Head Camera Approach. Visual Computer Journal 2005

### **Overriding field of views: Recognizing panoramas**

#### **Stitching should be painless** <sup>→</sup>**Recognize automatically panoramas!**

•SIFT feature extractor•RANSAC•Bundle adjustment •Multiband blending

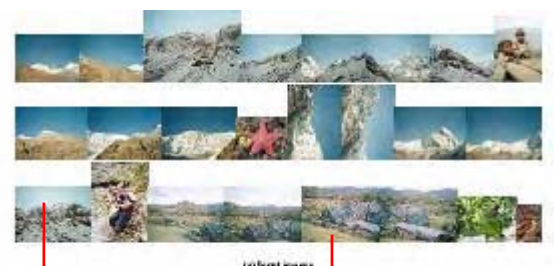

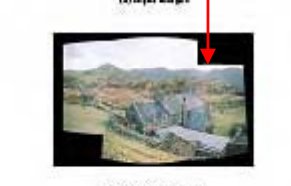

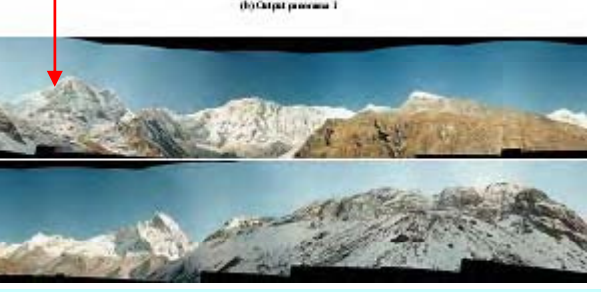

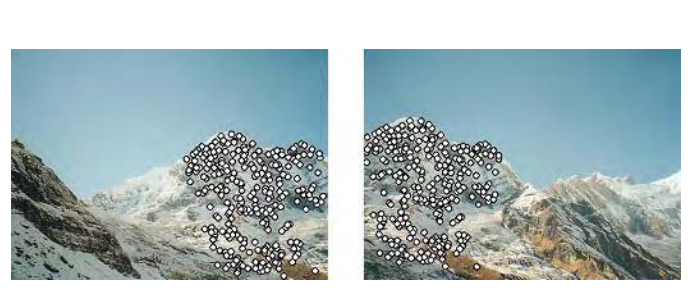

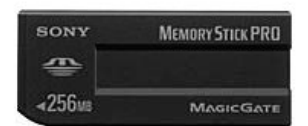

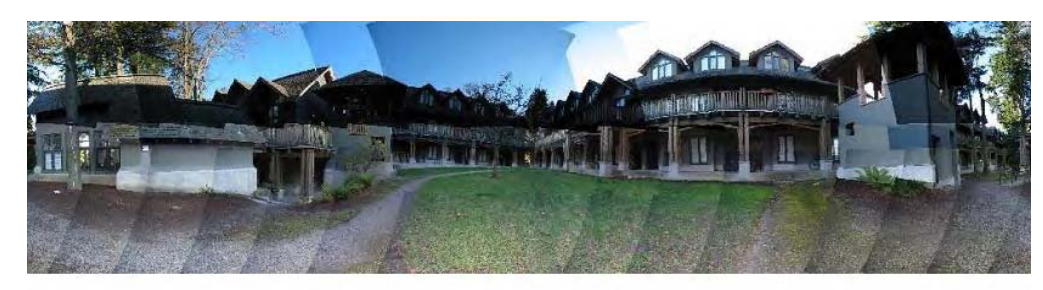

(b) All 80 images registered

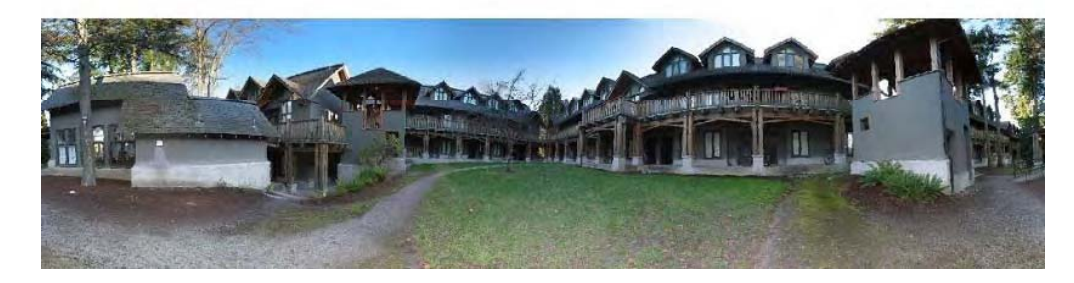

Computer methods for creating photomosaics. IEEE Trans. Computer 23 1975. Recognizing panoramas, ICCV 2003

### **Overriding field of views: Gigantic panoramas**

#### **Stitching should be massive**: <sup>→</sup>Consumer gigapixel images (Fourier)

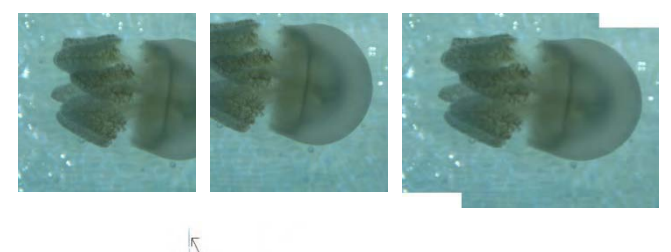

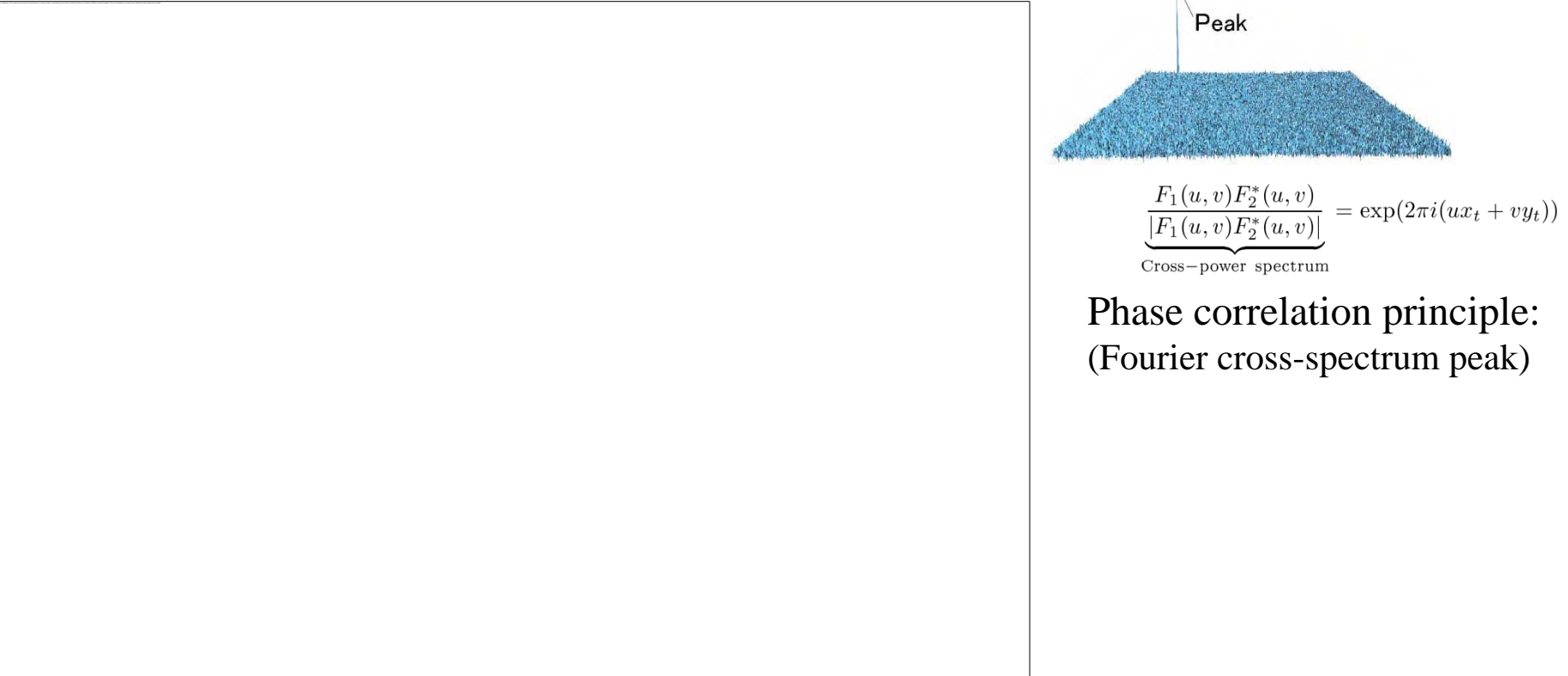

The Phase Correlation Image alignment Method. IEEE Int. Conf. on Cybernetics and Society, 1975. ClairVoyance: A Fast and Robust Precision Mosaicing System for Gigapixel Images, IECON 2006.

### **Overriding field of views: Surround videos**

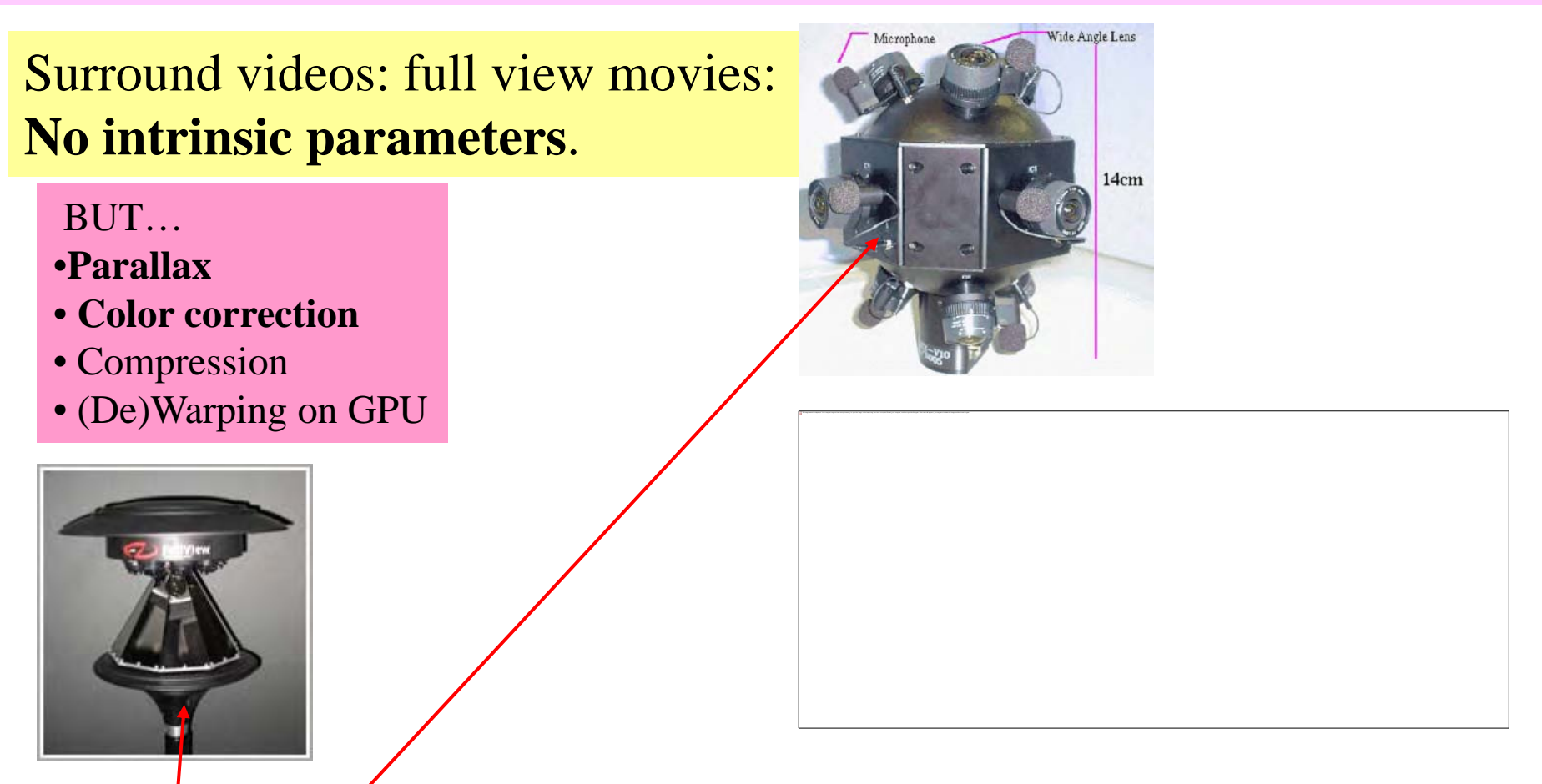

Cluster of cameras looking outwar d Or catadioptric system (use mirrors to align *virtual* nodal points)

FullView.com / Pa ge on omnidirectional s ystems http://www.cis.upenn.edu/~kostas/omni.html Surround video: A multihead camera approach, CVPR 2001, ITCC 2002, Visual Computer Journal 2005. A GPU Panorama Viewer for Generic Camera Models, Shader X5, 2006.

**Computational Photography: Dynamic Range**

## Removing Trade-offs **D y g namic Ran e (exposure)**

### **Overriding Trade-offs... Exposure=Qty of light**

- • **Aperture** (f-stop number)
	- $f/1.4$  Expressed as ratio between focal length and aperture diameter:  $diameter = f /  number$ \_\_\_\_\_\_\_\_\_\_\_\_\_\_\_\_\_\_\_\_\_\_\_
	- f/2.0, f/2.8, f/4.0, f/5.6, f/8.0, f/11, f/16 (factor of sqrt (2))
	- Small f number means large aperture
	- $-$  Main effect: *depth of field*
	- A good standard lens has max aperture f/1.8. A cheap zoom has max aperture f/3.5

#### • **Shutter speed** F/32 (Pinhole) F/5

- In fraction of a second
- $-1/30, 1/60, 1/125, 1/250, 1/500$  (factor of 2)
- Main effect: *motion blur*
- • **Sensitivity**
	- Gain applied to CCD/CMOS sensor  $-$  Jaill applied to  $\mathcal{L}\mathcal{L}\mathcal{D}/\mathcal{L}$ ivi $\mathcal{O}$
	- In ISO, bigger number, more sensitive (100, 200, 400, 800, 1600)
	- Main effect: *sensor noise*

#### → **degrees of freedom for setting an exposure.**

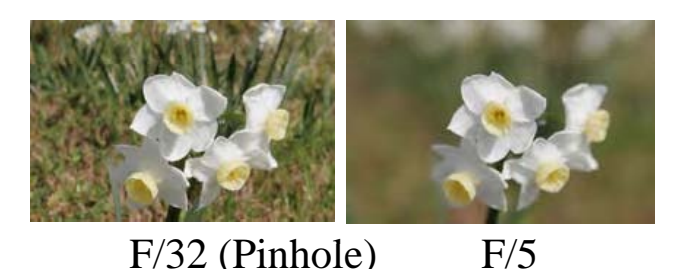

25sec

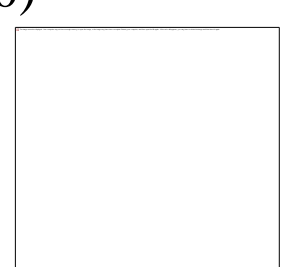

 $f/2.8$   $f/4$   $f/5.6$   $f/8$ 

#### **Overriding Trade-offs… Exposure/Dynamic range**

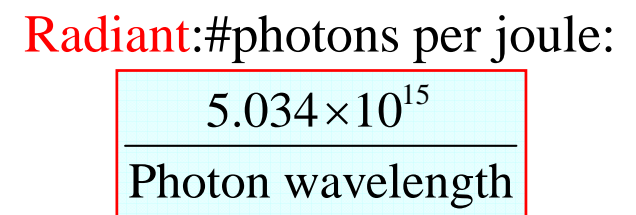

Radiant flux: energy per sec. (in Watt)

Candela (cd): luminous power per solid angle gth<br>Illuminance in candela/m2 (nit) (Irradiance)

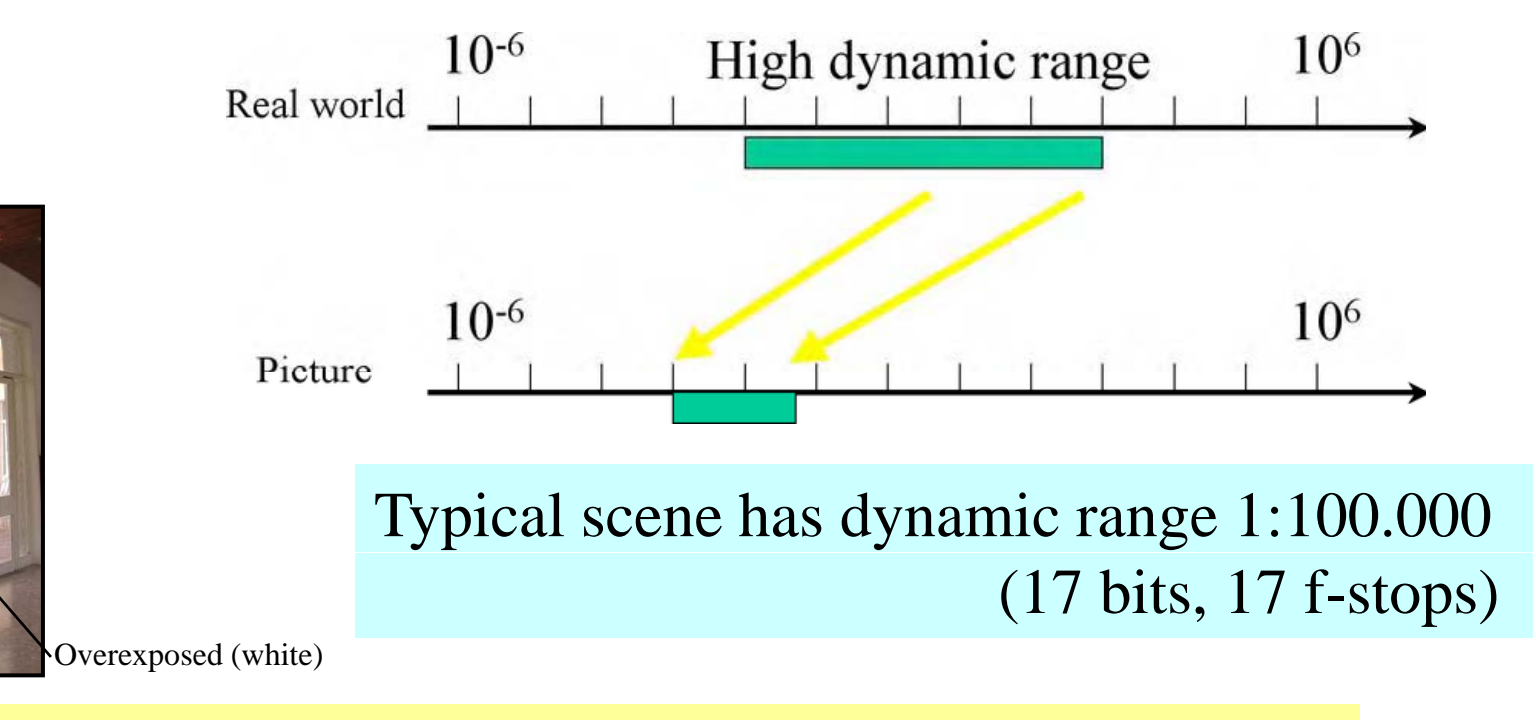

Images are quantized and some pixels may be **clamped**: Underexposed (clamped to 0) or overexposed (clamped to 255)

### **Overriding Trade-offs… Exposure/Dynamic range**

**Exposure latitude (film constrast ratio)**= range of light intensities. Digital cameras: pixels in 8-,12- or 16-bit quantized values. So far we needed to choose the **dynamic range** (DR) properly

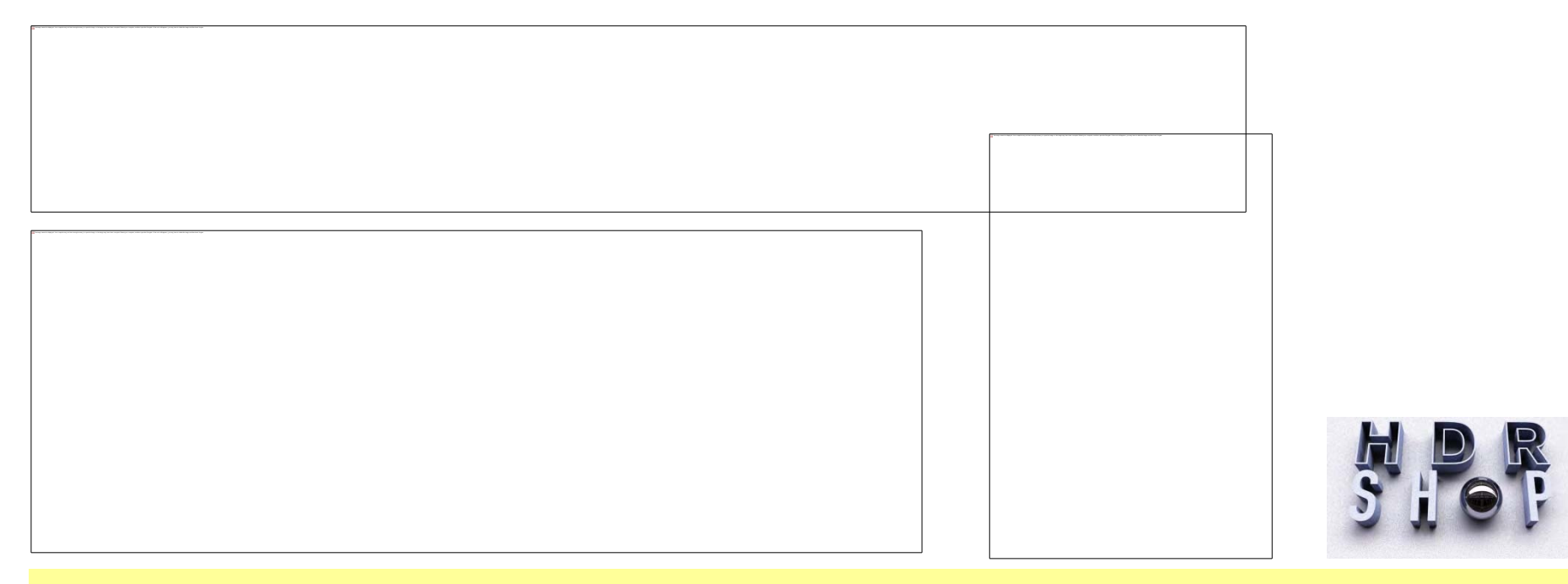

Override exposure limits by `stitching several' dynamic range pictures From exposed picture (LDR) to **radiance picture** (HDR)

HDRShop http://gl.ict.usc.edu/HDRShop/ Recovering High Dynamic Range Radiance Maps from Photographs, SIGGRAPH 1997

### **Overriding Dynamic range… Radiance pictures**

# Tone mappi ing Killer application: Image-based ligthing (IBL) **Tonemap** Synthetic rendering using light probes Tone mapped

Photographic tone reproduction, SIGGRAPH 2002. http://www.gregdowning.com/HDRI/tonemap/Reinhard/ Image-Based Lighting (IBL). IEEE Computer Graphics and Applications 22(2): 26-34 (2002) Backward Compatible High Dynamic Range MPEG Video Compression, SIGGRAPH 2006

(for display)

**Computational Photography: Depth & Sharpness**

# Removing Trade-off **De p () th of Field (DoF )**

#### **Overriding Depth of field (DoF)**

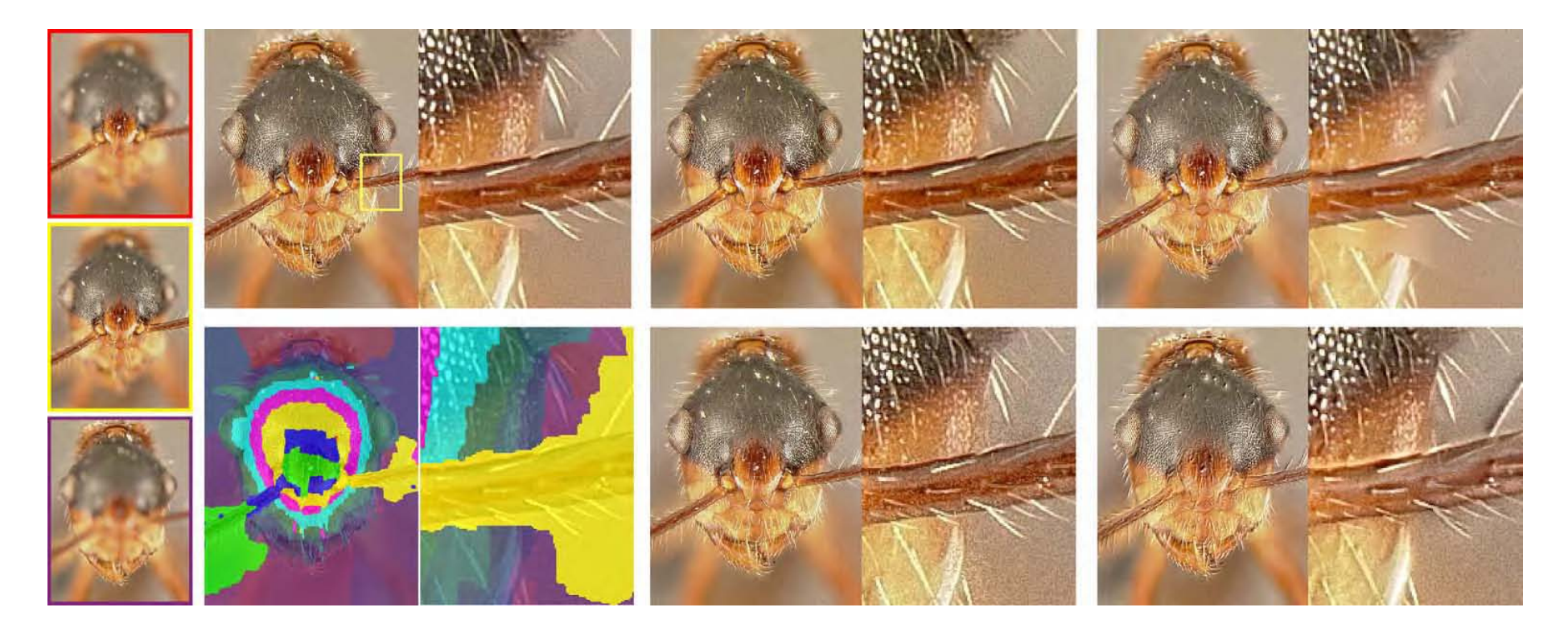

#### <sup>←</sup>All-in-focus image from **multiple** focused images using *graph cuts*

Interactive Digital photomontage, SIGGRAPH 2004 http://grail.cs.washington.edu/projects/photomontage/ Graph Cuts for Energy Minimization, ICCV 2003. http://www.cs.cornell.edu/~rdz/graphcuts.html
#### **Overriding Depth of field | Graph cuts**

Max flow/min cut graph algorithms applied to images (large graphs)

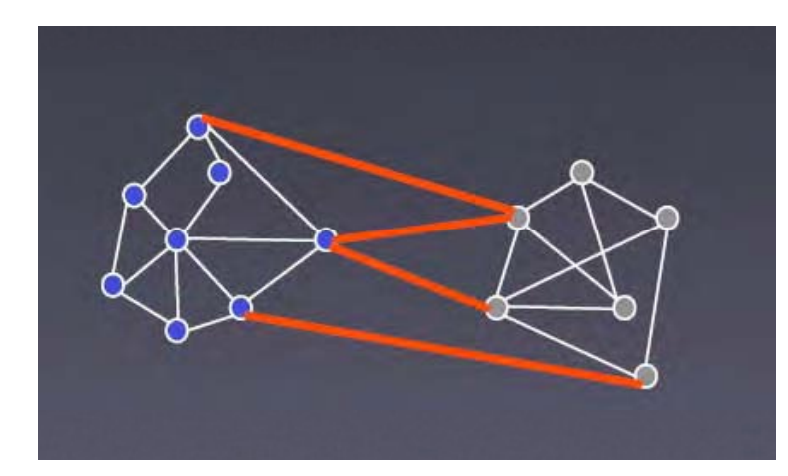

$$
cut(A, B) = \sum_{u \in A, v \in B} w(u, v).
$$
  
Min cut or max cut

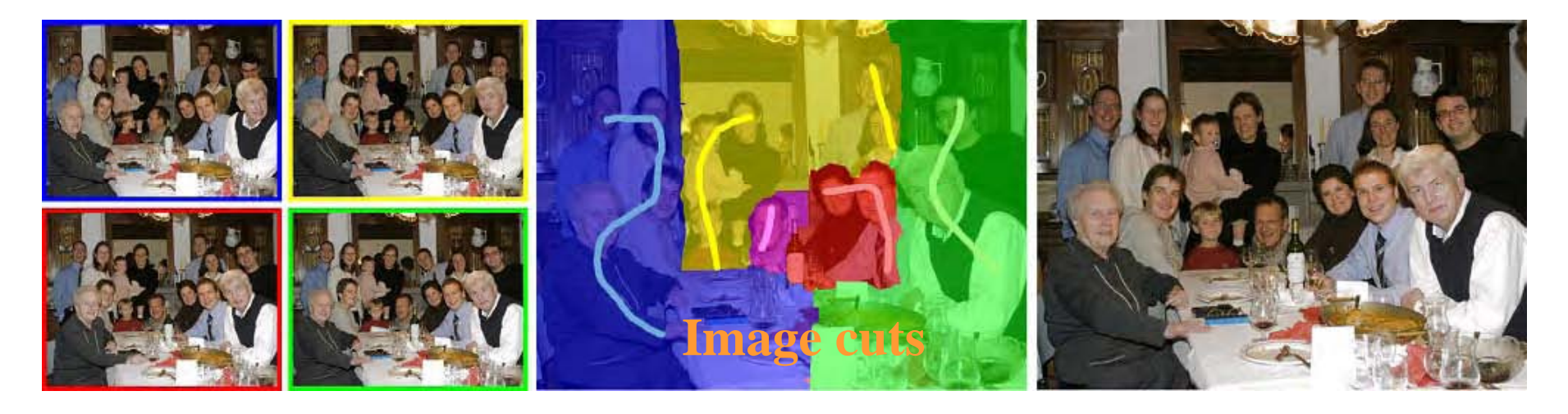

Interactive Digital photomontage, SIGGRAPH 2004 http://grail.cs.washington.edu/projects/photomontage/

## **Computational Photo.: Overriding Trade-offs...**

 $\rightarrow$ Multiple image fusion techniques to remove current photography limits

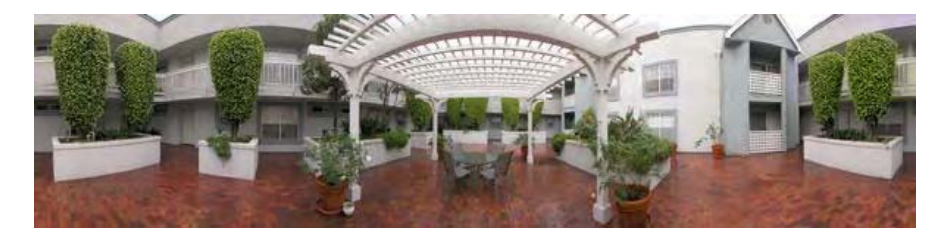

Field of view  $\rightarrow$  **panorama picture** (Omnidirectional picture)

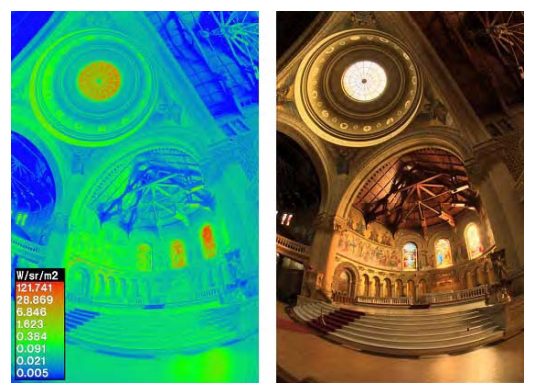

Ex posure → **radiance picture** (Omnirange picture)

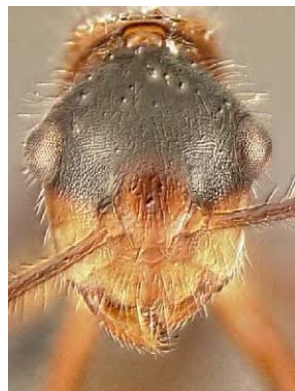

Depth of field → **all-in-focus picture** (omnifocus picture)

**Picture** → **Omnipicture (Multiple Capture Single Image, MCSI)** **Computational Photography: Human Perception**

## **Human Perception versus Digital Image g e** Processin **g**

Qualia vsTuring machine computation…

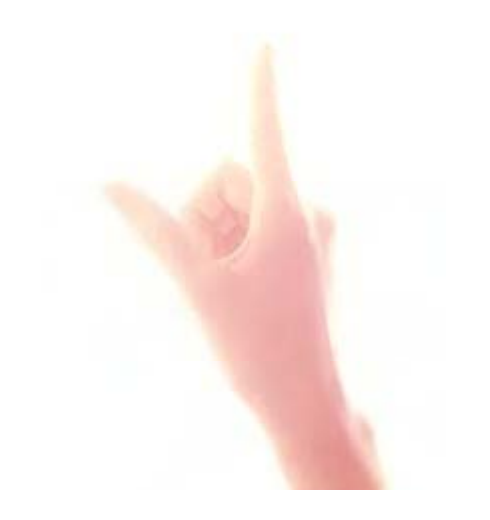

#### **Overriding Dynamic range… Tone mapping**

#### Scientific (measurement) images ≠ Human perceptual images

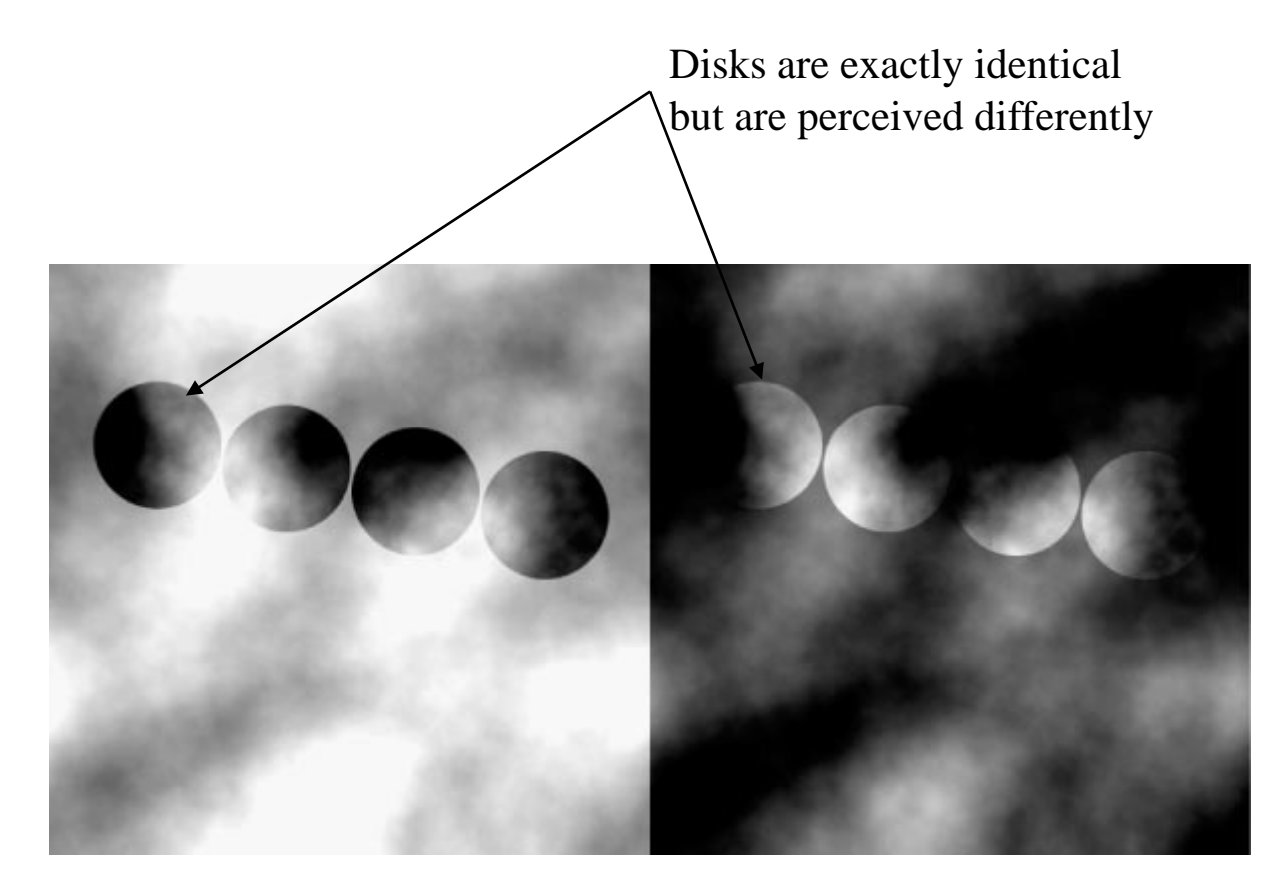

'dark disks' visible *through* light h

'light disks' visible haze *through* dark haze

Image segmentation and lightness perception, Nature 434, 79-83, 2005

## **S/W Computational Photo.: Hybrid images**

#### Humans perceive low/high frequency differently according to distances.

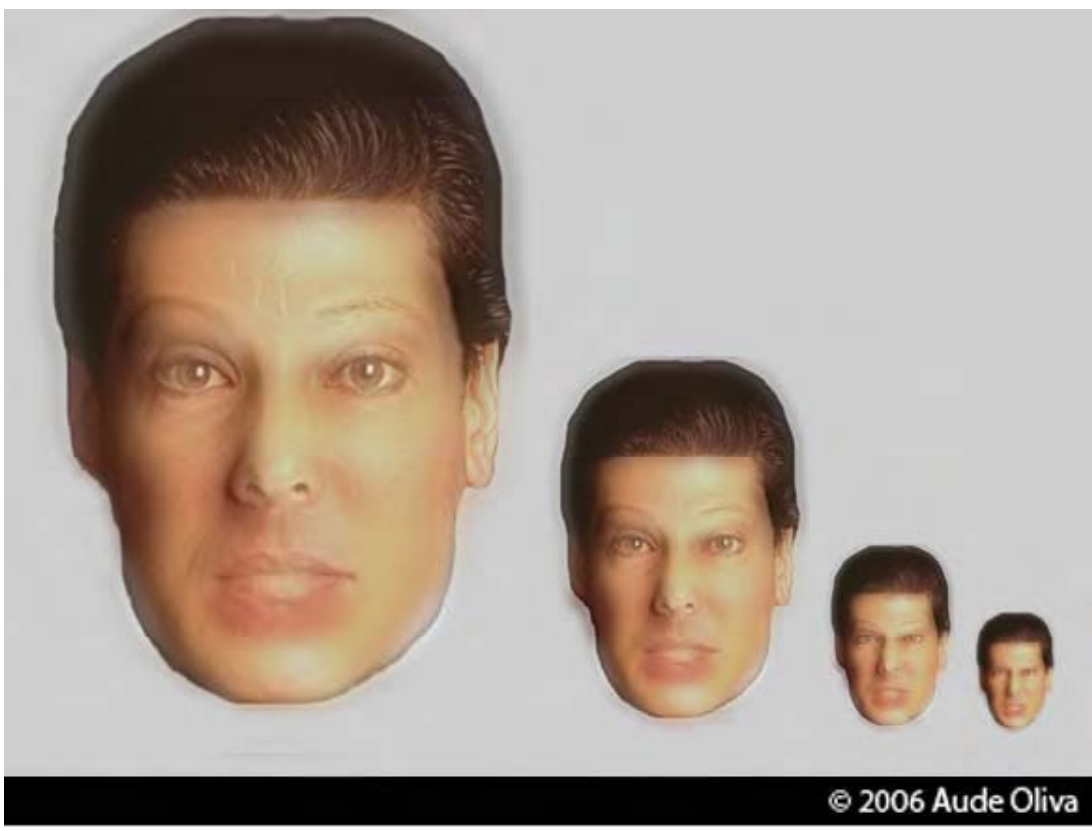

Miss Calm and Dr Angry

High frequency (=edges) at small distances

Low frequency at large distances (= Gaussian filter)

Hybrid images, SIGGRAPH 2006.

#### **S/W Computational Photo.: Hybrid images**

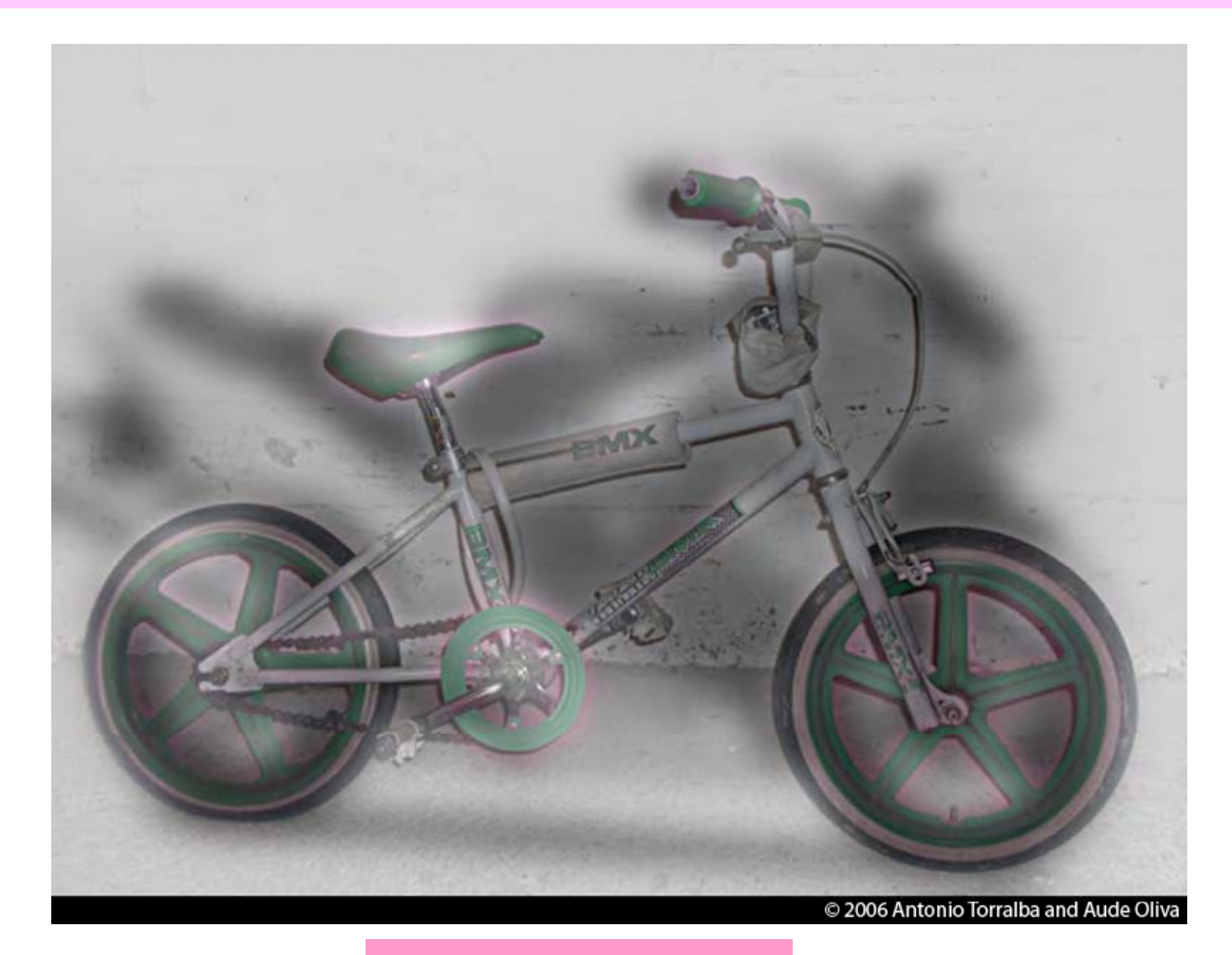

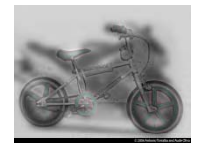

Low frequency at far distance

High frequency at close distance

Hybrid images, SIGGRAPH 2006.

#### **S/W Computational Photo.: Hybrid images**

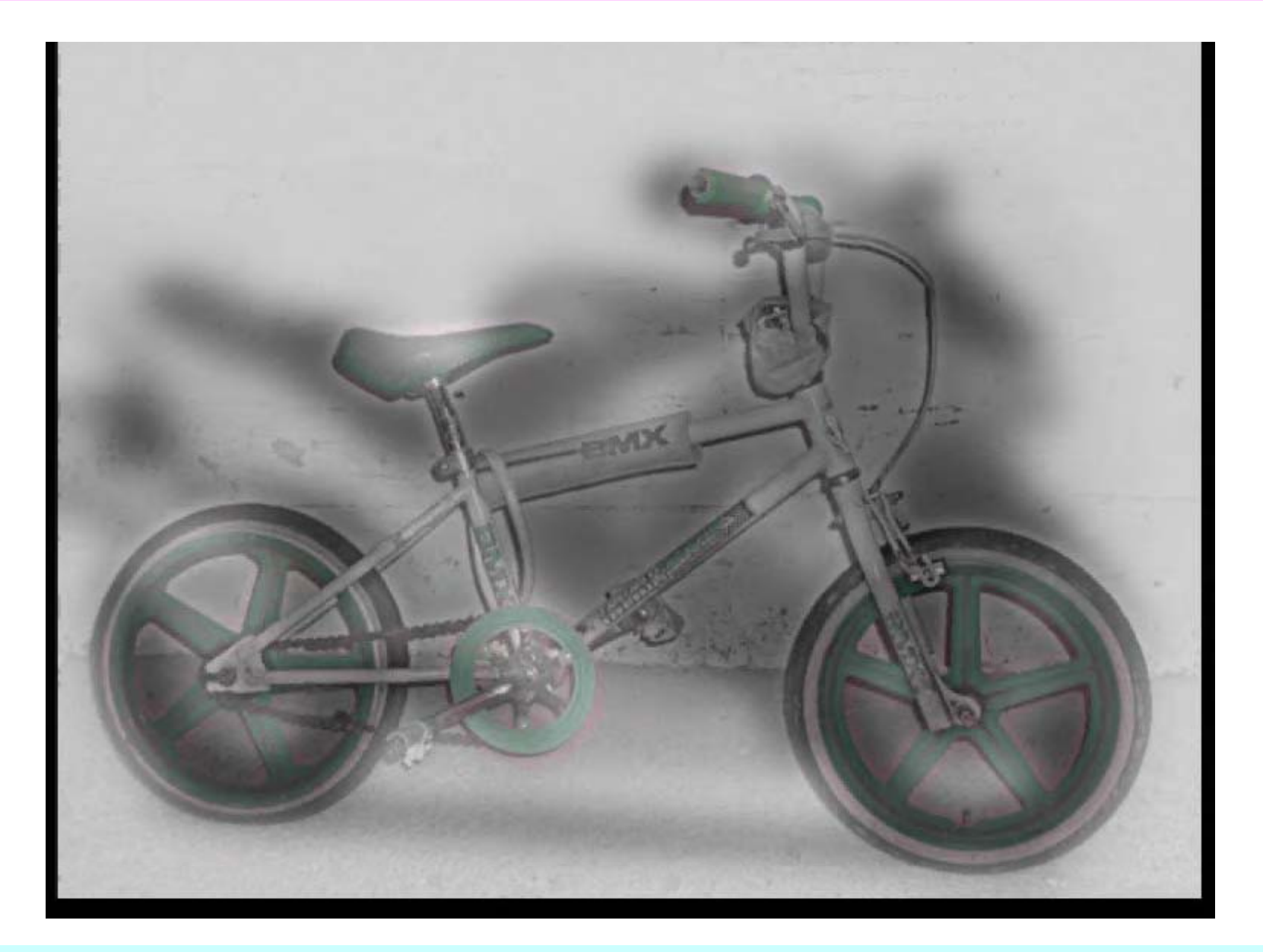

Hybrid images, SIGGRAPH 2006.

**Computational Photography: Depth & Sharpness**

# **Modern Image Processing images as graphs**

#### **S/W Computational Photo.: Object cutout**

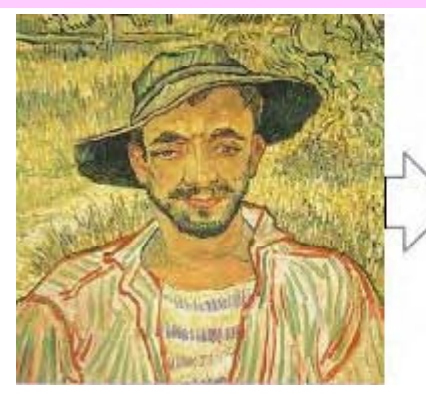

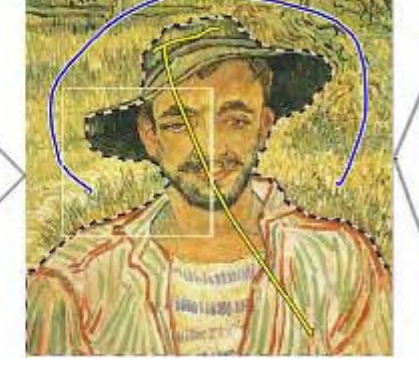

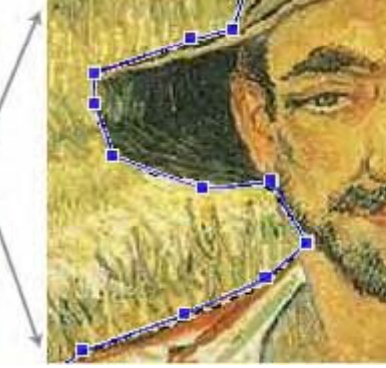

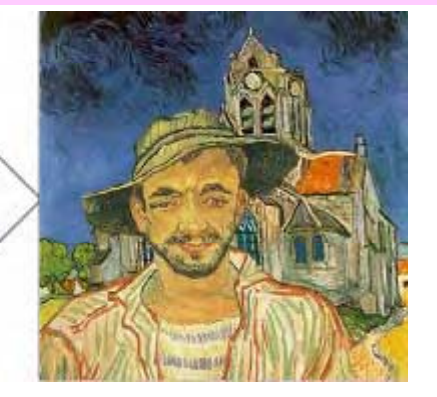

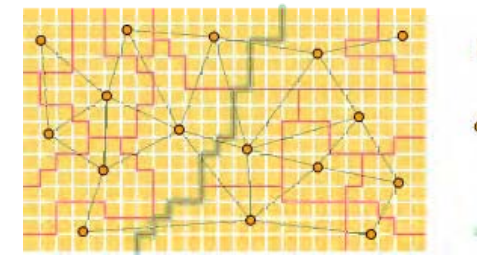

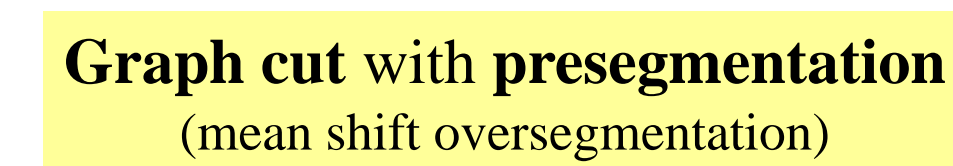

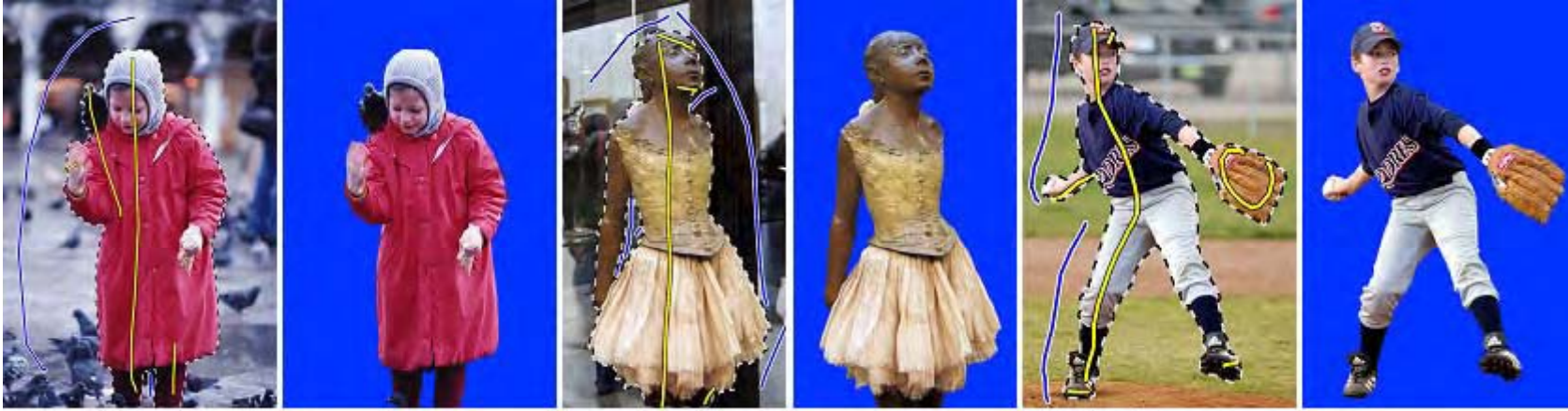

(a) Girl  $(4/2/12)$ 

(b) Ballet  $(4/7/14)$ 

(c) Boy  $(6/2/13)$ 

Lazy snapping, SIGGRAPH 2004 / http://research.microsoft.com/~jiansun/ Implementation http://www.cs.cmu.edu/~mohitg/segmentation.htm been corrupted. Restart your computer, and then open the file

#### **Computational Photography**

# Inpainting… Texture Synthesis... Hallucination….

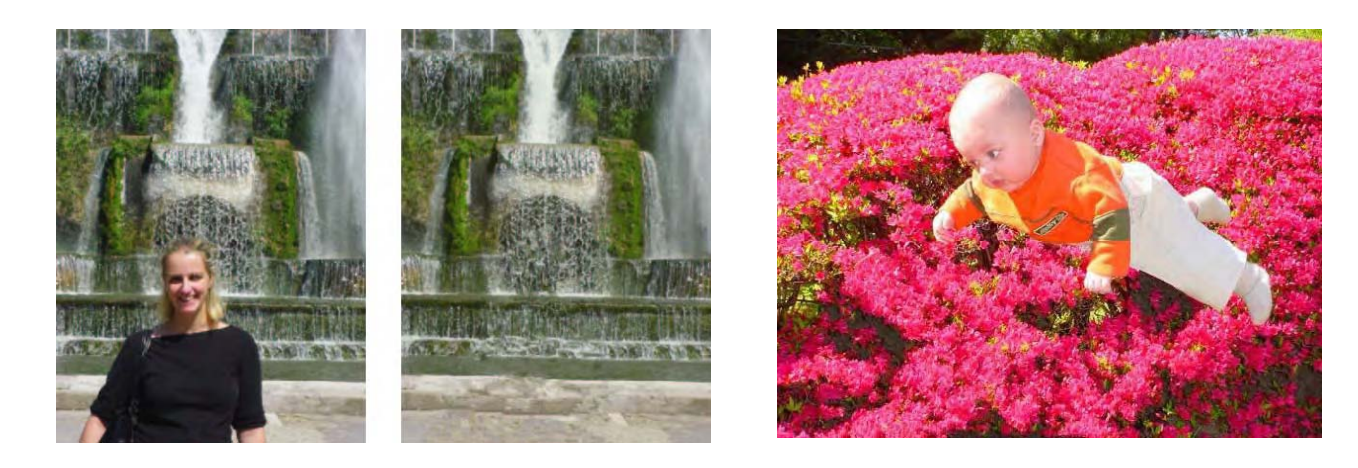

Region filling and object removal by exemplar-based inpainting. IEEE Trans. Image Process. 2004 http://research.microsoft.com/~antcrim/papers.htm

#### **Comp. Photography: Image analogies**

**Image analogies**

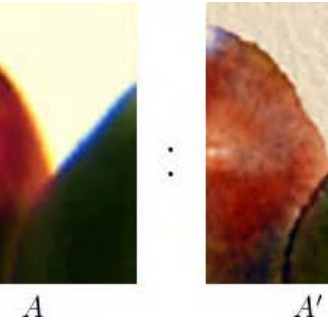

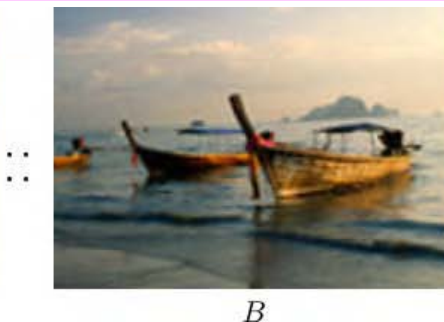

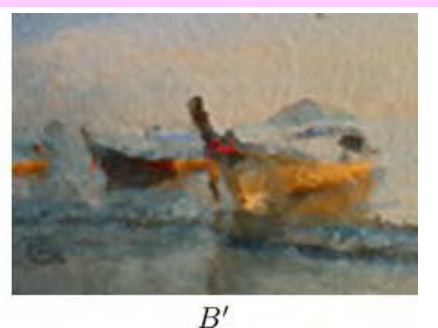

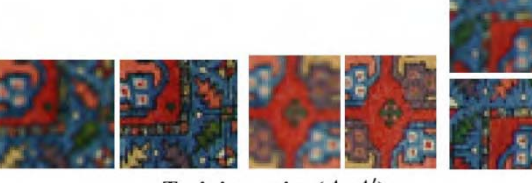

Training pairs  $(A, A')$ 

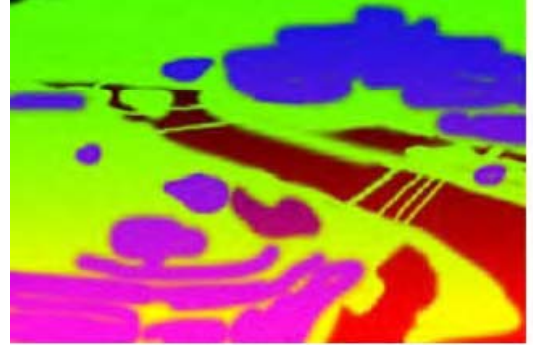

Unfiltered source  $(A)$ 

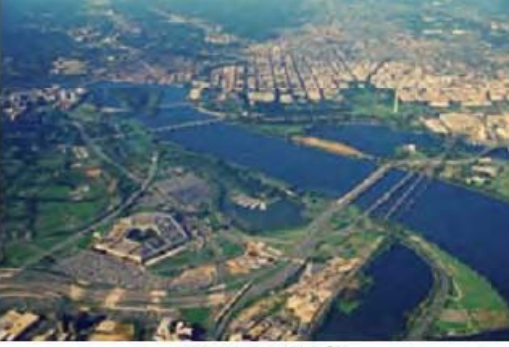

Filtered source  $(A')$ 

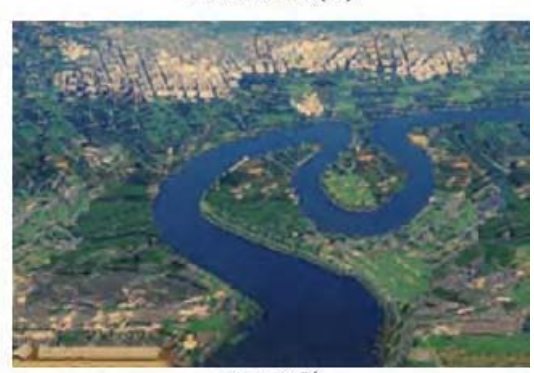

Unfiltered  $(B)$ 

Filtered  $(B')$ 

Pictures by numbers (segmentation)

Unfiltered target  $(B)$ 

Filtered target  $(B')$ 

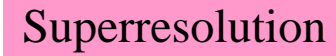

Image analogies, SIGGRAPH 2001

## **Computational Photography: ClickRemoval applet**

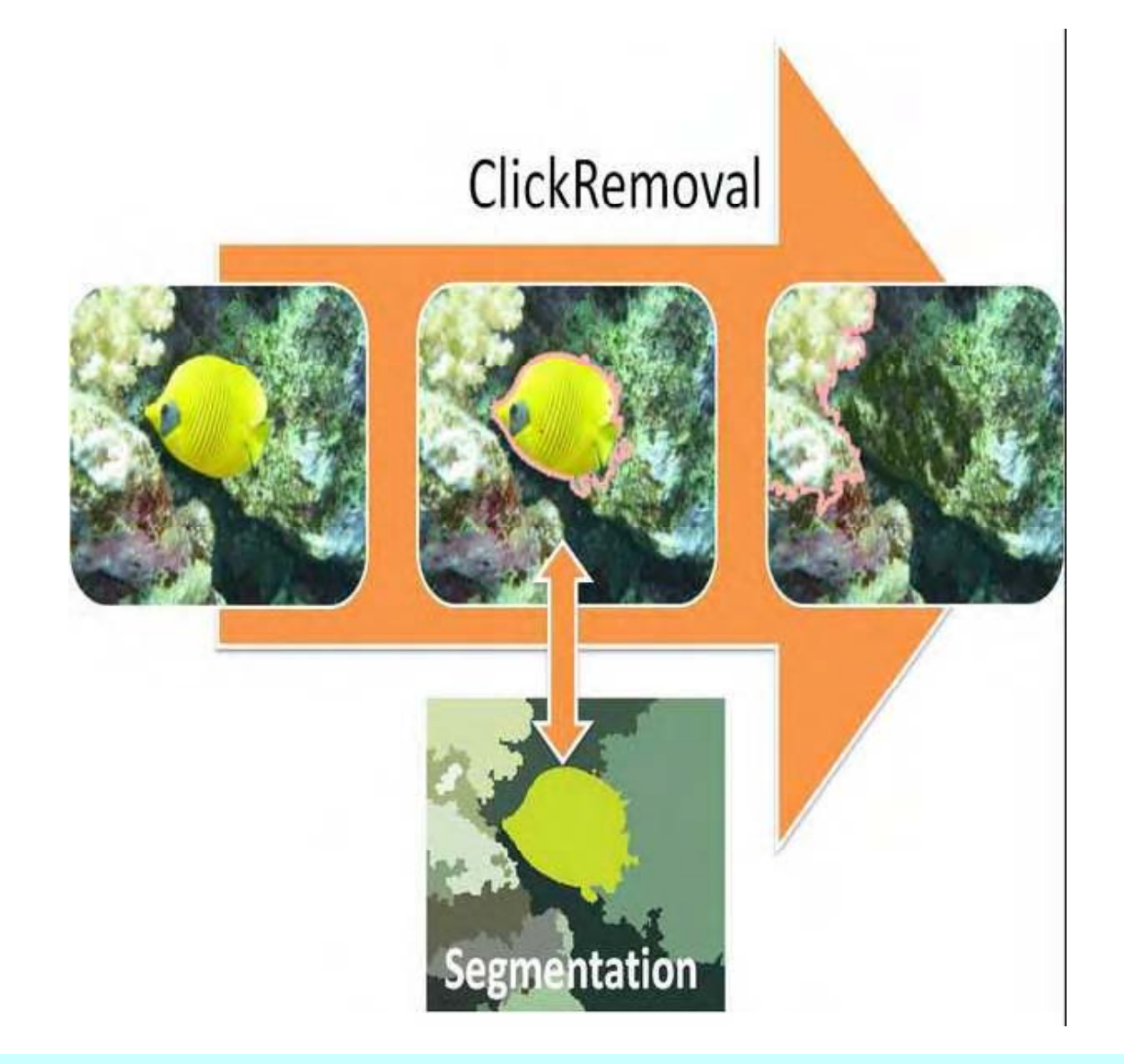

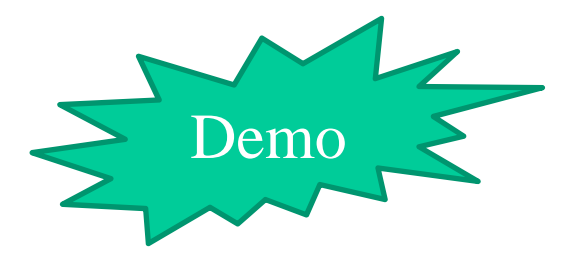

Visual Computing: Geometry, Graphics, and Vision 2005.

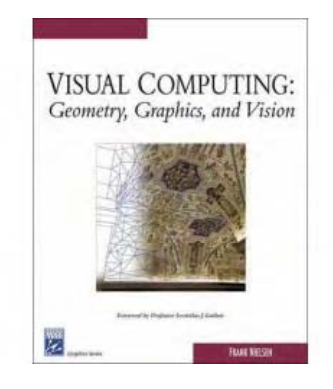

Techniques describe d with C++ code

Frank Nielsen, Richard Nock: ClickRemoval: interactive pinpoint image object removal. ACM Multimedia 2005:

**Computational Photography: H/W**

# Computational Photography Novel hardware & processing techniques

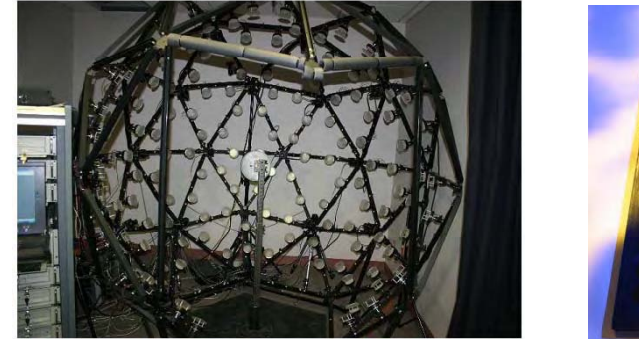

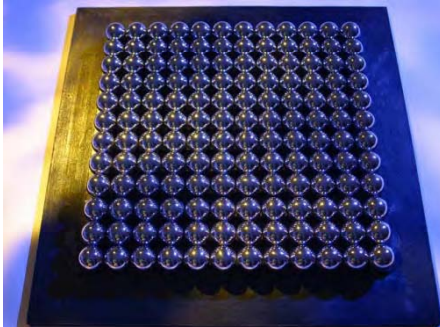

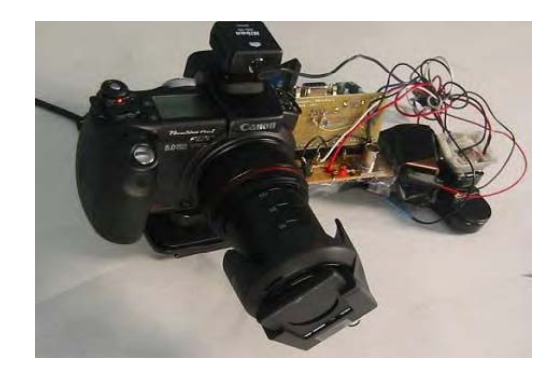

## **Computational Photo.: ID Camera**

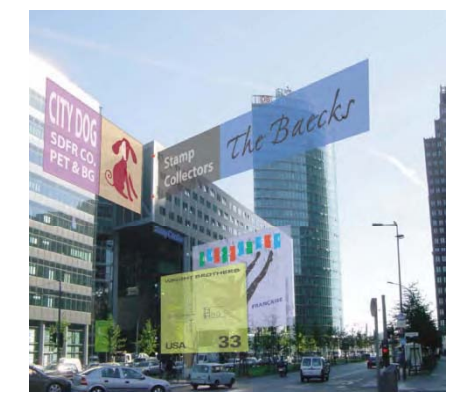

NaviCam Augmented-Reality (AR)

Multiple capture single image (MCSI) CMOS sensor, image processing on-board

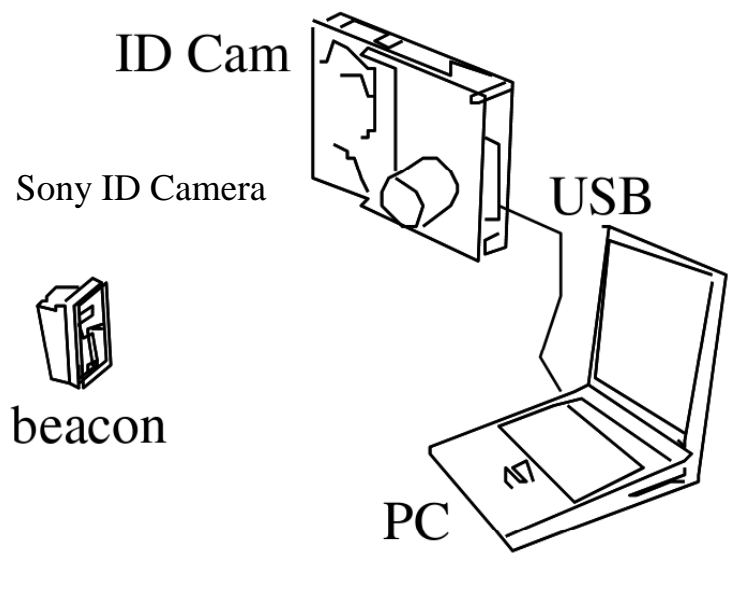

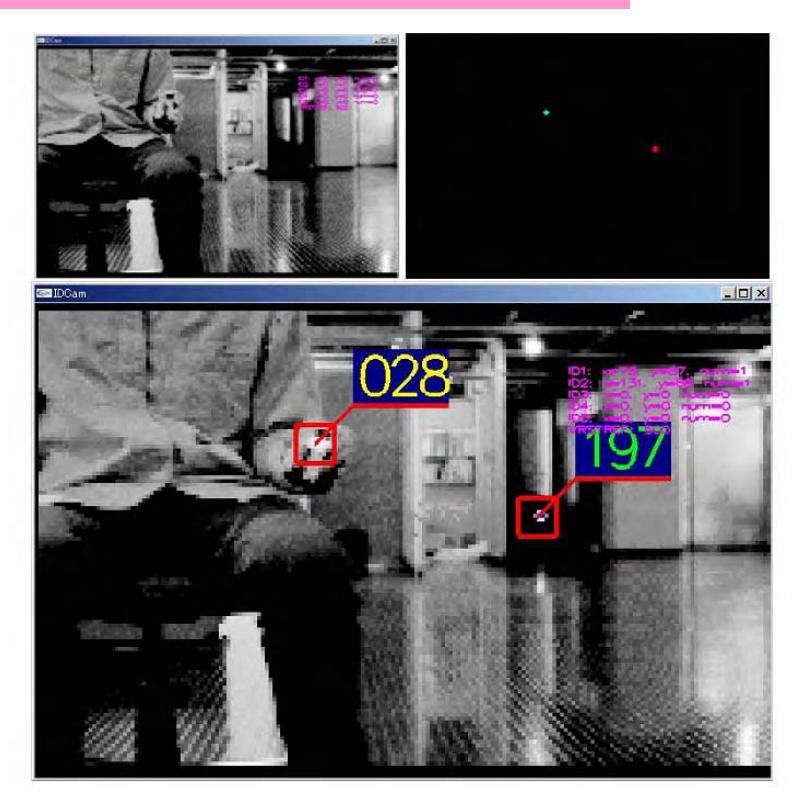

**Real View** 

Augmented View

**Ox100010** 

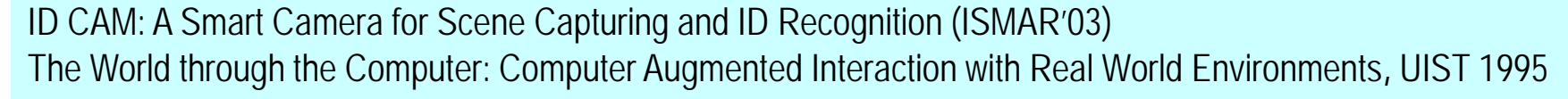

#### **Computational Photography: Vein Viewer**

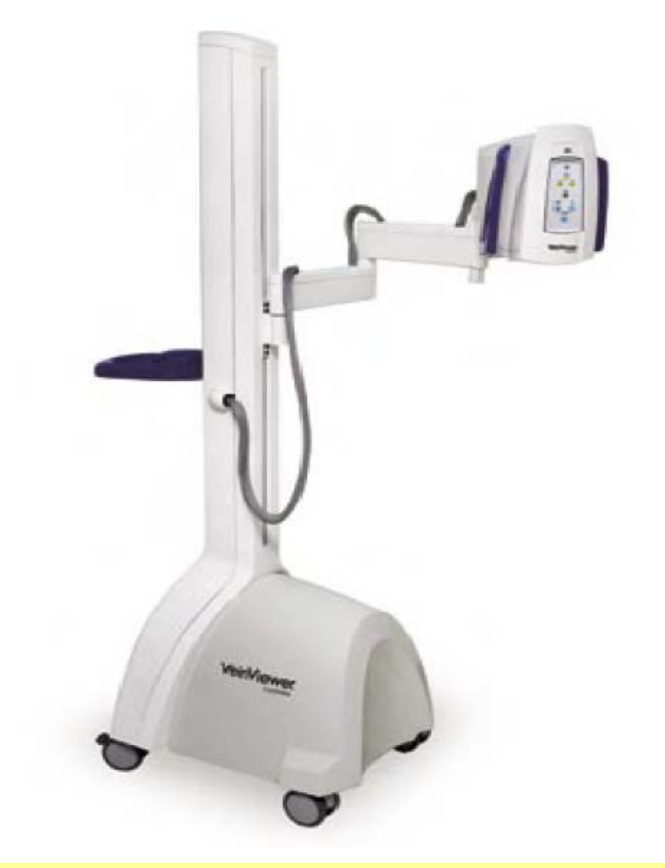

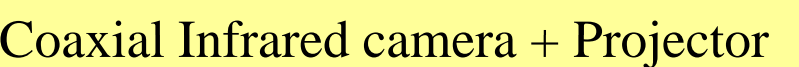

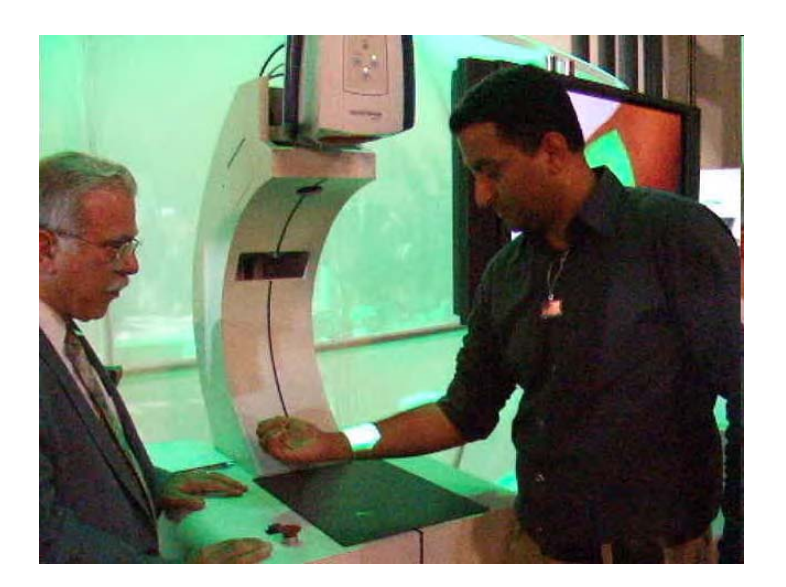

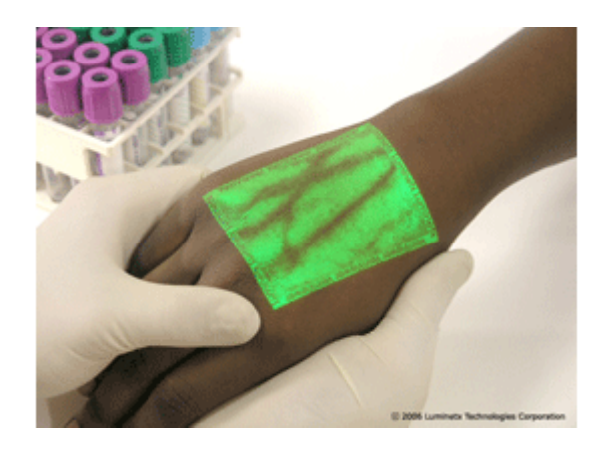

VeinViewer (Luminetx) | http://www.luminetx.com/main/default.aspx

#### **Computational Photography:**

# **Com p g utin g in Optical Domain**

## **H/W Comp. Photo.: Computing in Optical domain**

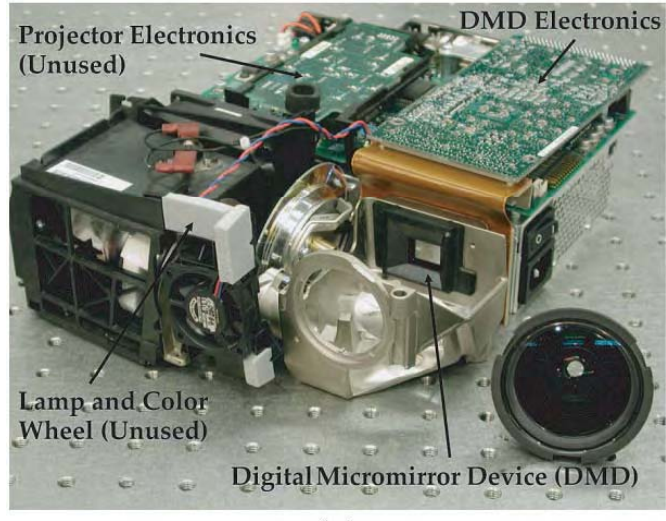

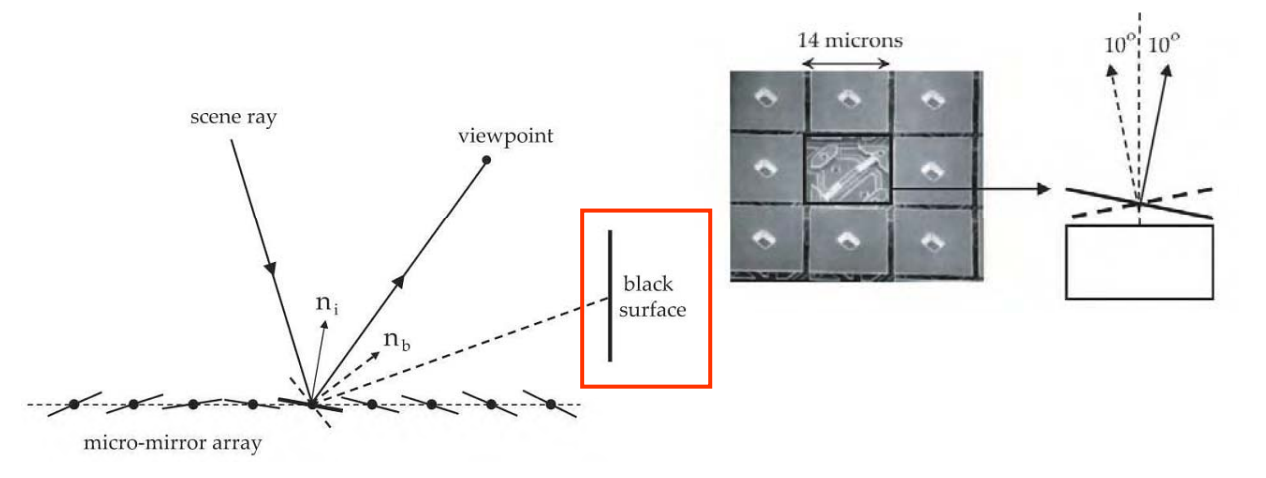

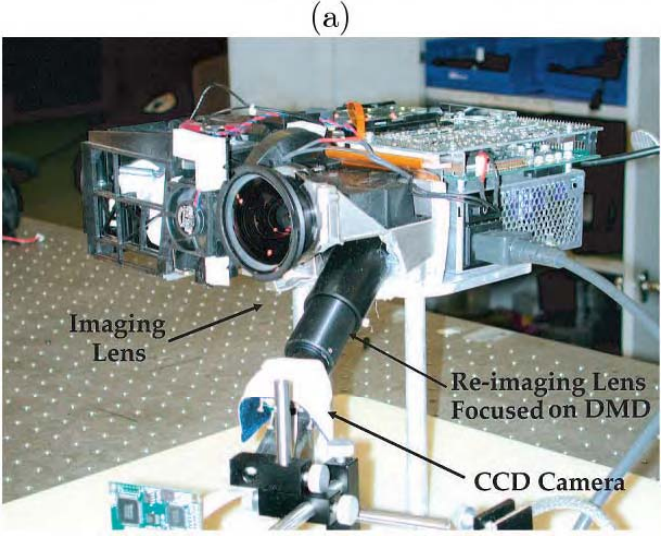

Control the rays in space-time: **Exposure** allows **optical** computations <sup>→</sup>**Light integration on the sensor**

Programmable imaging using a digital micromirror array (CVPR'04) Programmable Imaging: Towards a Flexible Camera, Int. Journal of Computer Vision. 2006

#### **H/W Comp. Photo.: Computing in Optical domain**

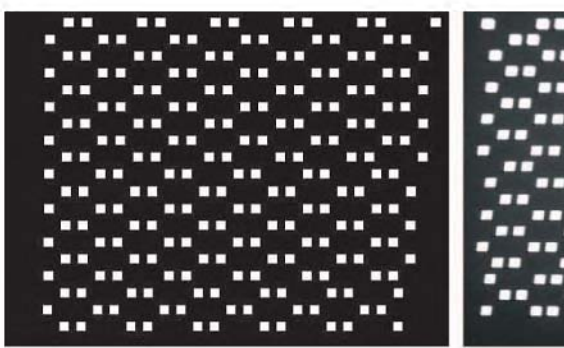

DMD input image

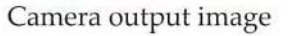

Image Without Modulation DMD Input Image

**Modulated Image** 

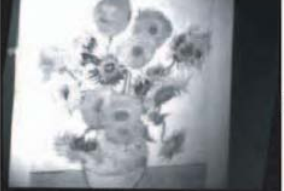

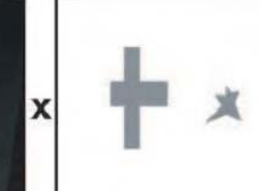

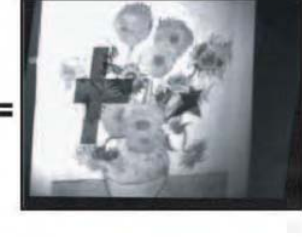

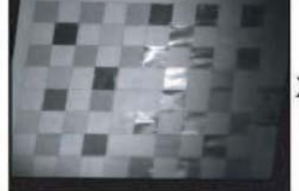

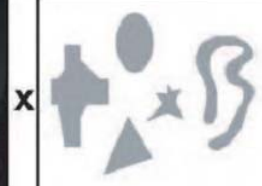

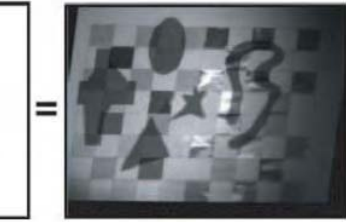

**Convolution in optical domain** Convolution in optical domain

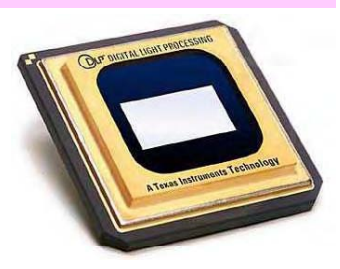

#### Require to **calibrate** the DMD with the camera coarsel y

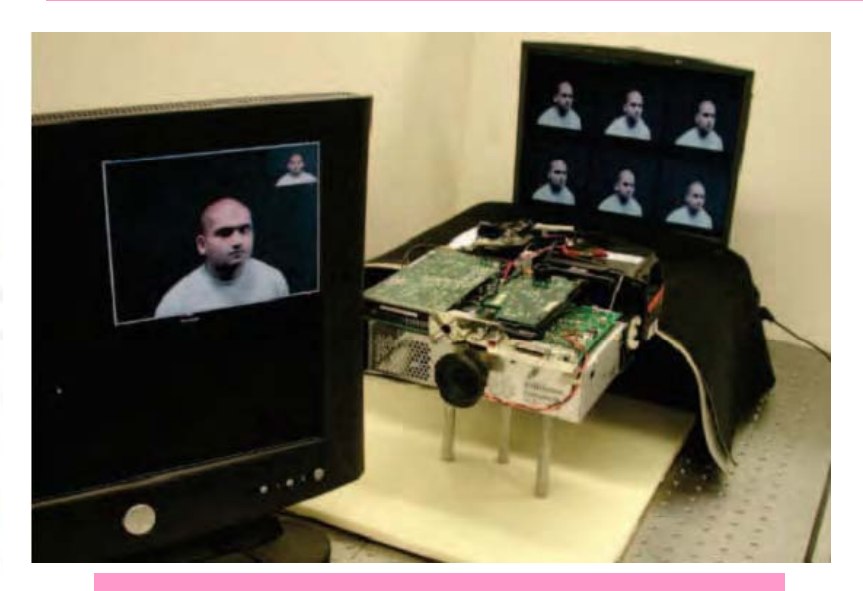

for face reco gnition

Programmable imaging using a digital micromirror array (CVPR'04) Programmable Imaging: Towards a Flexible Camera, Int. Journal of Computer Vision. 2006

#### **Computational Photography:**

## **Com p g utin g in Gradient Domain**

## **Computational Photography : Loose Copy/Paste**

#### For pasting objects, do not care of precise boundaries/mattes

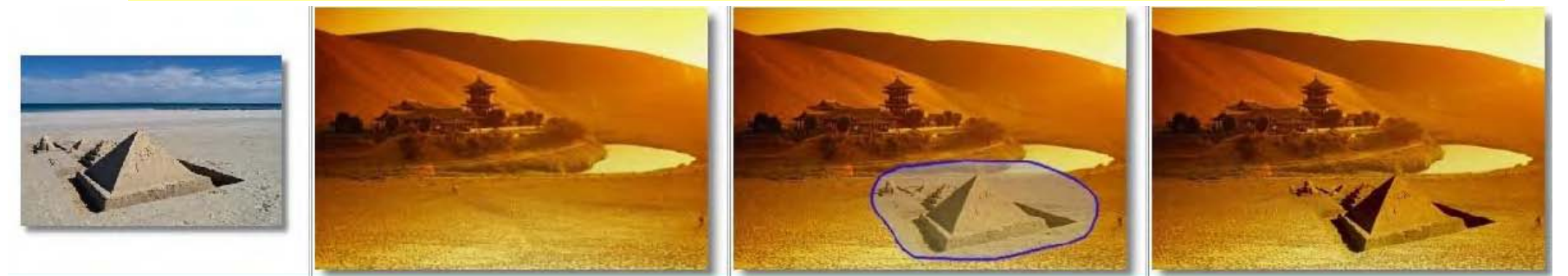

Former method: Multi-band Laplacian image pyramid blending

New approach based on Poisson image editing using a Poisson equation solver

- f\* the known image Scalar 2D function from (x,y) *<sup>f</sup>* to grayscale value.
- f the image in the unknown area
- Ω –

$$
\underset{f}{\arg\min} \iint_{\Omega} |\nabla f|^2 \, s.t. \, \frac{f|_{\partial\Omega}}{f|_{\partial\Omega}} = f^*|_{\partial\Omega}
$$

Complete the area as smoothly as possible.

Drag-and-drop pasting, SIGGRAPH 2006 [Poisson Image Editing 2003] The Laplacian Pyramid as a Compact Image Code, IEEE Trans. Communications (1983)

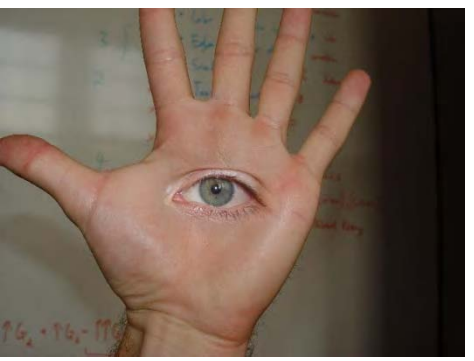

#### **Computational Photography:**

# **Com p g utin g with Flash/no -flash**

#### **H/WComp. Photography: Gradient camera**

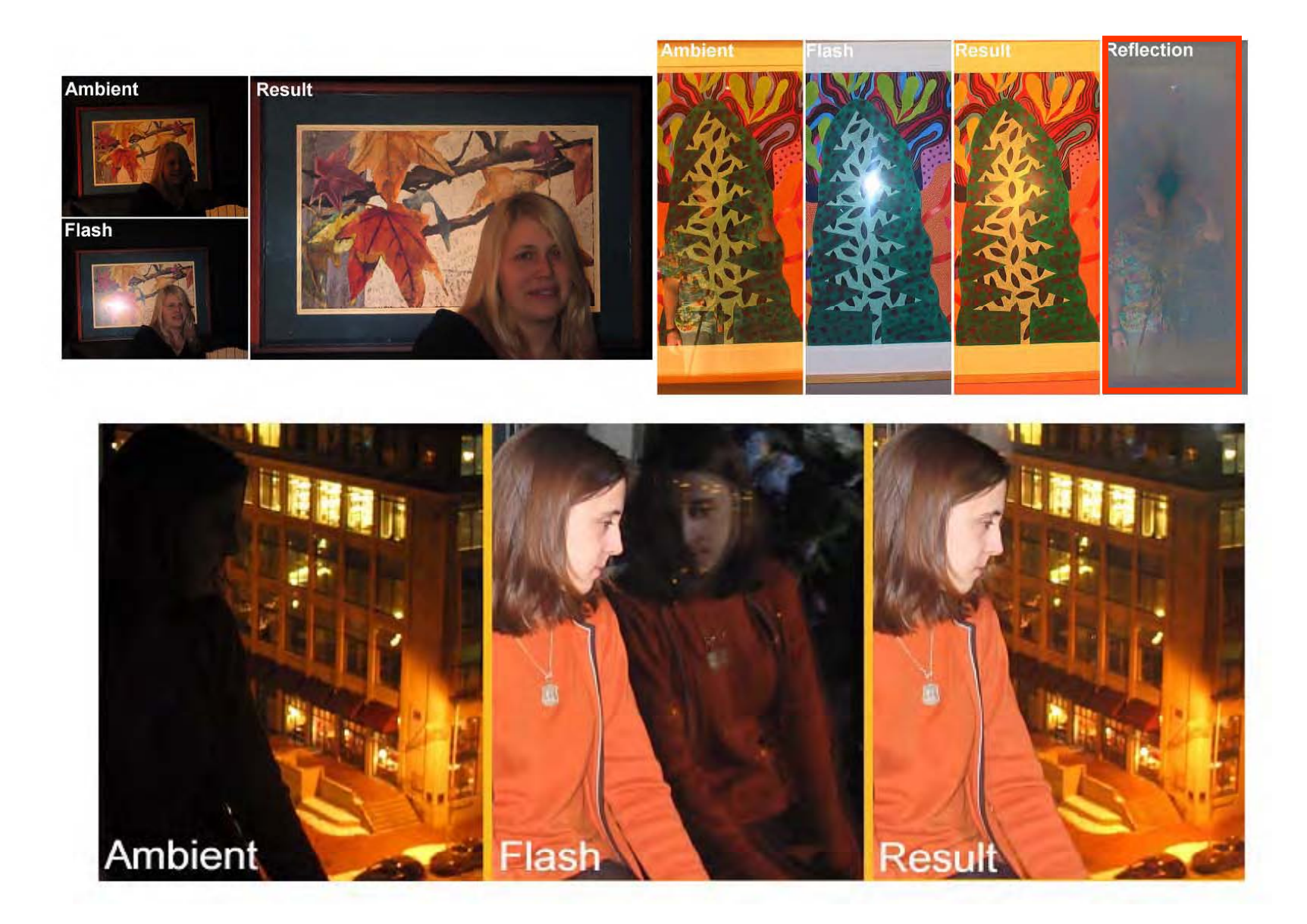

Removing photography artifacts using gradient projection and flash-exposure sampling, SIGGRAPH 2005

#### **S/W Computational Photo.: Matte Extraction**

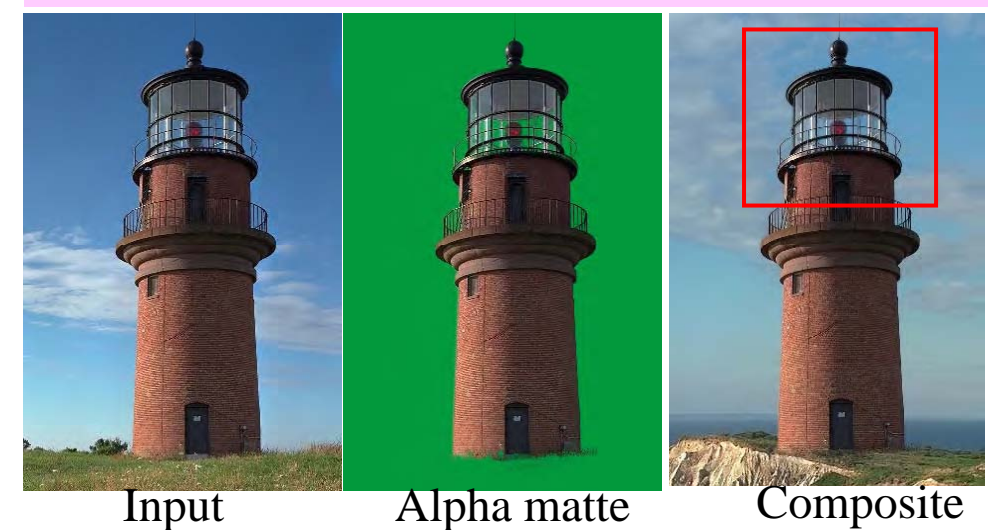

- Seminal blue screen, rotoscoping
- Probability theory of **alpha matting**:  $\leftarrow$ Bayesian matting, belief propagation

**Under constrained** problem: One equation, **three** unknowns

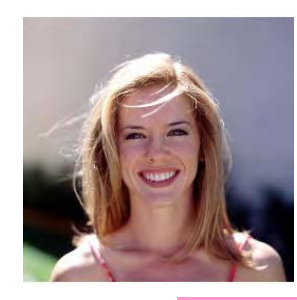

$$
I_i = \alpha_i F_i + (1 - \alpha_i) B_i
$$

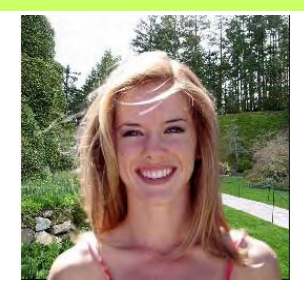

 $\rightarrow$  need to constrain the problem!  $\rightarrow$  Many techniques

#### **H/W Computational Photo.: Flash/no flash matting**

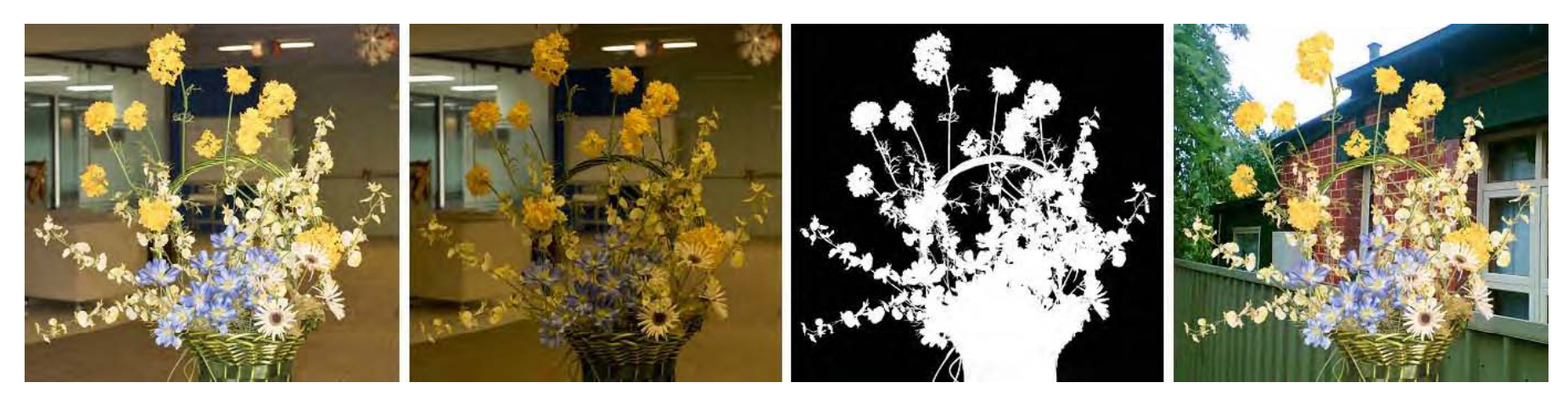

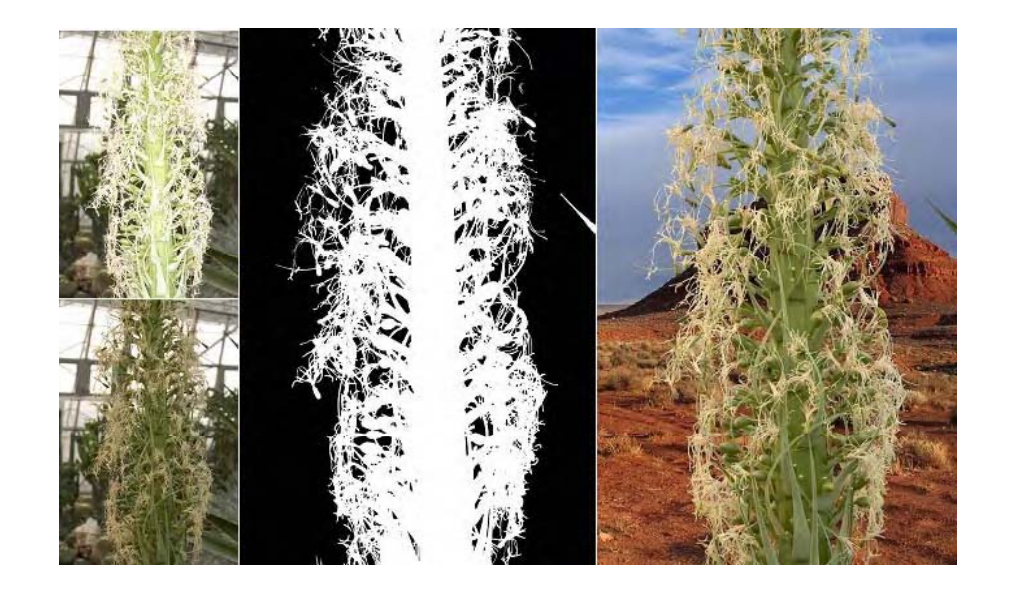

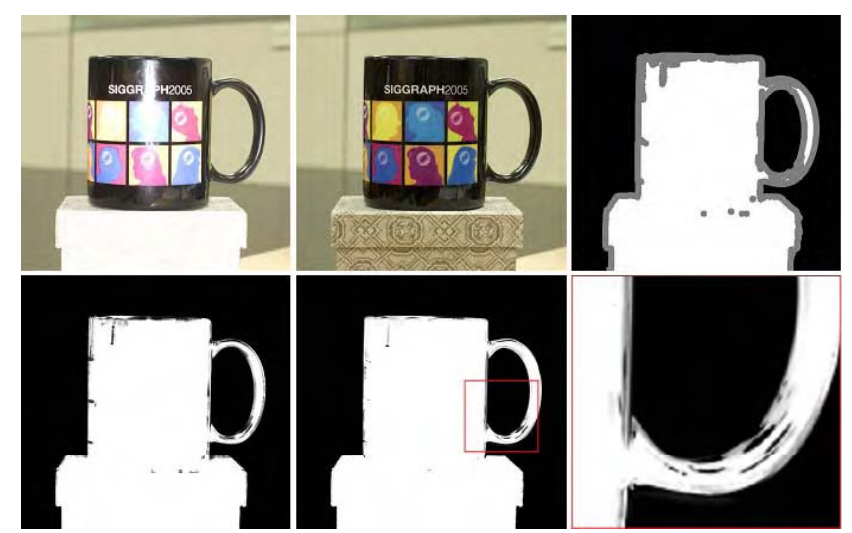

•Need tripod •Problems with specularity

Flash matting, SIGGRAPH 2006

#### **Computational Photography:**

## **Com p g utin g with exotic lenses "lenses "**

#### **Computational Photo.: Lensless Camera**

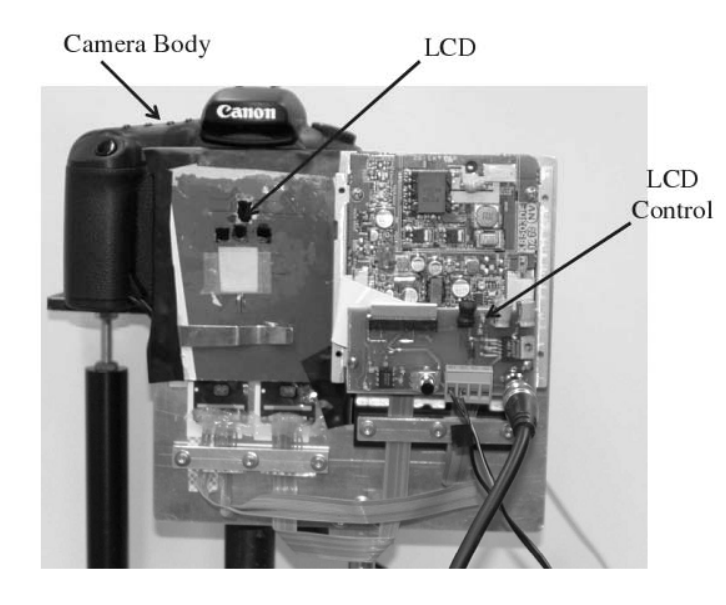

## Control the light rays on each layer: **Multiple-layer aperture**

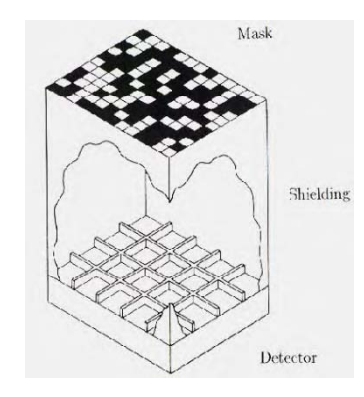

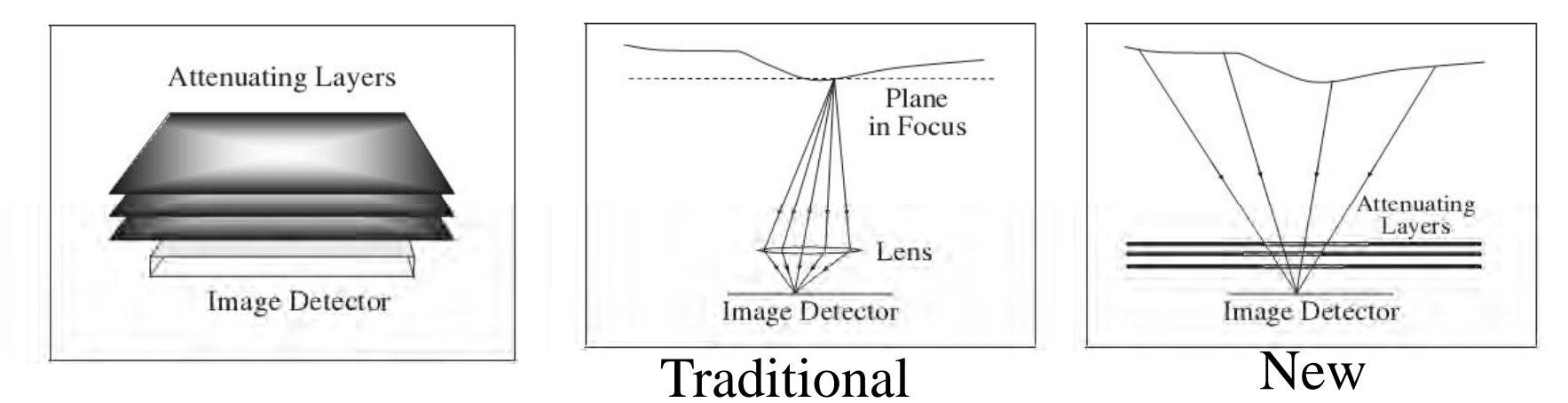

Lensless Imaging with a Controllable Aperture, CVPR 2006

#### **Computational Photo.: Lensless Camera**

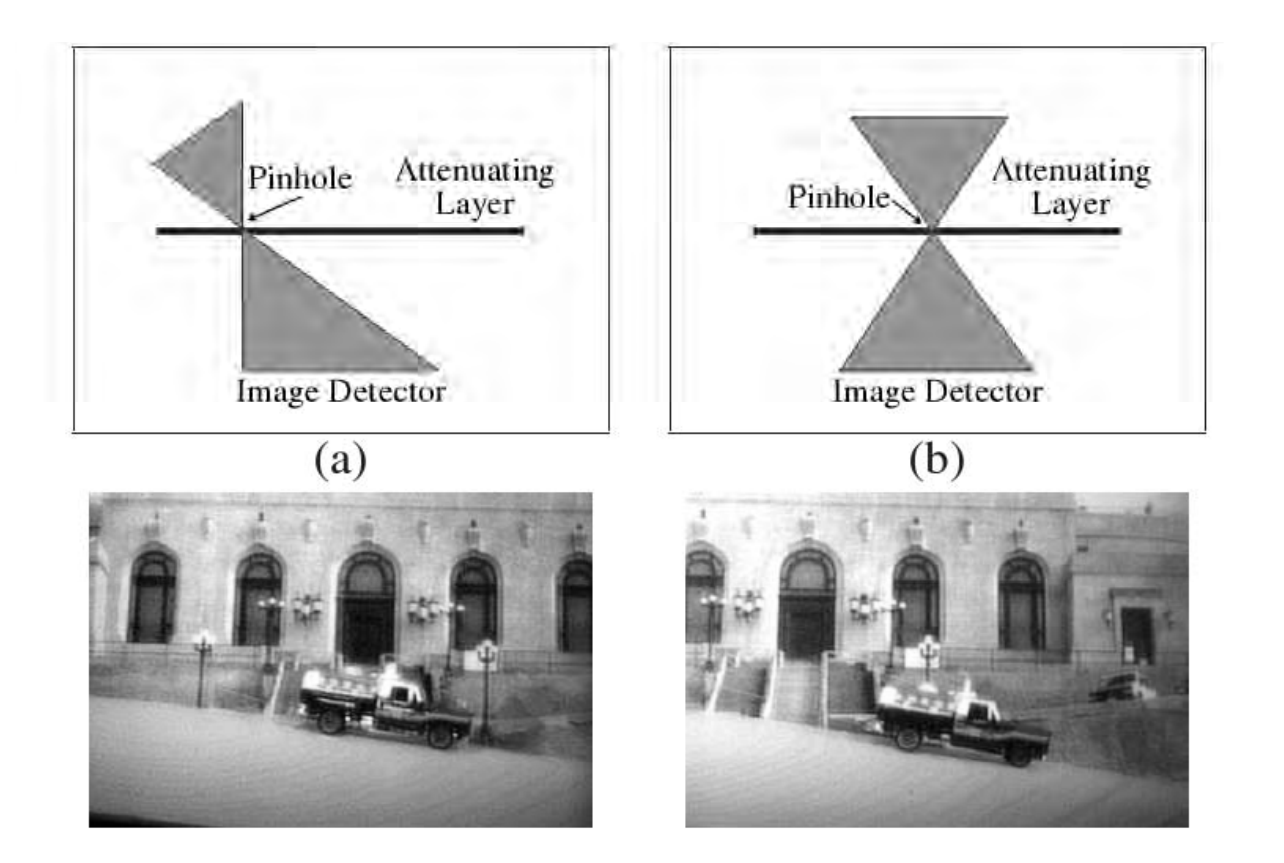

#### Pan/tilt field of view (fov) without physical moving parts

Lensless Imaging with a Controllable Aperture, CVPR 2006

#### **Computational Photo.: Lensless Camera**

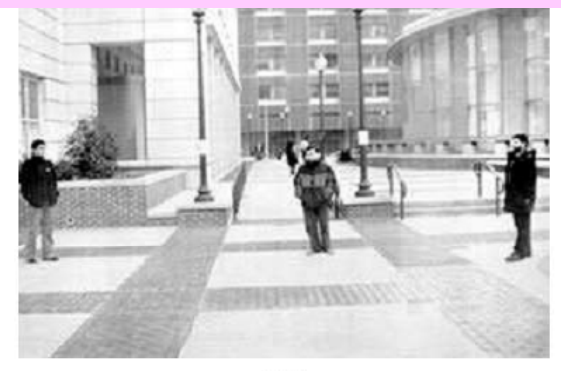

#### Split field of view, spatially varying zoom

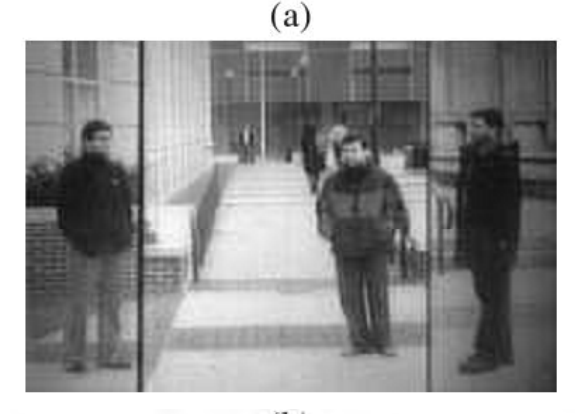

 $(b)$ 

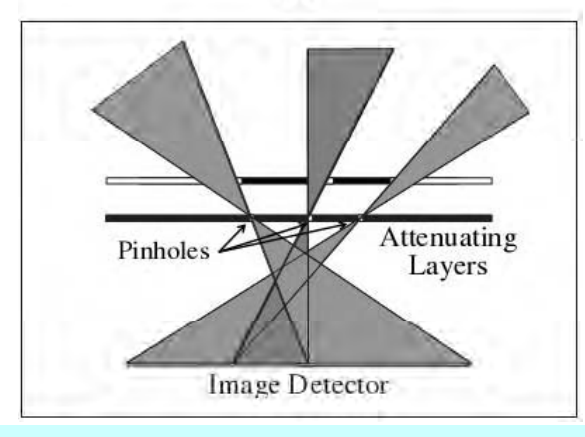

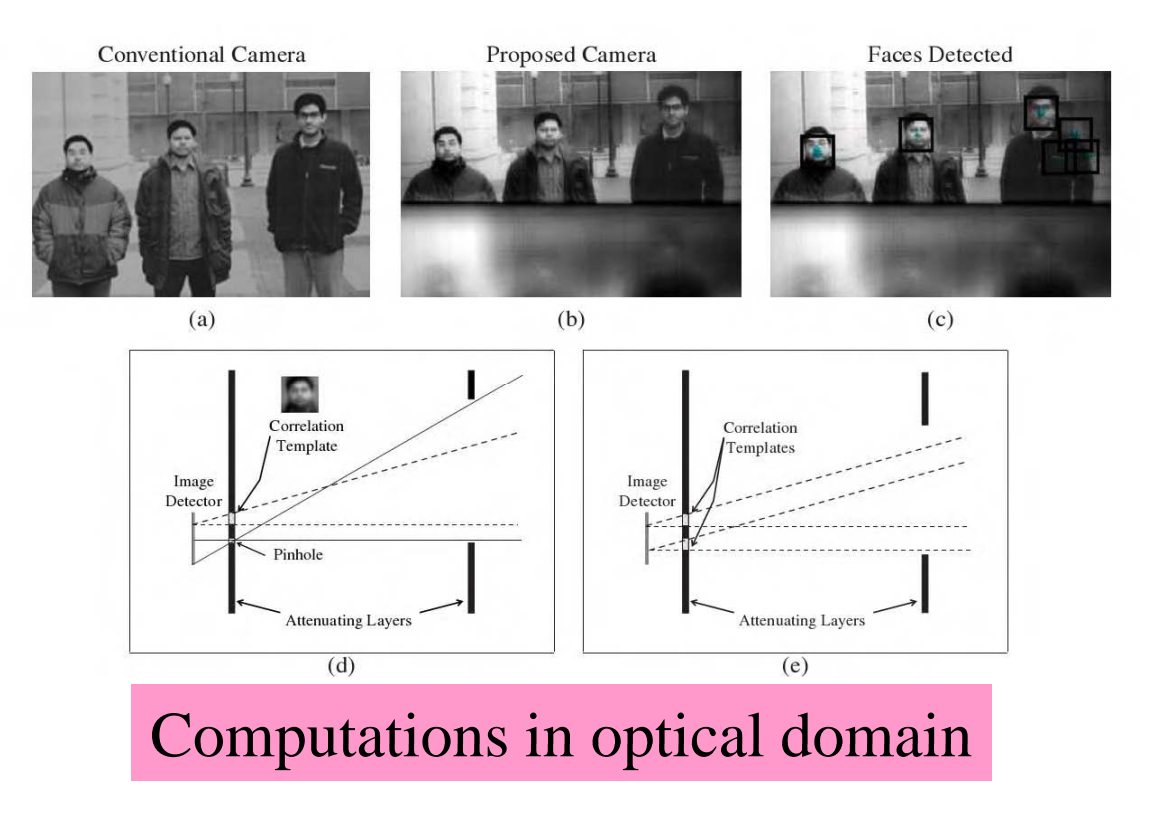

Lensless Imaging with a Controllable Aperture, CVPR 2006

## **Computational Photography: Eye Optics**

Appearances of eyes captures both the environment and gazing direction

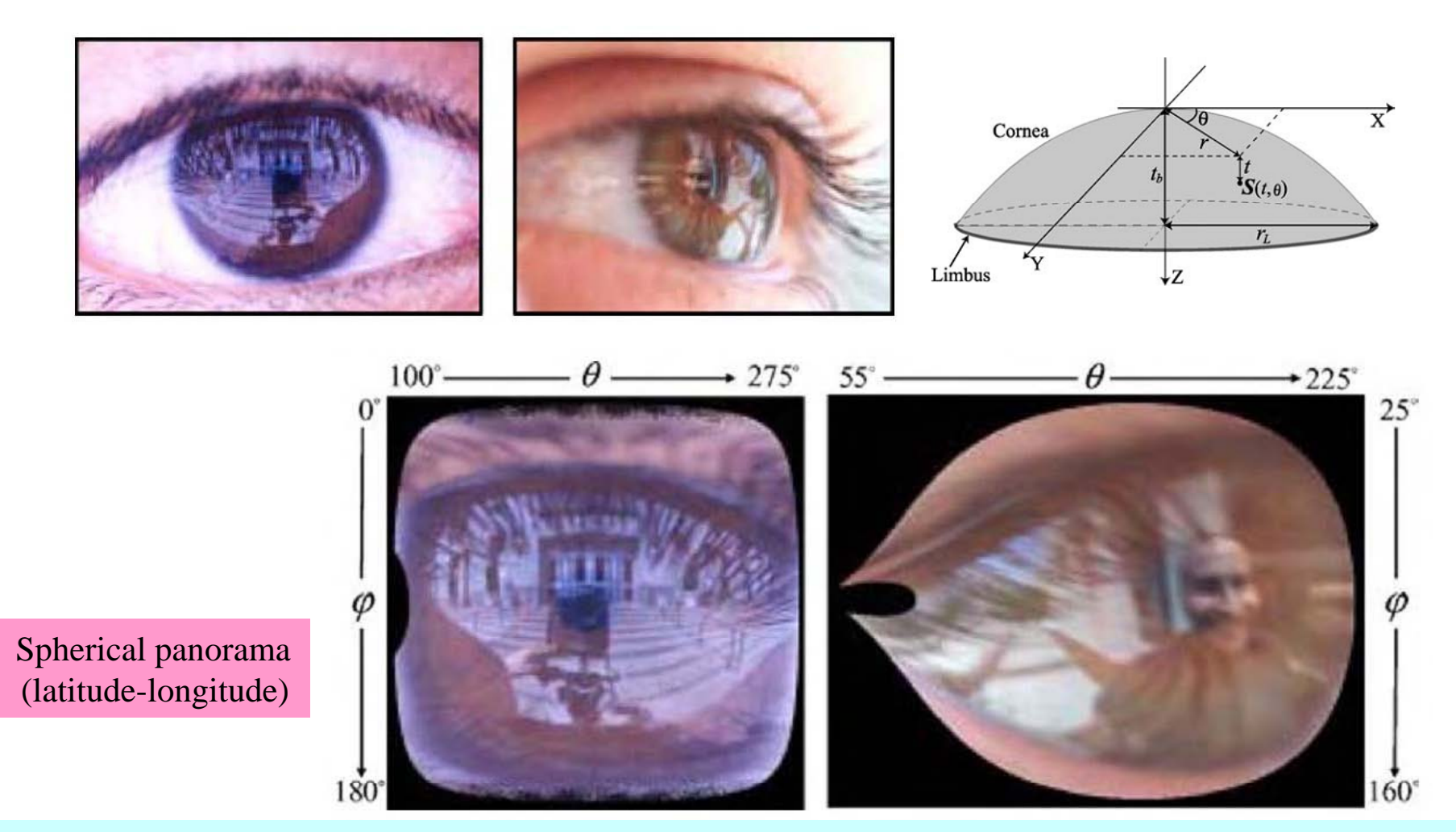

Corneal Imaging System Environment from Eyes, Int. Journal on Computer Vision (IJCV) 2006. Eyes for relighting, SIGGRAPH 2004.

#### **Computational Photo.: Eye Optics**

#### Gazing directions and corneal images

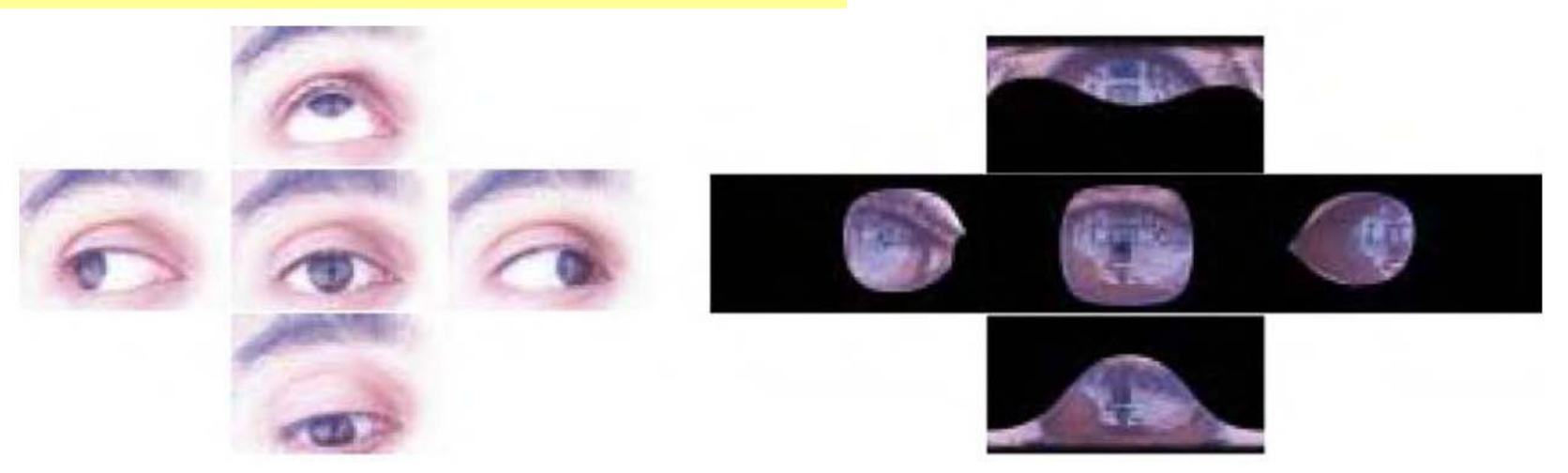

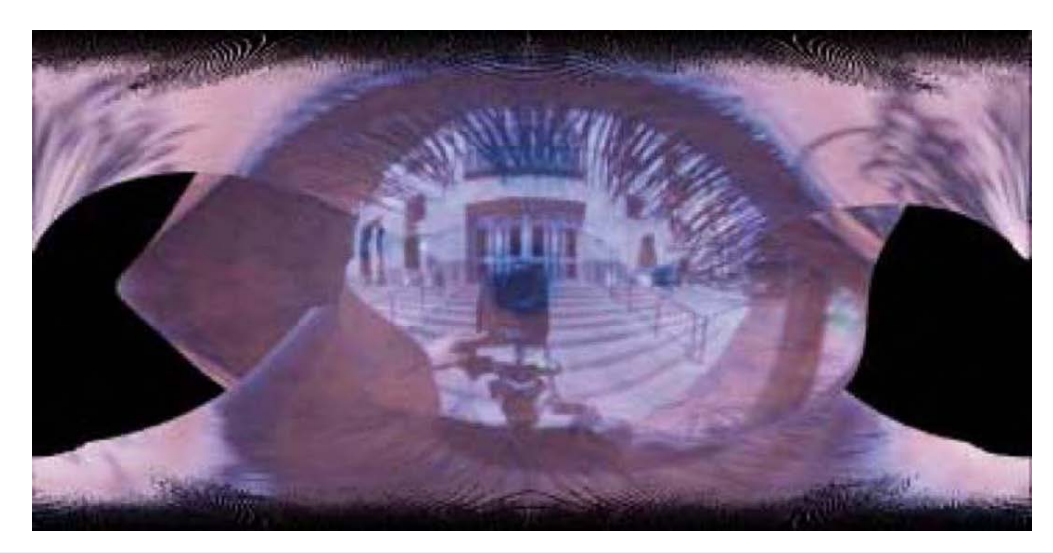

Stitching and blending onto an equirectangular map

Corneal Imaging System Environment from Eyes, Int. Journal on Computer Vision (IJCV) 2006. Eyes for relighting, SIGGRAPH 2004.

#### **Computational Photo.: Eye Optics**

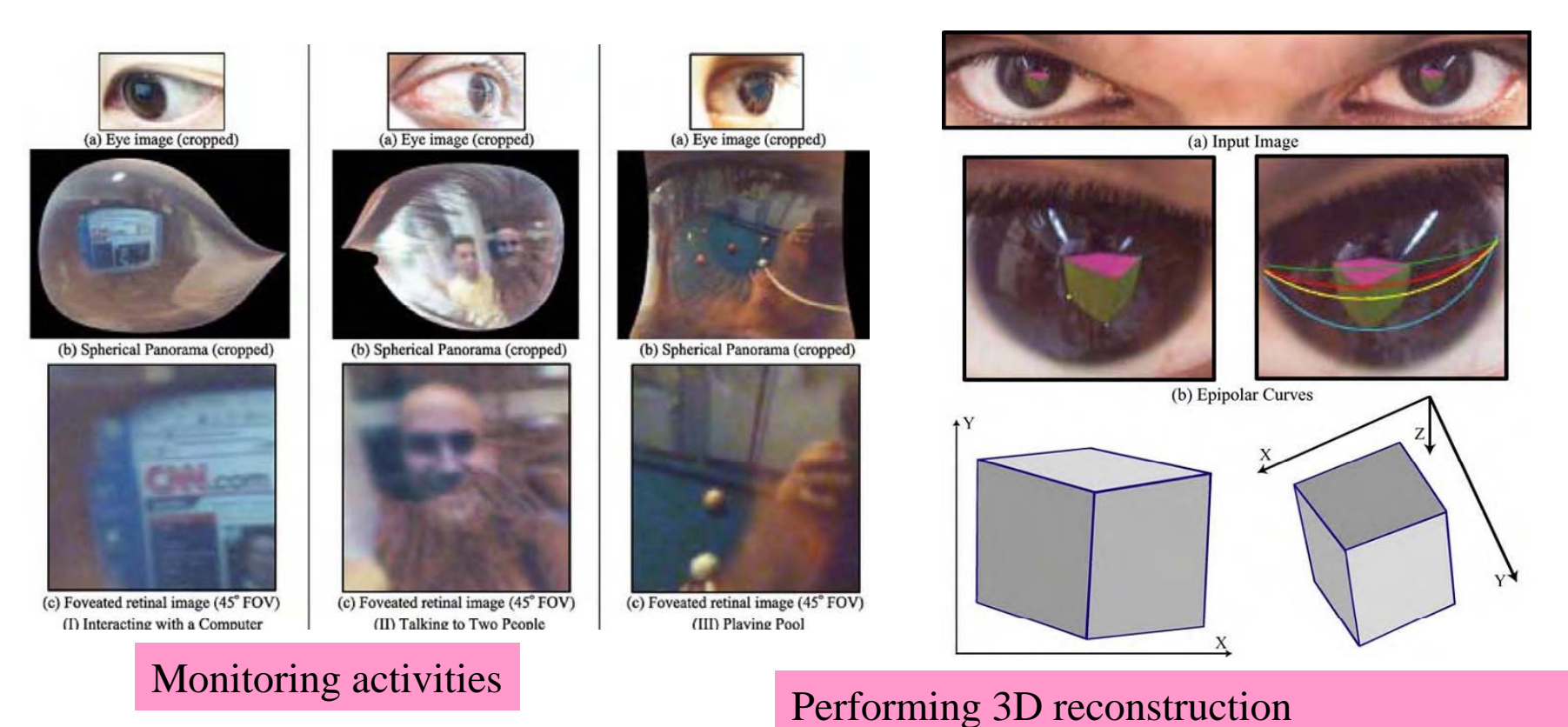

Of a 3D cube displayed on a monitor (Epipolar geometry of corneal imaging system)

Corneal Imaging System Environment from Eyes, Int. Journal on Computer Vision (IJCV) 2006. Eyes for relighting, SIGGRAPH 2004.

## **Comp. Photography: Radial Catadioptric Camera**

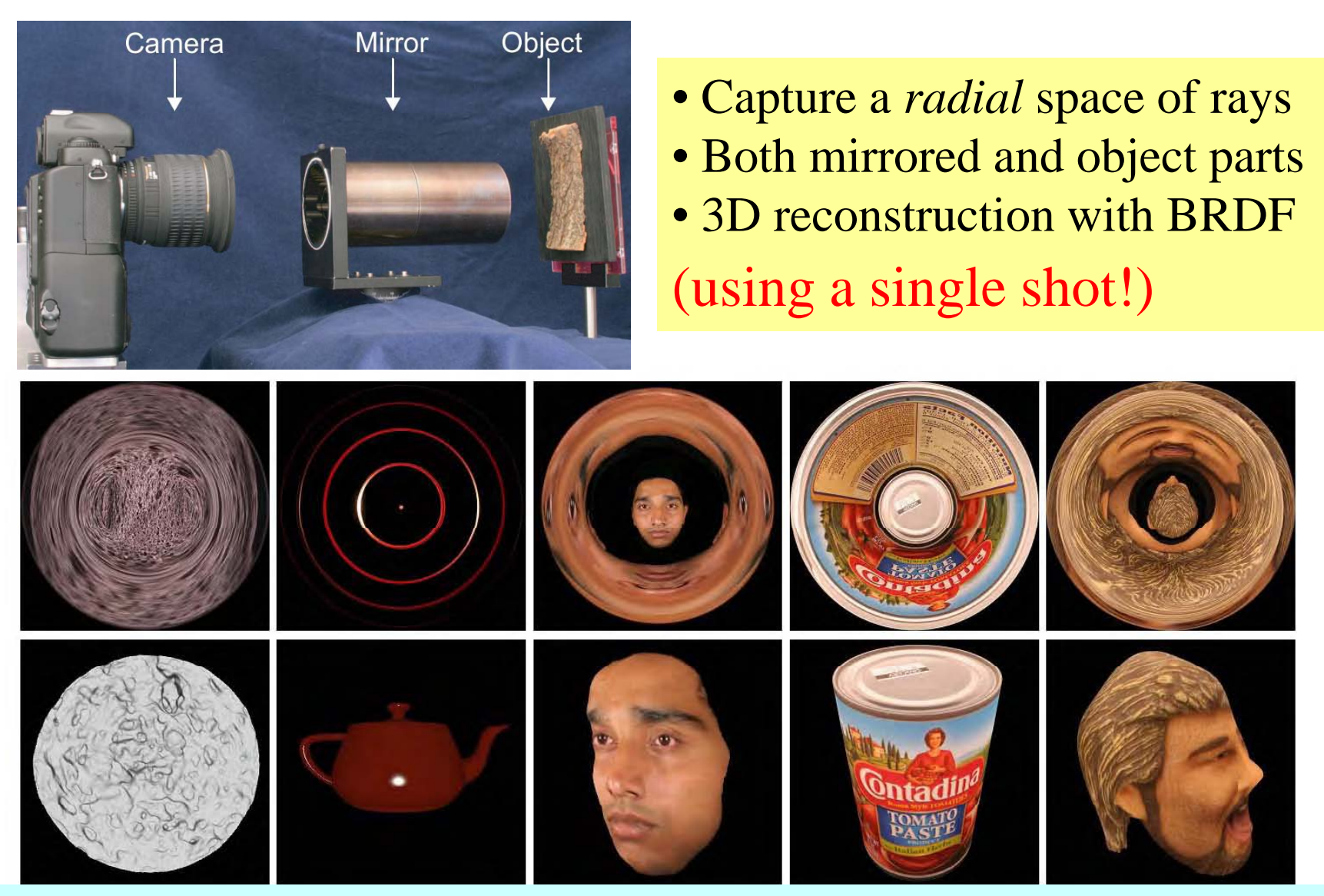

Multiview Radial Catadioptric Imaging for Scene Capture SIGGRAPH 2006

**Computational Photography:**

# **Beyond 2D pixels: 4D Li ht fi ld + Light eld s**

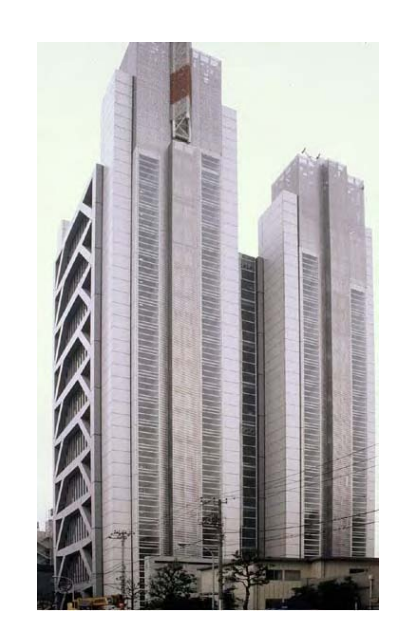

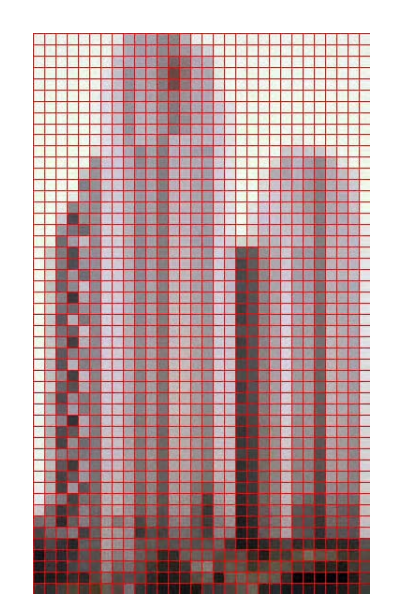

#### **Computational Photography: Plenoptic camera**

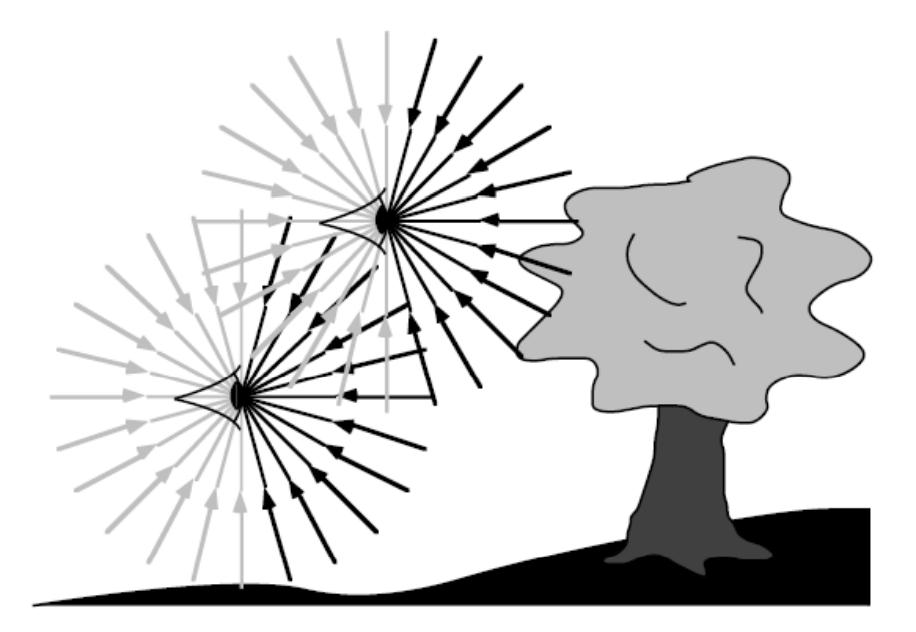

#### $Fig.1.3$

The plenoptic function describes the information available to an observer at any point in space and time. Shown here are two schematic eyes-which one should consider to have punctate pupils-gathering pencils of light rays. A real observer cannot see the light rays coming from behind, but the plenoptic function does include these rays.

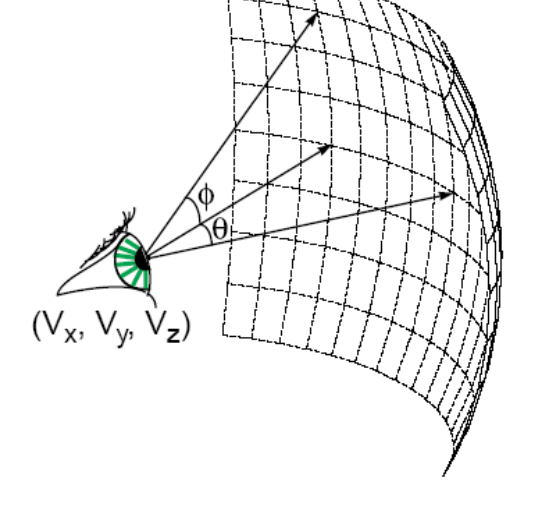

FIGURE 1. The plenoptic function describes all of the image information visible from a particular viewing position.

#### Plenoptic (latin plenus+optics) is a **7D function** (X,Y,Z, θ,φ,λ,t)

The Plenoptic Function and the Elements of Early Vision 1991 Plenoptic Modeling: An Image-Based Rendering System, SIGGRAPH 1995

## **Computational Photography: Light field camera**

Instead of using a pinhole camera, why not capture a larger set of rays.  $\rightarrow$ 4D light fields

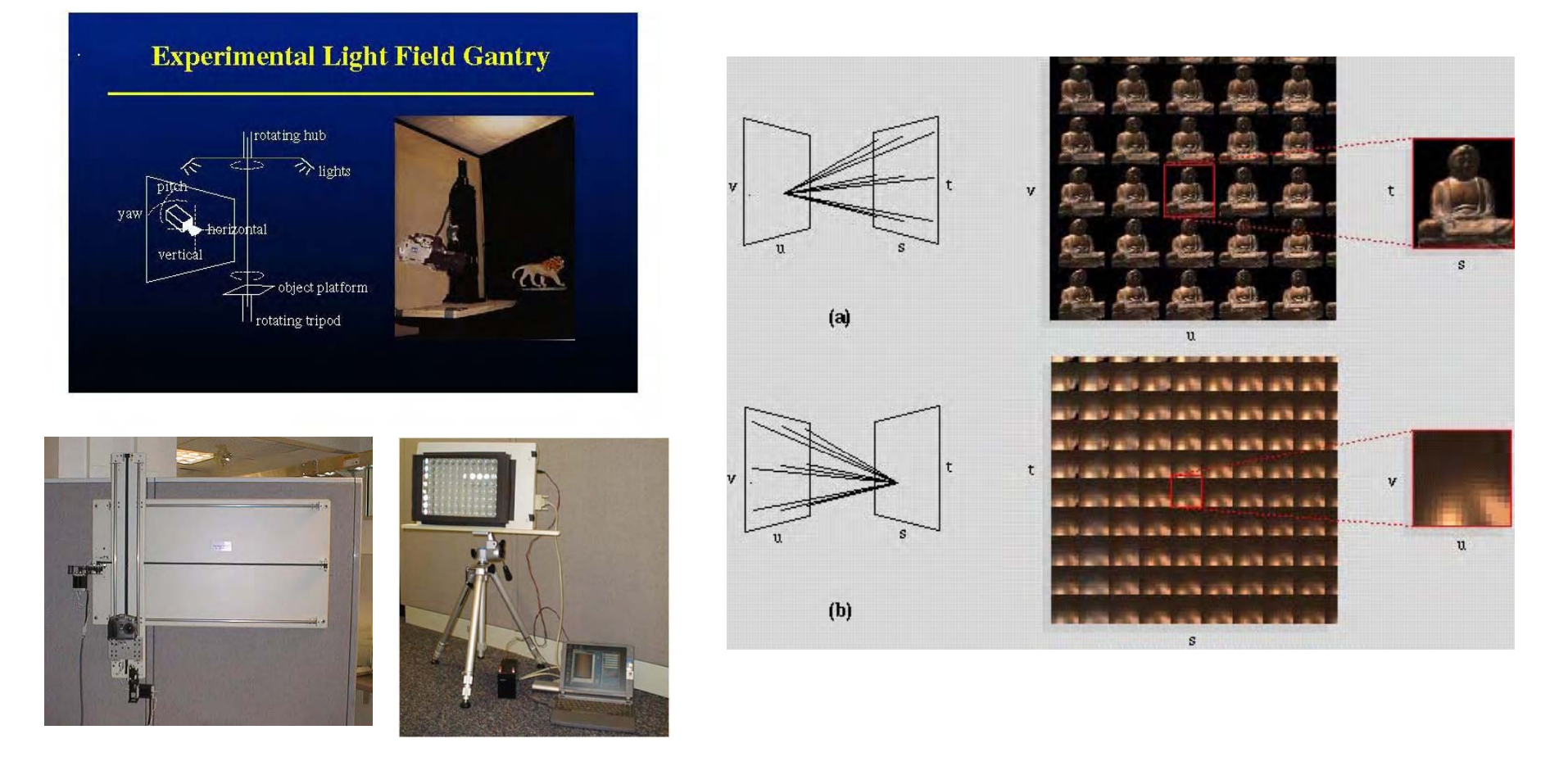

Light field rendering, SIGGRAPH 1996 http://graphics.stanford.edu/papers/light/ The lumigraph, SIGGRAPH 1996

## **Computational Photography: Light field camera**

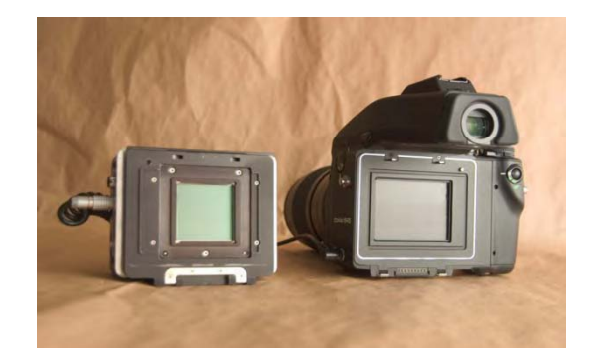

#### **Acquire first, postprocess later.**

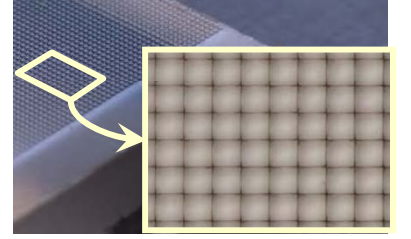

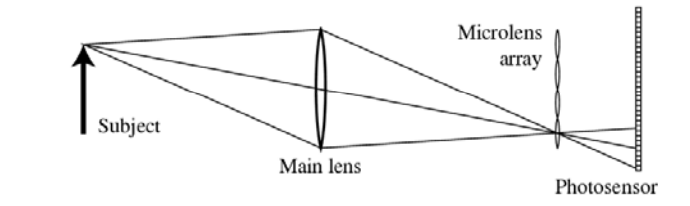

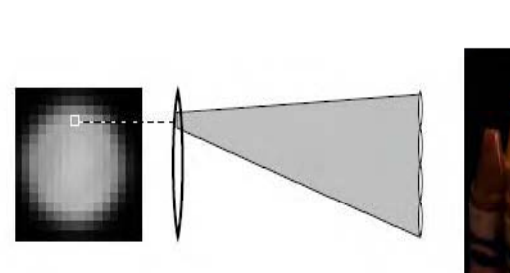

Moving the viewpoint

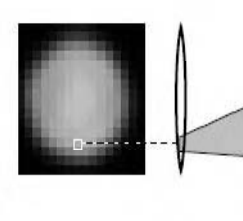

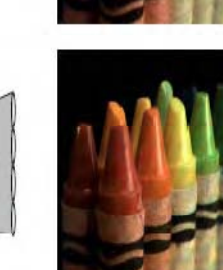

#### Digital refocusing

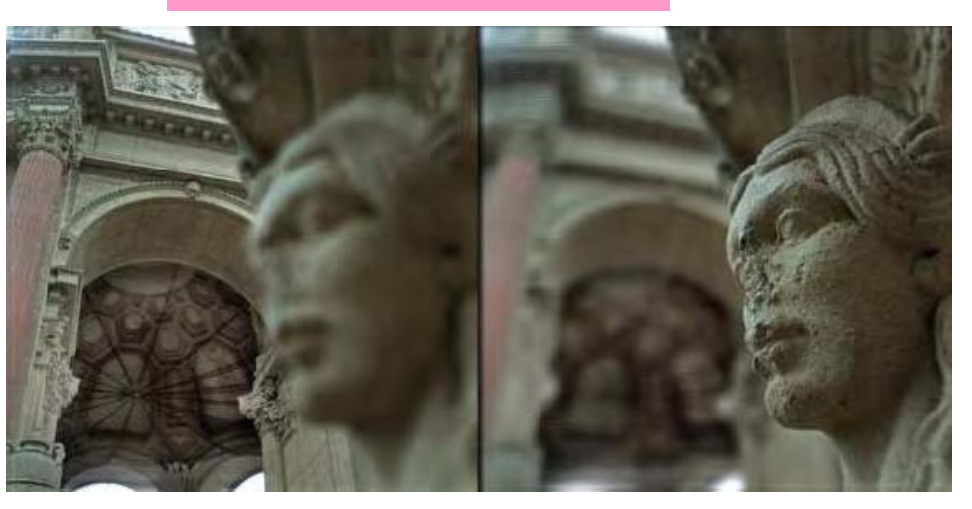

#### 16 MP: 300x300 lens images

Fourier Slice Photography, SIGGRAPH 2006
#### **H/WComp. Photography: Light field camera**

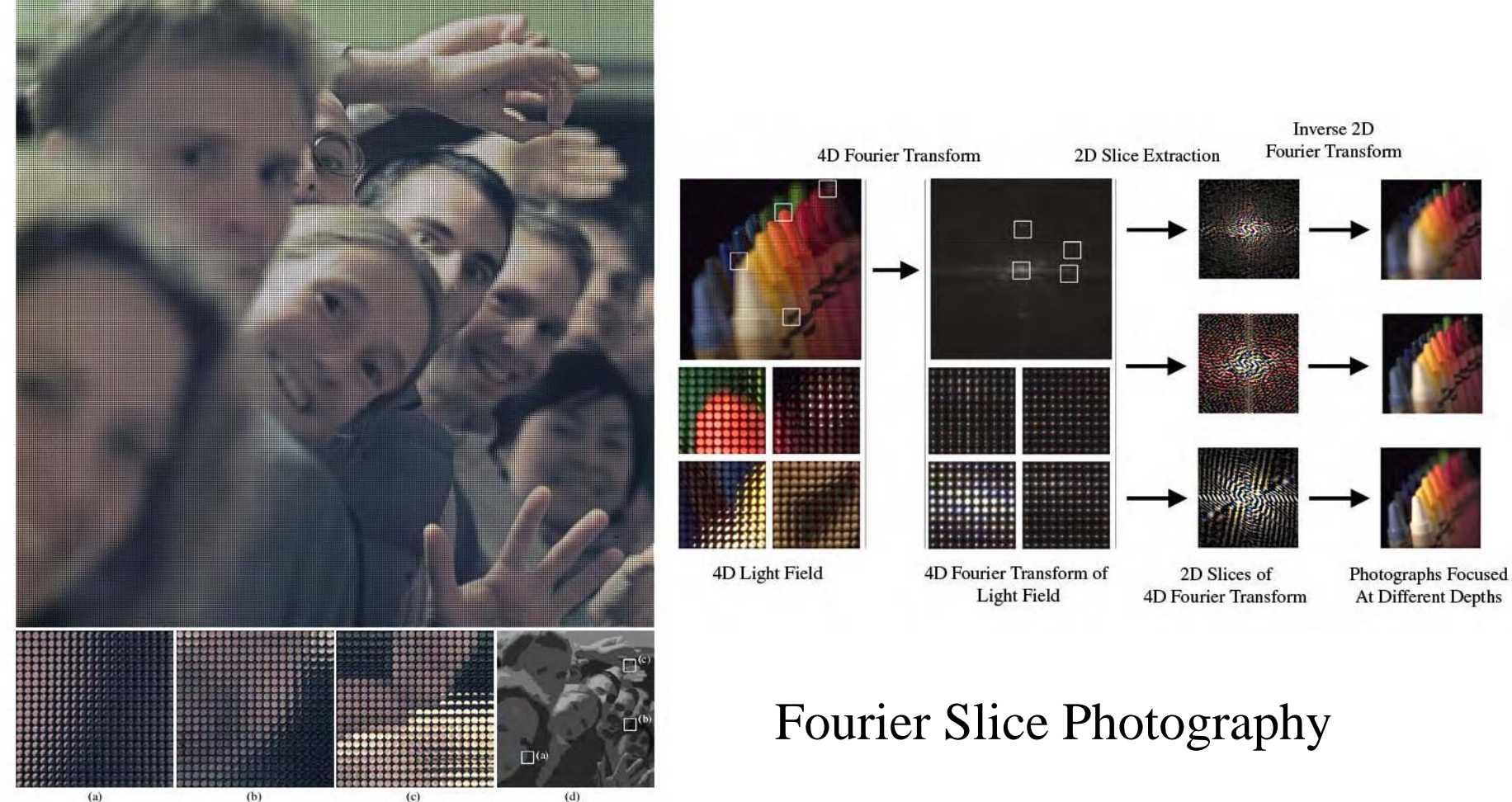

nlete light field ca red by our prote

#### **Comp. Photography: 8D Reflectance field**

**4D light field** : all rays outgoing at some closure **4D illumination field** : all incoming rays some closure **8D reflectance field** : ratio of outgoing/incoming rays

8D reflectance field modeled as a trans port matrix between the 4D incident light field and the 4D reflected light field.

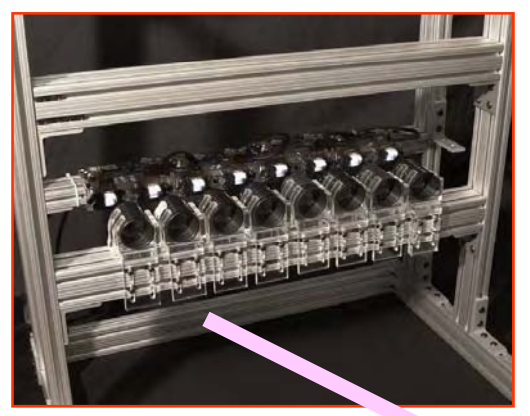

#### **Light transport**

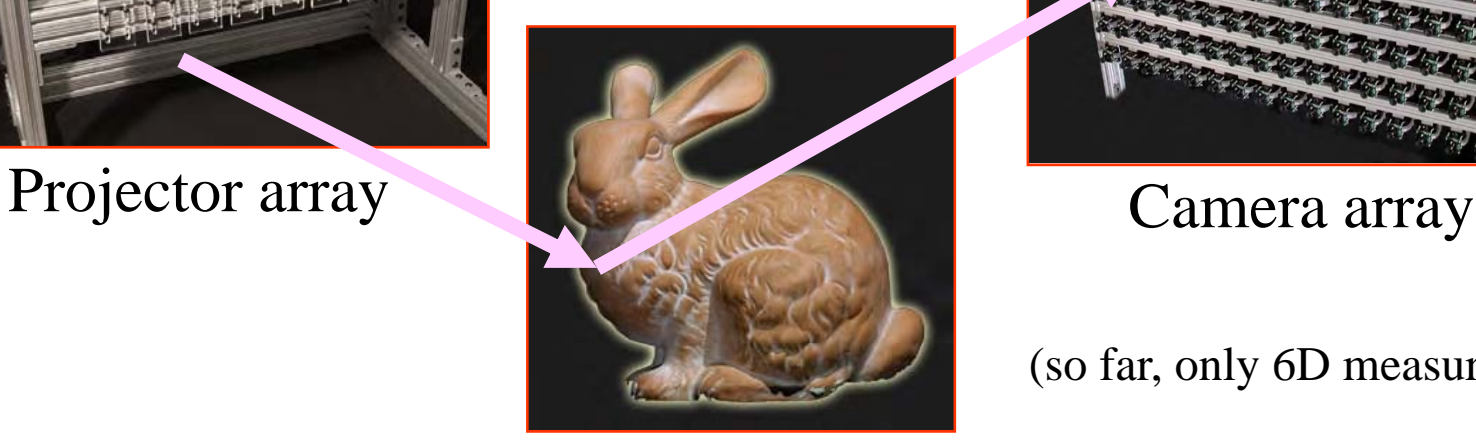

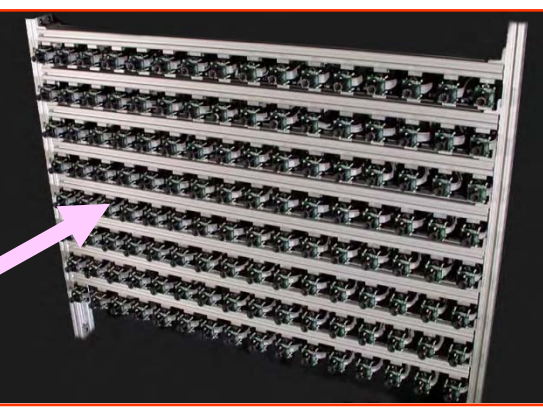

(so far, only 6D measurements)

Symmetric Photography : Exploiting Data-sparseness in Reflectance Fields, Eurographics ESGR 2006

#### **Computational Photography**

## Computational Photography Smart pictures and Smart cameras

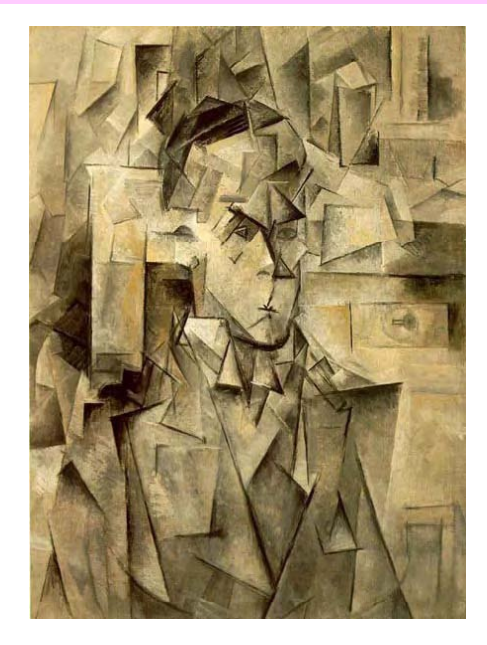

Pablo Picasso

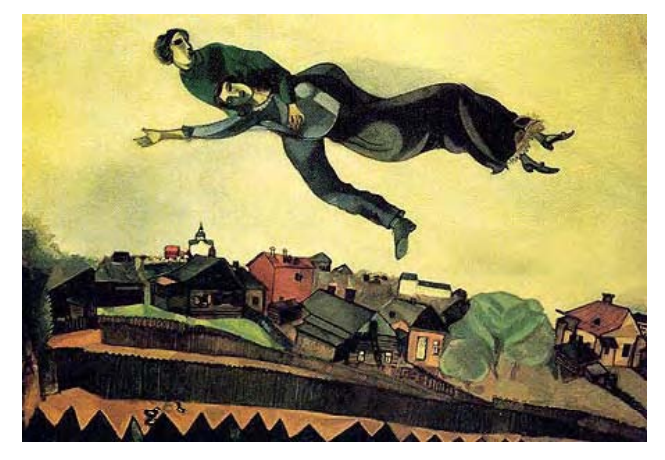

Marc Chagall **Artists depicting our world** 

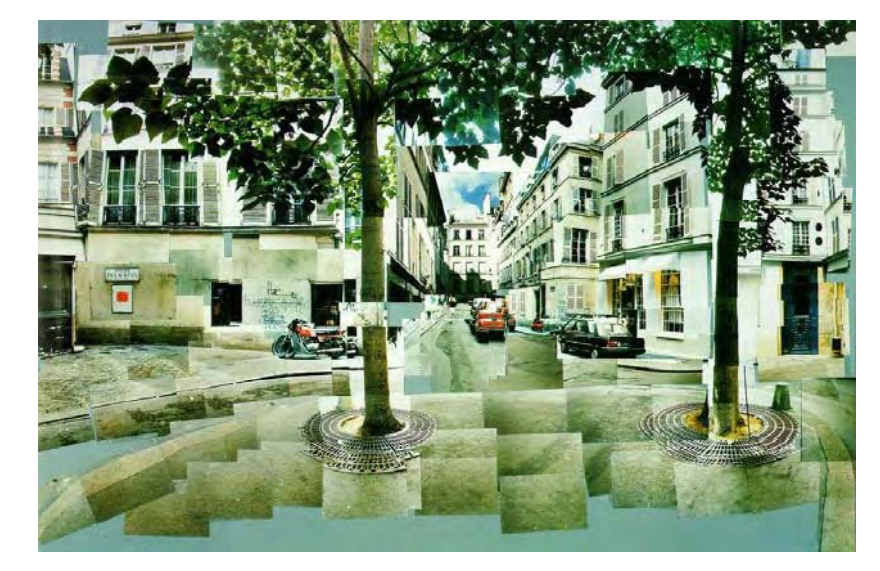

David Hockney, 1985

#### **Comp. Photography: Strobe light photography**

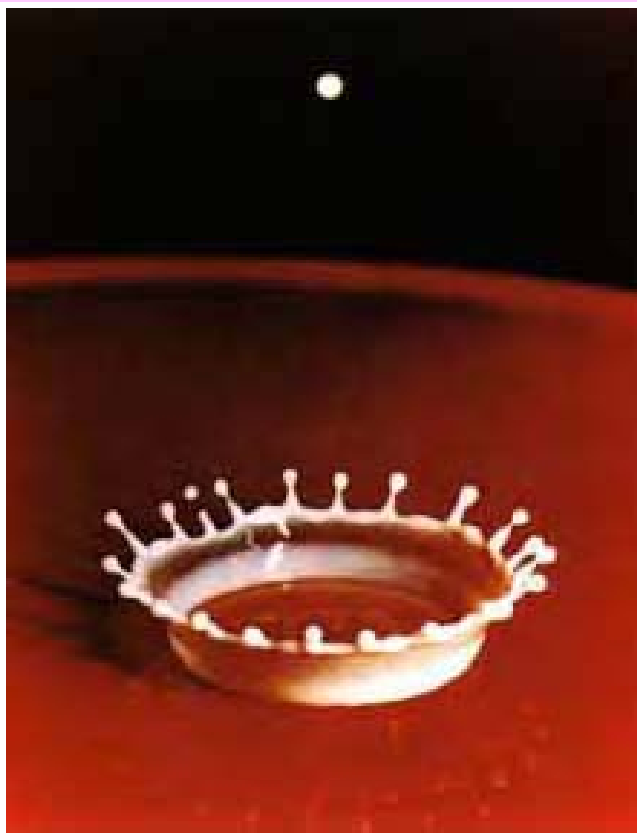

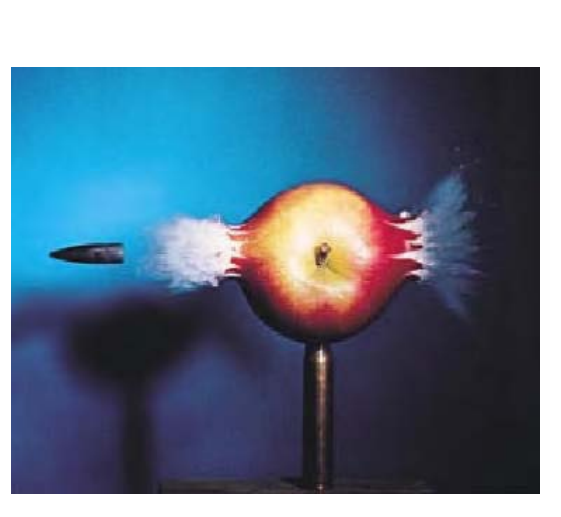

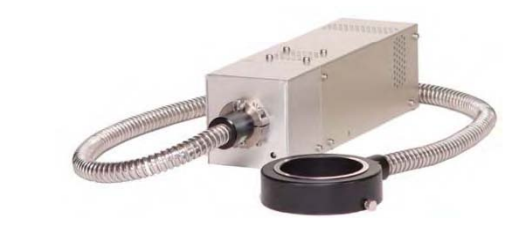

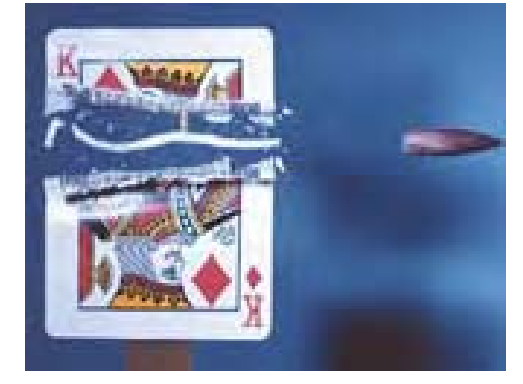

#### Few microseconds

Doc Edgerton, 1936

Hint: Sub-shutter speed if flash lapse is shorter than exposure time

#### **Comp. Photography: Expressive photography**

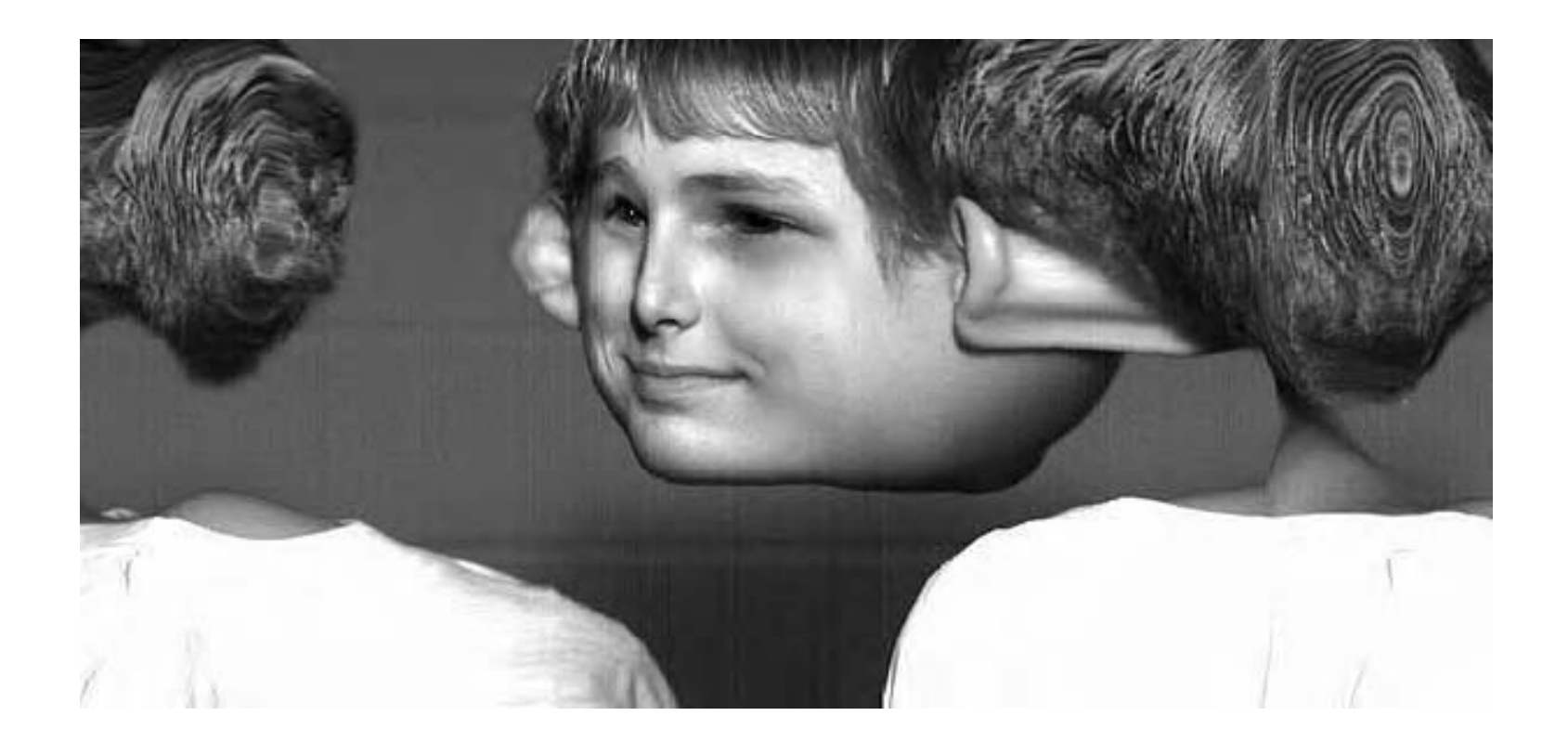

Express artistically or scientifically a scene. **What are the expressive rays?** 

Andrew Davidhazy (RIT) http://www.rit.edu/~andpph/

#### **Comp. Photography: Multiperspective panoramas**

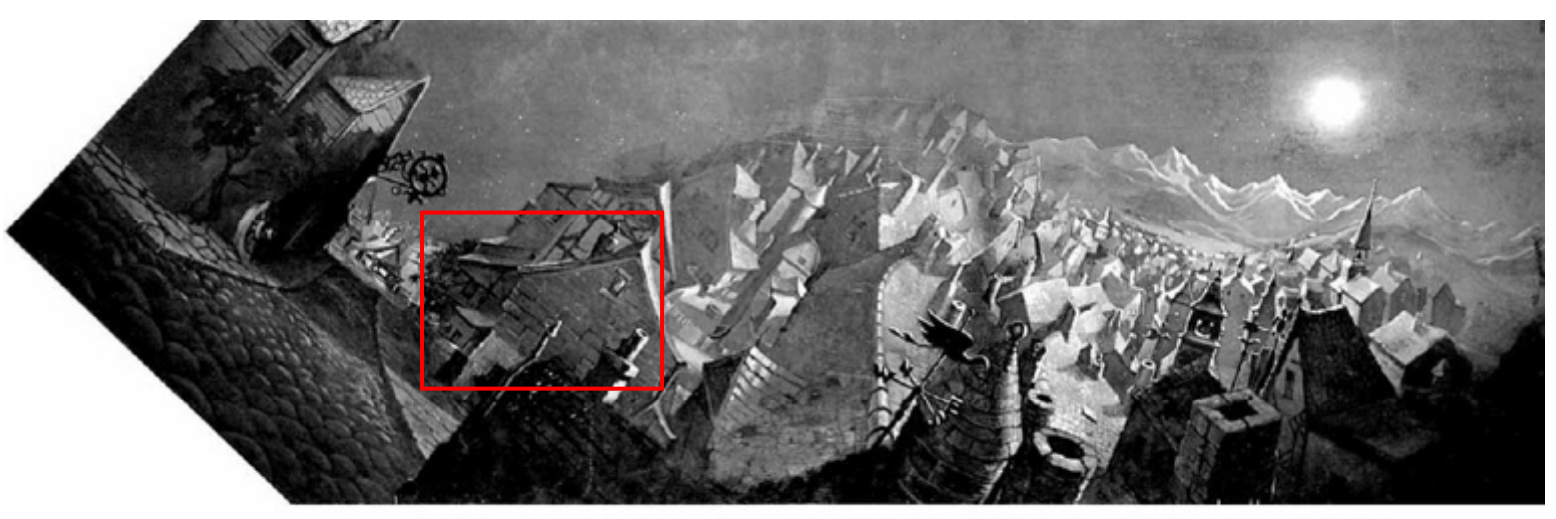

Figure 1 A multiperspective panorama from Disney's 1940 film Pinocchio. (Used with permission.)

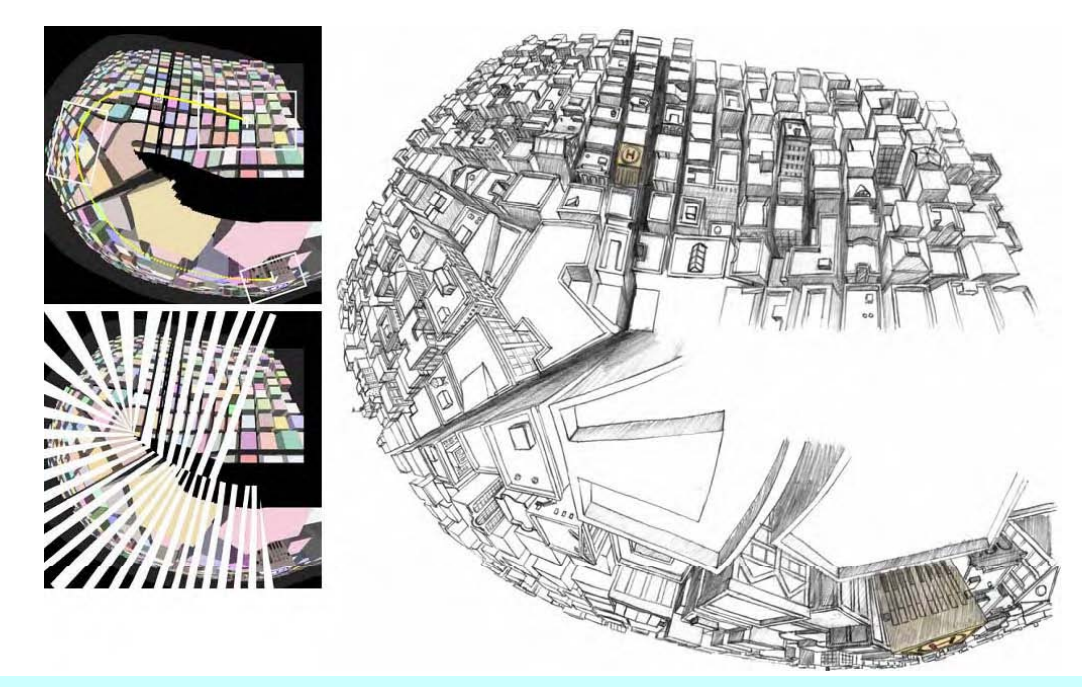

Multiperspective panoramas for cel animation | SIGGRAPH 1997 | http://grail.cs.washington.edu/projects/multirama/

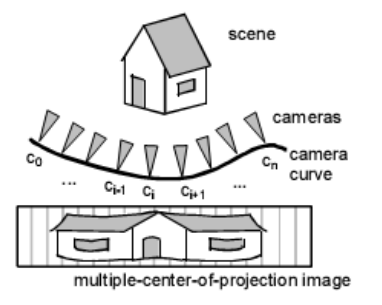

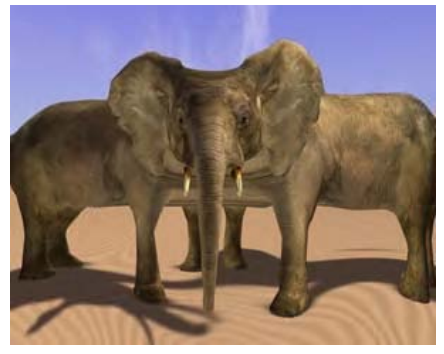

#### Multiperspective images (MCOP)

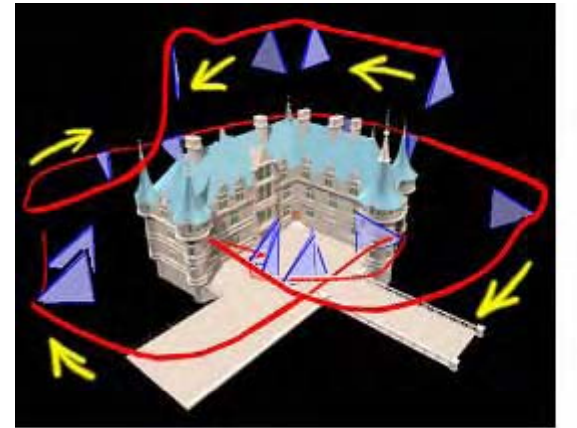

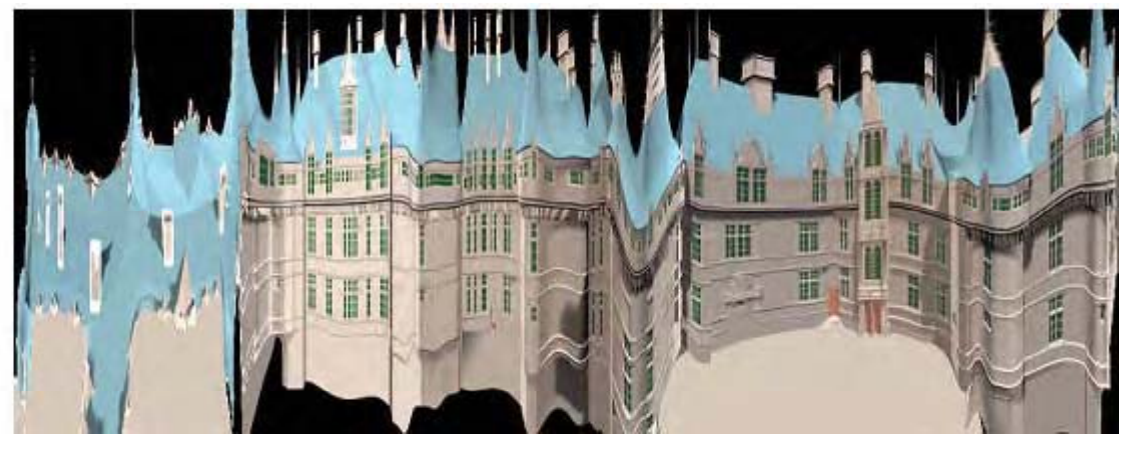

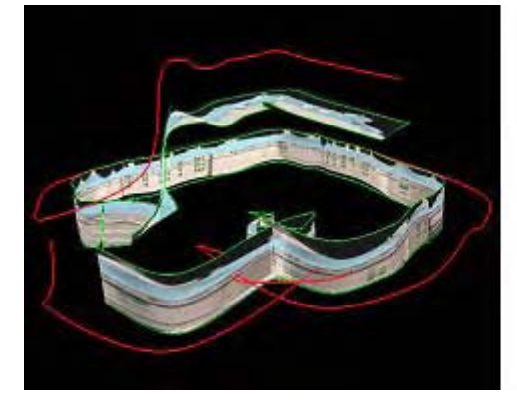

**3D reconstruction based on epipolar geometry**

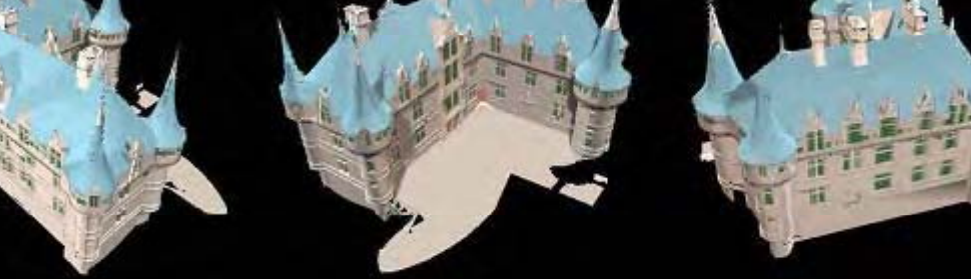

Multiperspective images, SIGGRAPH 1998

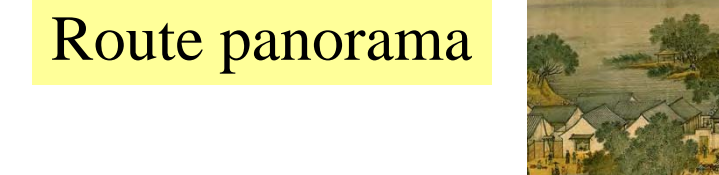

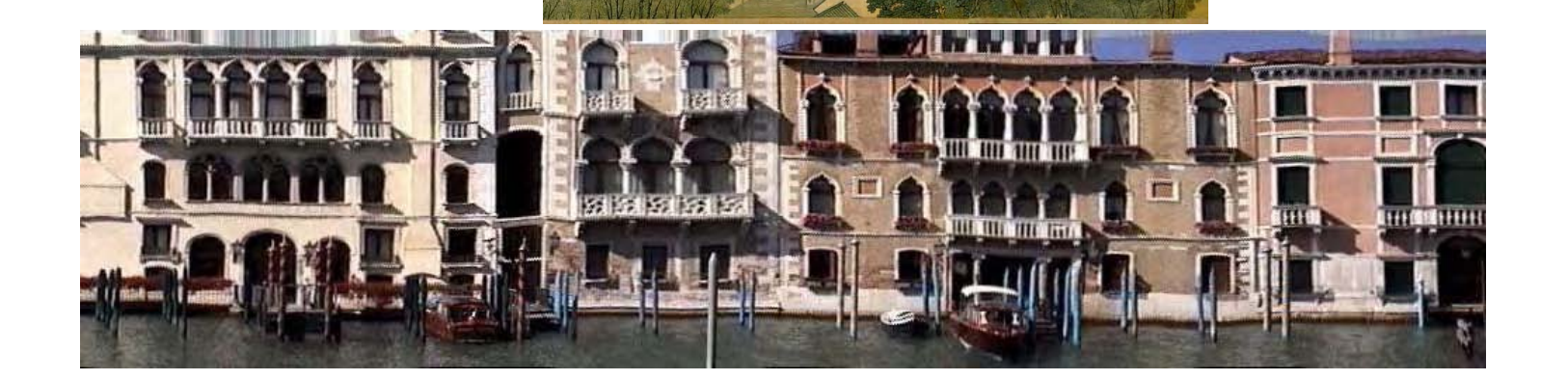

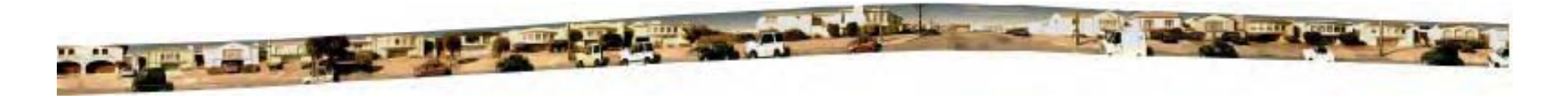

Photographing Long Scenes with Multi-Viewpoint Panoramas, SIGGRAPH 2006

Matte extraction: strobing application

Old film of Etienne-Jules Marey

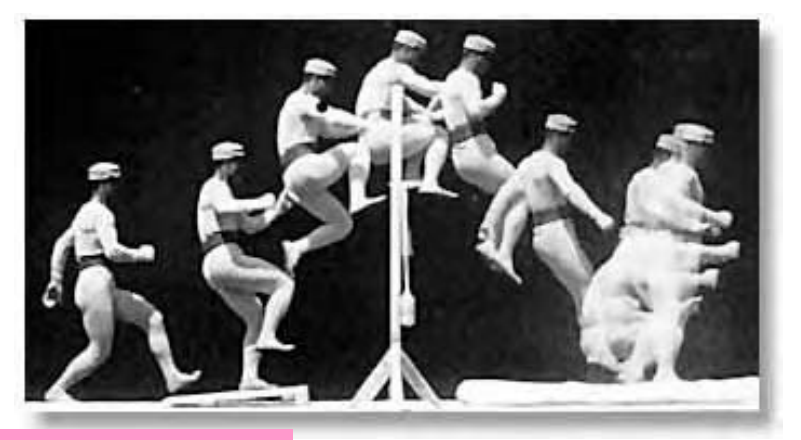

Mosaicing+matting provides a kinetic experience

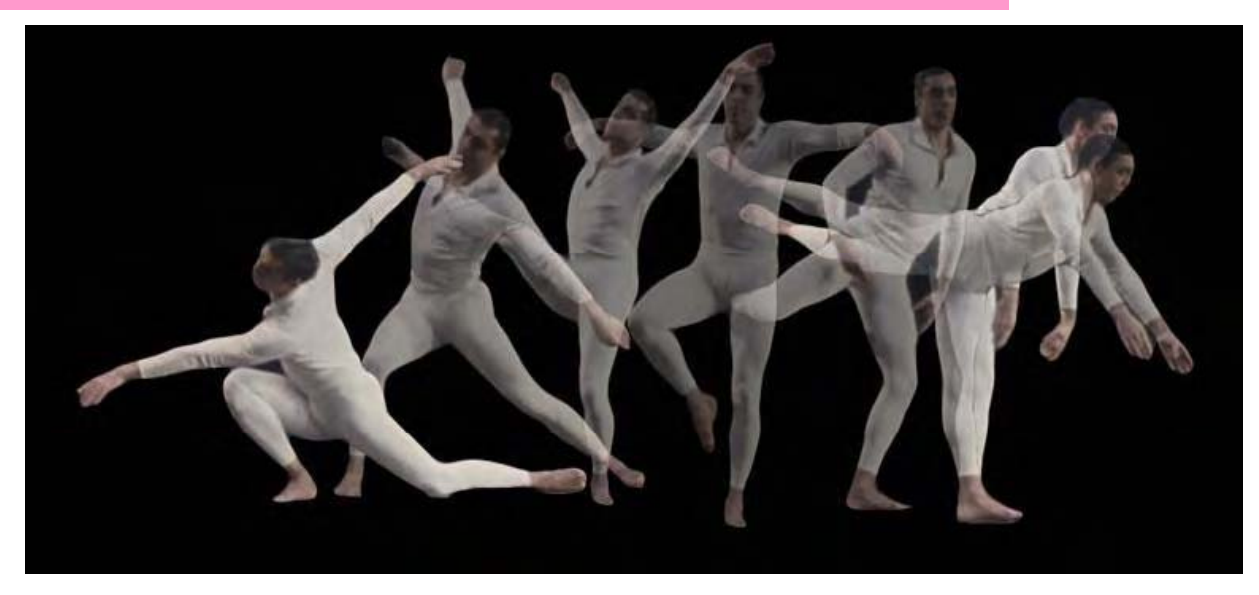

Visualizing motion is important for video-based applications (PVR,etc.)

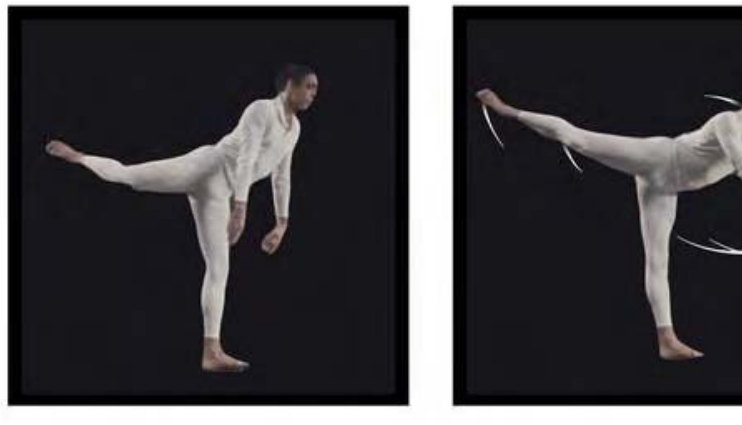

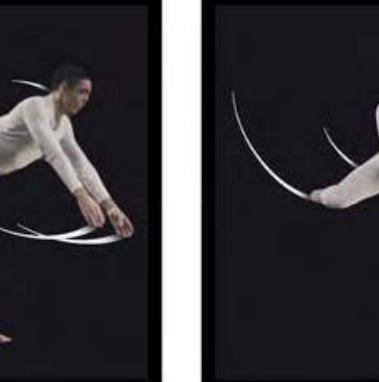

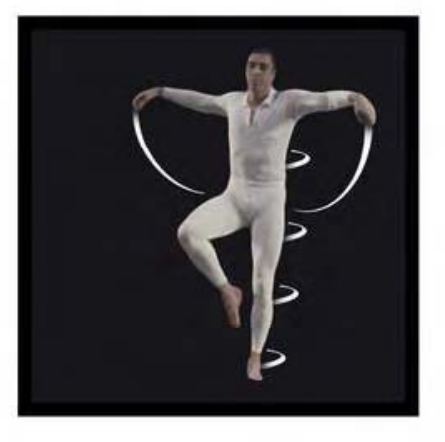

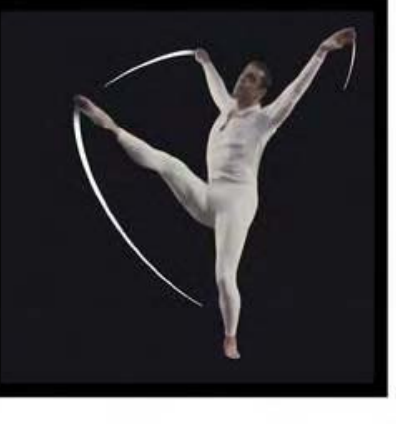

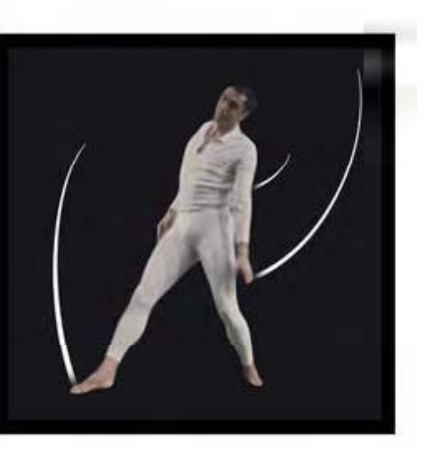

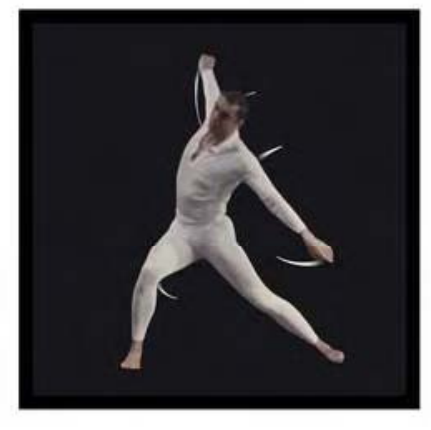

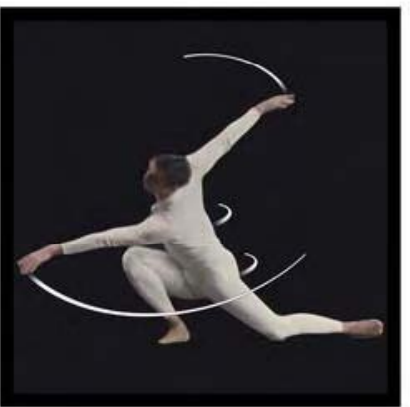

#### Computer generated motion lines

## **Computational Photography: Motion amplification**

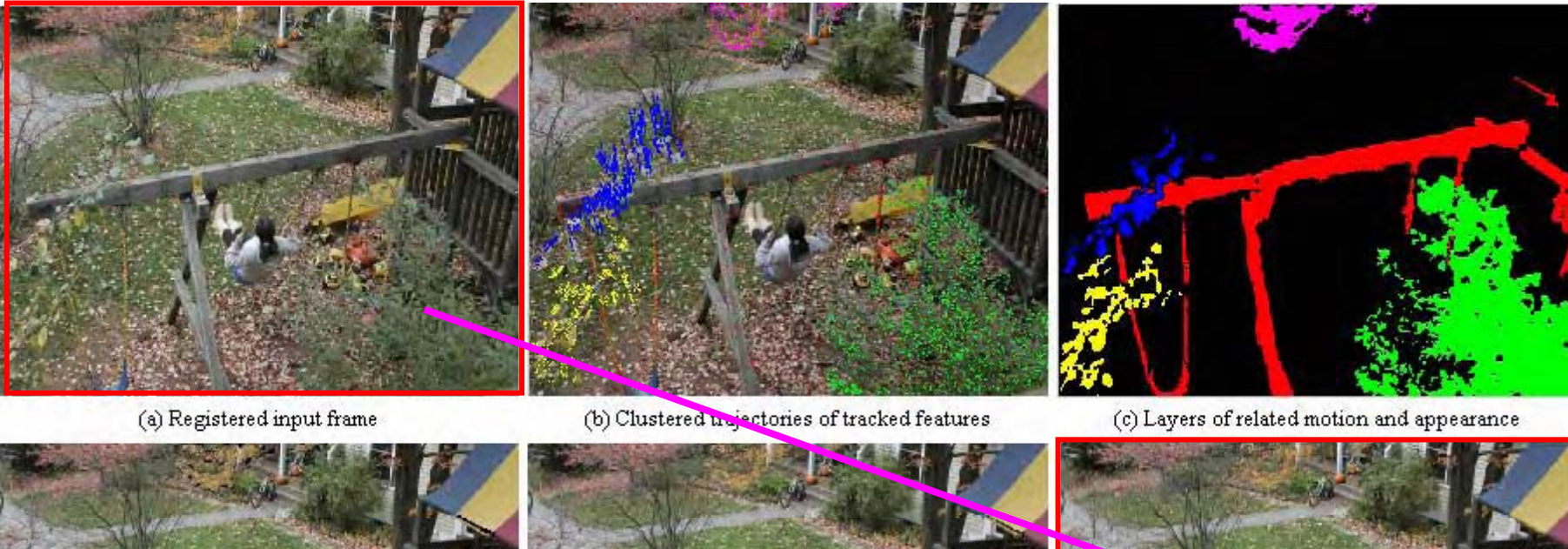

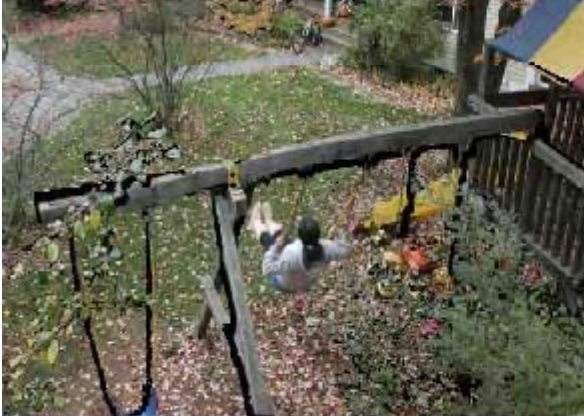

(d) Motion magnified, showing holes

(e) After texture in-painting to fill holes

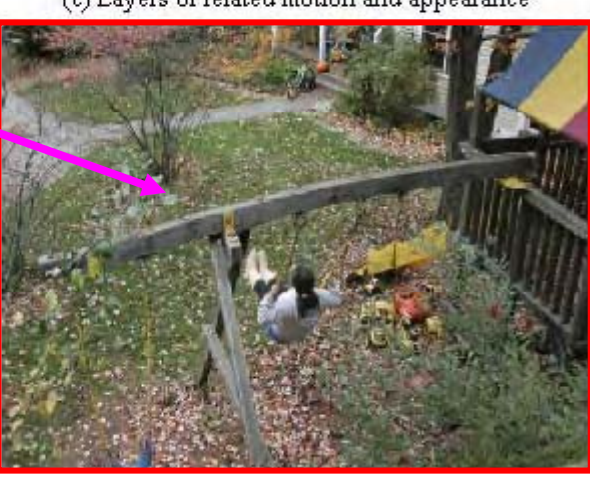

(f) After user's modification to segmentation map in (c)

#### A video example best described the result (Applications to telesurveillance, etc.)

Motion magnification, SIGGRAPH 2005 http://people.csail.mit.edu/celiu/motionmag/motionmag.html

### **Computational Photography: Motion amplification**

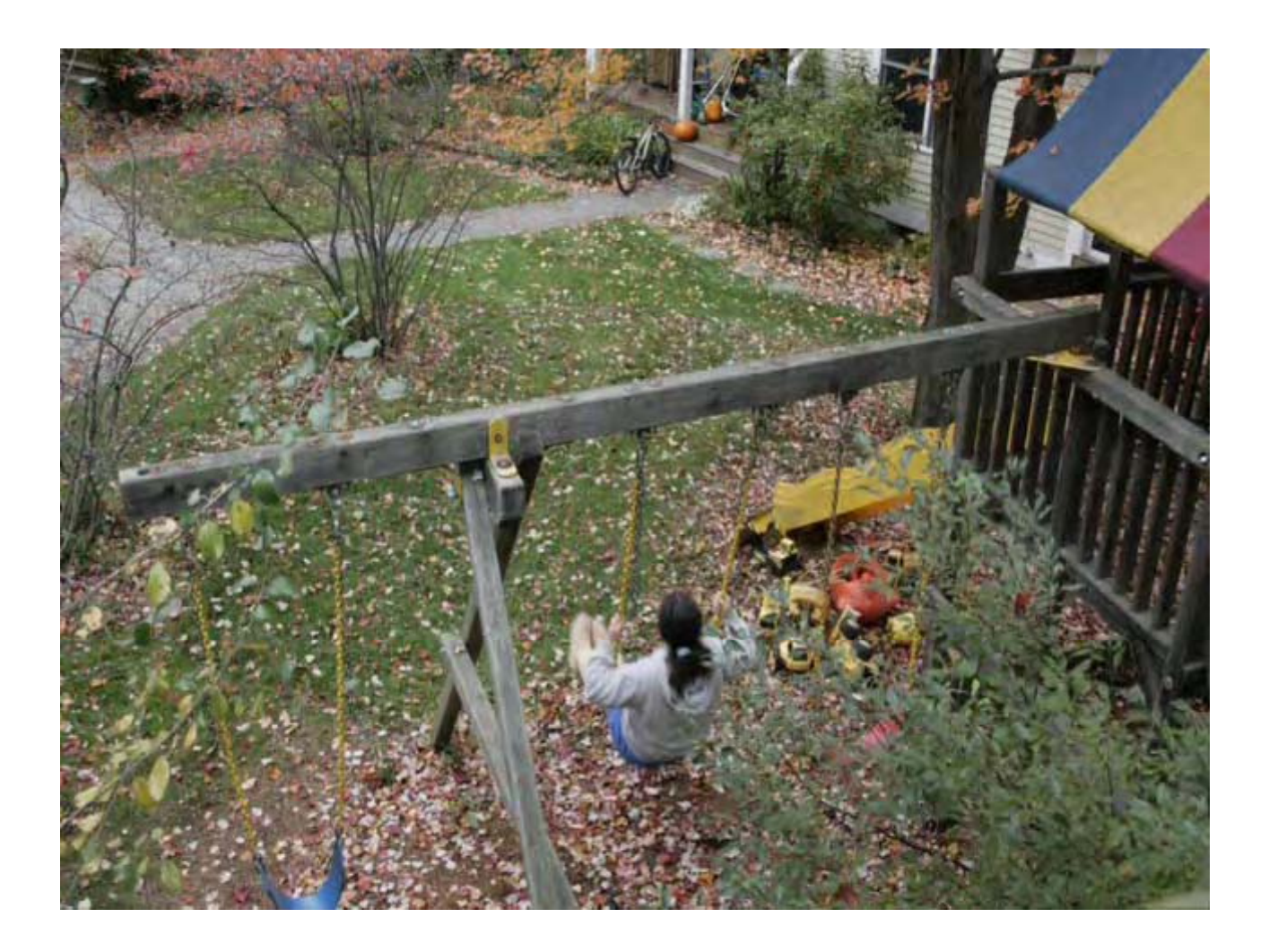

Motion magnification, SIGGRAPH 2005 http://people.csail.mit.edu/celiu/motionmag/motionmag.html

### **Computational Photography**

# Summary

### **Computational Photography**

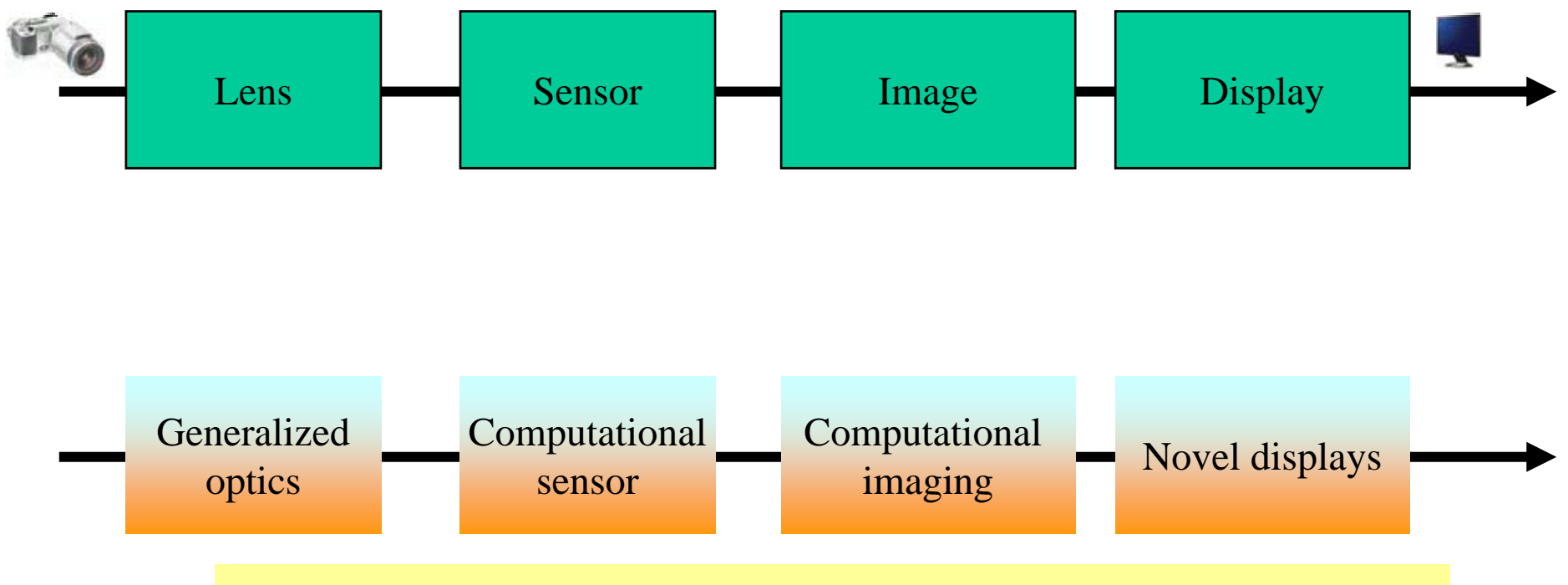

#### ${\bf Computational~photography}\neq {\bf focal\text{-}plane~intensities}$

## **Computational Photography: Announcement**

LIX Colloquium at Ecole Polytechnique on *Emerging Trends in Visual Computing* (about 20 guest speakers) November 18th-20th 2008

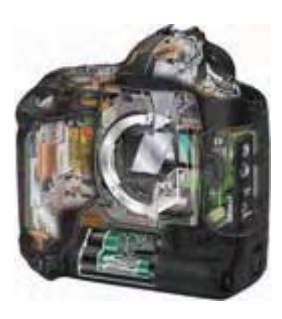

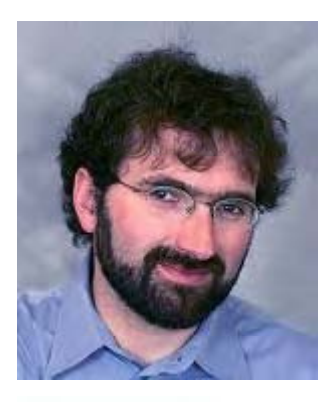

Fredo Durand, MIT

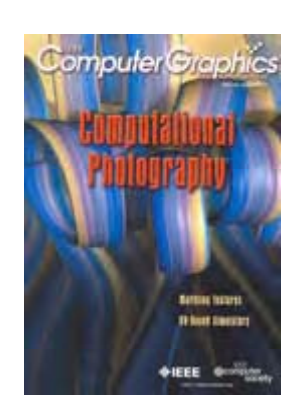

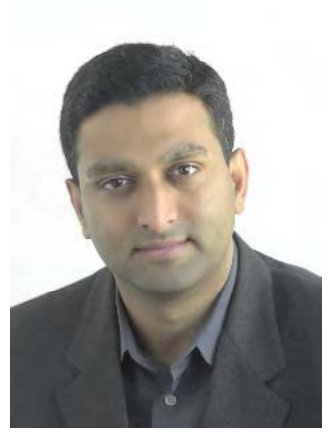

#### Ramesh Raskar, MERL

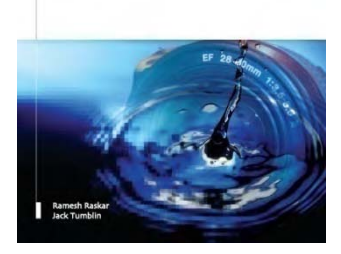

Computational Photography